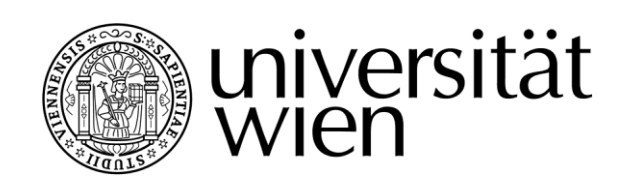

# **MASTERARBEIT**

Titel der Masterarbeit

# Unterschiede zwischen renaturierten und naturnahen Flächen im Kohletagebau: Baganuur, Mongolei

Verfasserin Suvdaa Dashbaatar, B.A.

angestrebter akademischer Grad Master of Science (MSc)

Wien, 2014

Studienkennzahl lt. Studienblatt: A 066 855 Studienrichtung It. Studienblatt: Masterstudium Geographie

Betreuer: Univ.- Prof. Dr. Cyrus Samimi, M.A.

### **DANKSAGUNG**

Ich möchte mich bedanken bei

Univ.-Prof. Mag. Dr. C. Samimi, der es ermöglicht hat, dass meine Ideen zu einer wissenschaftlichen Arbeit werden.

Ing. O. Munkhtuya, D. Azjargal und J. Orkhon danke ich für ihre Unterstützung in Baganuur.

Ass.-Prof. Mag. Dr. R. Peticzka und C. Hermann gilt mein besonderer Dank für die Beratung bei der Laborarbeit.

Außerdem möchte ich mich bei meiner Schwester Ariunaa, meiner Mama Lkhagvajav und meinem Papa Dashbaatar, sowie bei allen meinen Freunden, die für mich wie eine Familie in Österreich sind, bedanken.

### **INHALTSVERZEICHNIS**

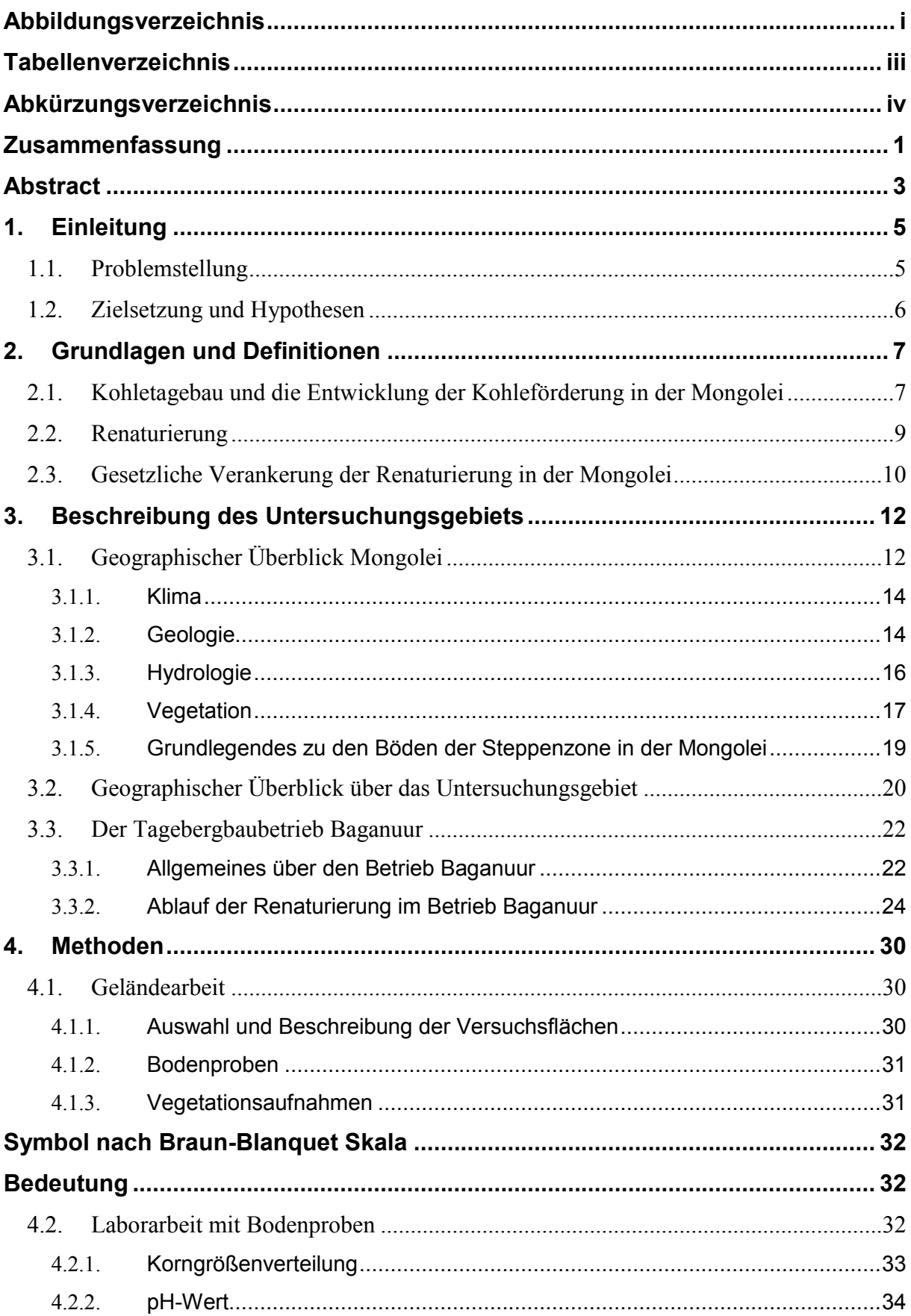

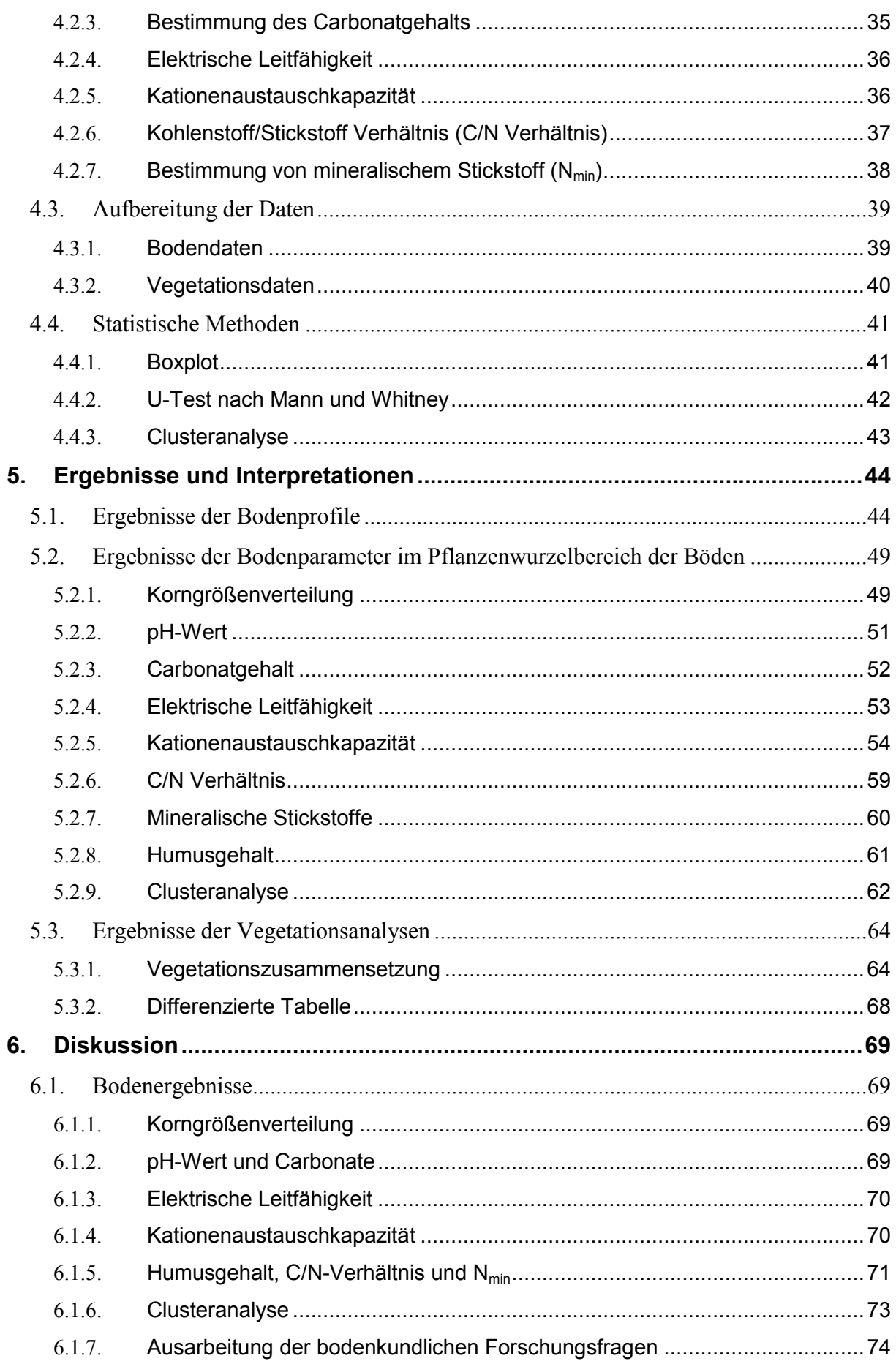

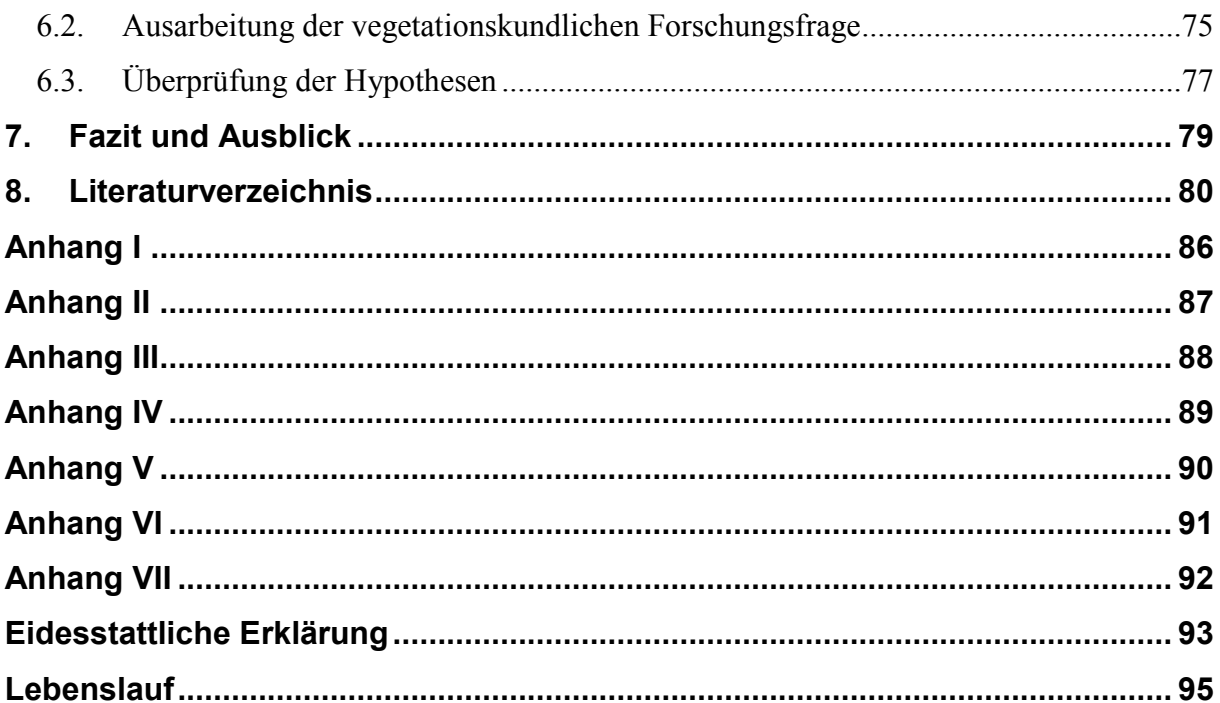

## <span id="page-8-0"></span>**Abbildungsverzeichnis**

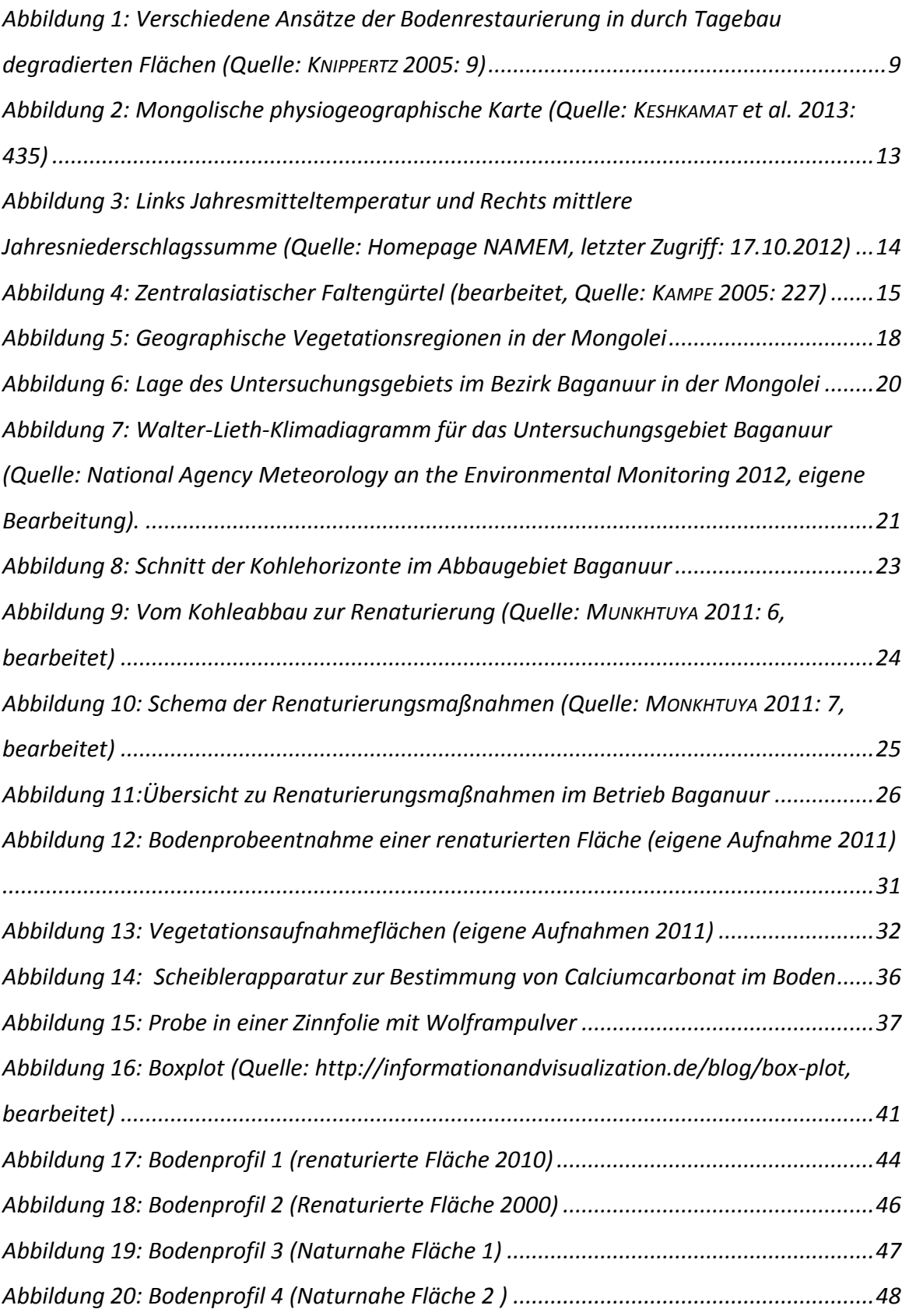

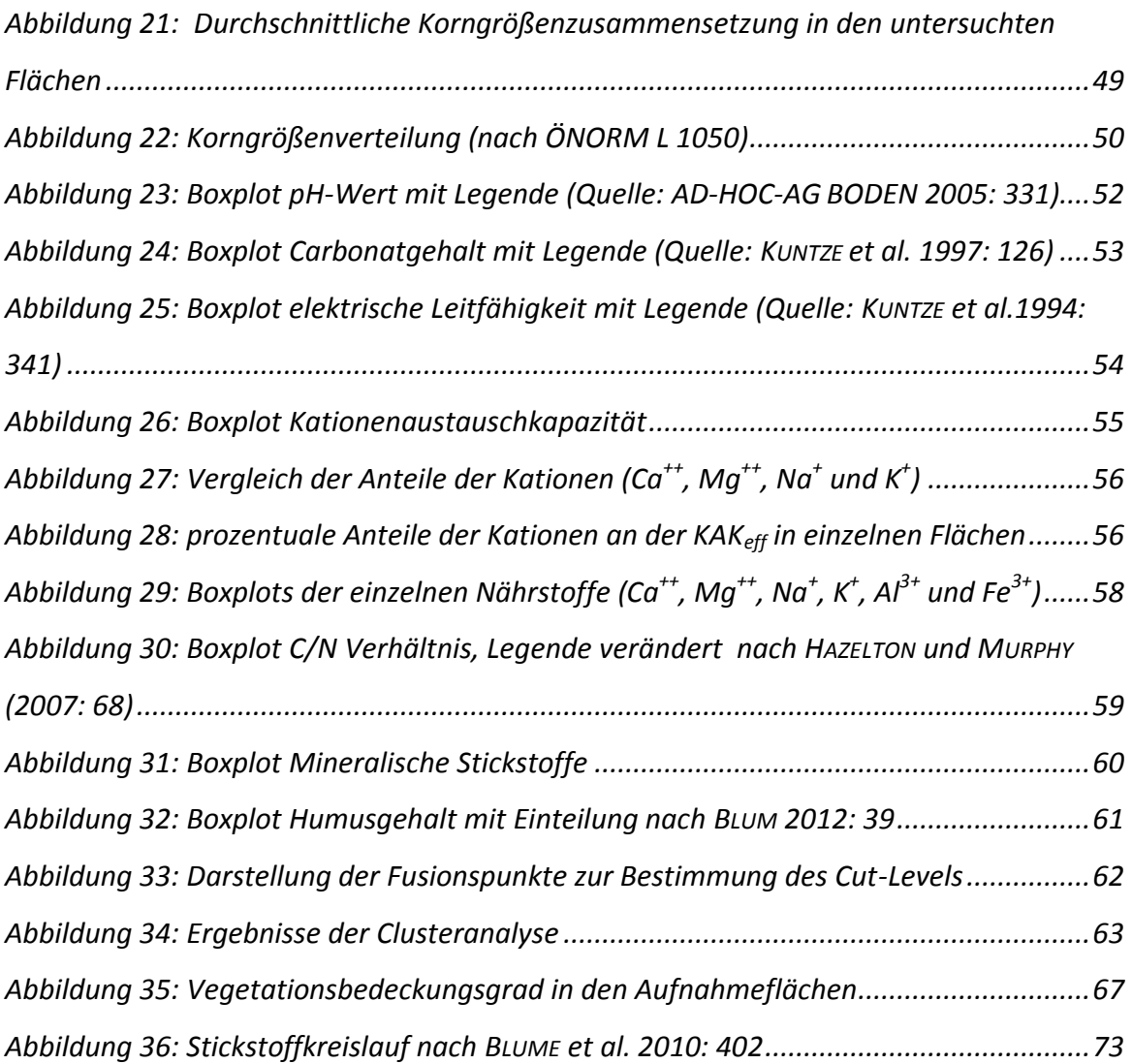

## <span id="page-10-0"></span>**Tabellenverzeichnis**

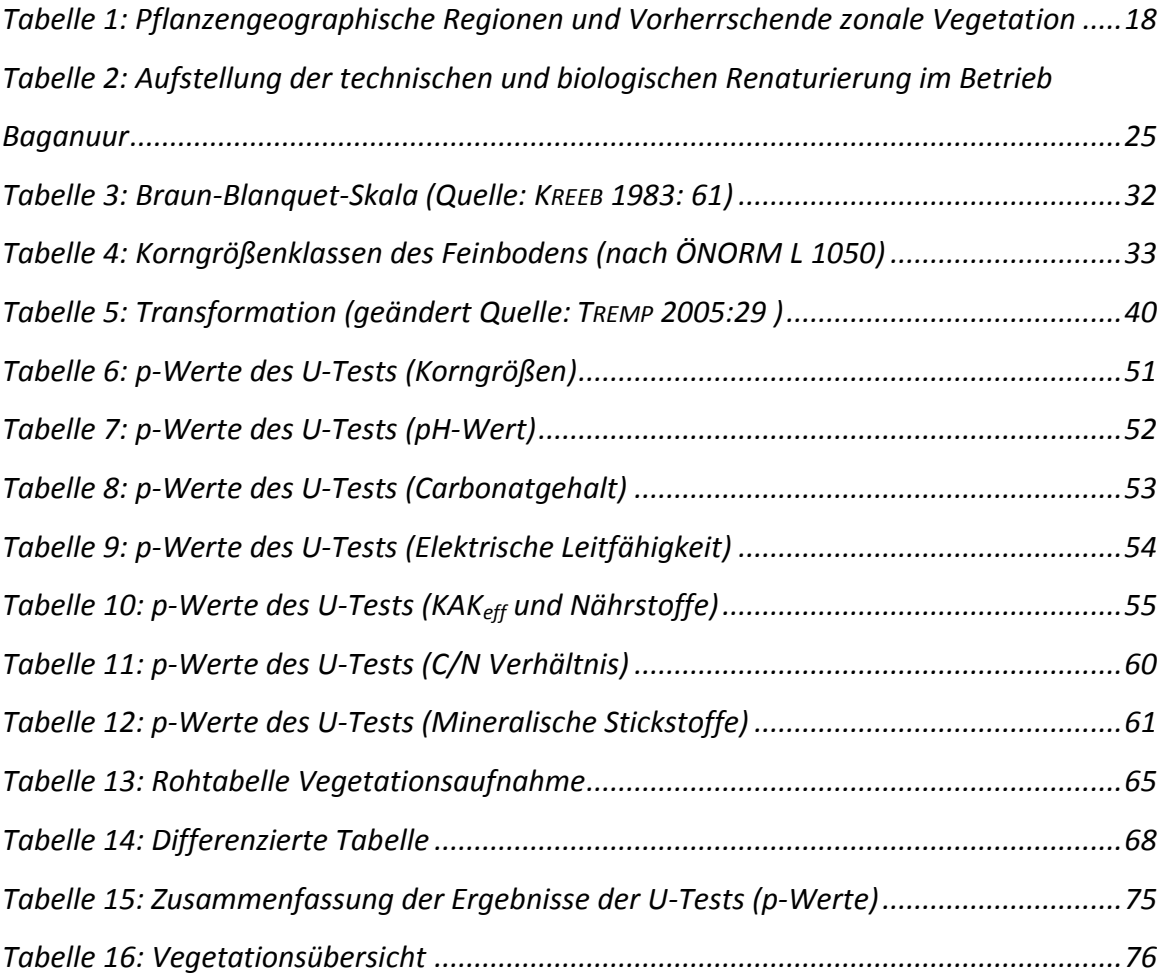

## <span id="page-11-0"></span>**Abkürzungsverzeichnis**

Al – Aluminium  $BaCl<sub>2</sub> - Bariumchlorid$ BIP – Bruttoinlandsprodukt bzw. – beziehungsweise d.h. – das heißt C – Kohlenstoff Ca – Calzium ca. – zirka CAOB – Central Asian Orogenic Belt (zentralasiatischer Faltengürtel) CaCl<sup>2</sup> – Calziumchlorid  $CaCO<sub>3</sub> - Ca$ calciumcarbonat etc. – et cetera Fe – Eisen fS – Feinsand fU – Feinschluff gS – Grobsand gU – Grobschluff H – Wasserstoff HCl – Salzsäure K – Kalium KAK – Kationenaustauschkapazität KAKeff - effektive Kationenaustauschkapazität KAKpot – potenzielle Kationenaustauschkapazität lS – lehmiger Sand M – Magnesium MNS – Mongolian National Standards MRAM – Mineral Recource Authority of Mongolia mS – Mittelsand mU – Mittelschluff N – Stickstoff  $N_{min}$  – mineralischer Stickstoff Na - Natrium

NAMEM - National Agency Meteorology an the Environmental Monitoring Na4P2O - Natriumpyrophosphat NF1 – naturnahe Fläche 1 NF2 – naturnahe Fläche 2  $NH_4^+$  - Ammonium  $NO<sub>3</sub>$  - Nitrat RF2010 – renaturierte Fläche 2010 RF2000 – renaturierte Fläche 2000  $T - Ton$ U – Schluff u.a. – unter anderem z.B. – zum Beispiel WRB – World Reference Base

## <span id="page-12-0"></span>**Zusammenfassung**

Zur Energie- und Wärmeerzeugung spielt die Kohle noch immer eine bedeutende Rolle. Dies gilt ebenso für die Mongolei. Dort ist die Abhängigkeit von Kohle als Energieträger deutlich entwickelt, da es ein günstiger Energieträger ist, der in großen Mengen im Land verfügbar ist. Aufgrund der großen Reserven stellt Kohle das wichtigste Exportgut der Mongolei dar. Die Kohleförderung erfolgt im Tagebergbau, welcher für die Umwelt sehr drastische Folgen hat. Die Umweltbelastung durch den Abbau, sowie weitere Umweltschutzbestrebungen veranlassten die Regierung zur Verabschiedung eines umweltpolitischen Gesetzespakets. Dieses schrieb unter anderem die Renaturierung ehemaliger Abbauflächen vor. Die vorliegende Arbeit untersucht am Beispiel des Kohletagebaus Baganuur die Umsetzung der Renaturierungsmaßnahmen und die Auswirkungen solcher Maßnahmen auf Böden und Vegetation. Im September 2011 wurden daher bei einem Feldaufenthalt im Betrieb Baganuur Bodenproben entnommen und Vegetationsaufnahmen zu Vegetationsarten und -bedeckungen gemacht. Dabei wurde ein Vergleich der renaturierten und naturnahen Flächen durchgeführt. Anschließend wurden die Bodenparameter (Korngrößenverteilung, pH-Wert, elektrische Leitfähigkeit, mineralischer Stickstoff, C/N-Verhältnis, Carbonatgehalt, sowie die Kationenaustauschkapazität) im Labor bestimmt und statistisch analysiert (U-Test und Clusteranalyse). Die Ergebnisse der Vegetationsaufnahmen wurden tabellarisch aufgelistet und die Bedeckungsgrade gegenübergestellt.

## <span id="page-14-0"></span>**Abstract**

Coal still plays a significant role in the worldwide power and heat generation. This also applies to Mongolia. There the dependence on coal is clearly developed as coal is a cheap energy source that is available in large quantities. Due to the large reserves and the global high demand coal is the most important export commodity. The coal is mined by the open-cast method, which has drastic implications on the environment. The environmental impact of mining as well as environmental protection efforts prompted the government to adopt a legislative package concerning environmental policy. Among other things it stipulated ecological restauration of former mining areas.

This thesis examines the implementation of renaturation measures and their impact on soil and vegetation by example of the open-cast coal mine Baganuur. There soil samples and vegetation inventories were taken in September 2011 and renaturalized areas were compared with natural areas. Subsequently the soil parameters (grain size distribution, pH, electrical conductivity, mineral nitrogen, C/N ratio, carbonate content, cationexchange capacity) were determined in the laboratory and statistically analyzed (U-test, cluster analysis). The results of the vegetation inventories were put into tabular form to compare the coverages.

## **1. Einleitung**

In der Mongolei wird bereits seit knapp hundert Jahren Kohle abgebaut. Während in der ersten Phase noch Tiefbau dominierte und sehr geringe Kapazitäten erreicht wurden, kam es seit der zunehmenden Expansion des Kohleabbaus ab den 1960er-Jahren zu einem deutlichen Anstieg des Kohletagebaus. Renaturierungsmaßnahmen wurden dabei sehr lange nicht gesetzt. Durch die starke Zunahme des Kohletagebaus und der damit verbundenen Vergrößerung der zerstörten Flächen wurde dies aber immer mehr zu einem Problem.

Allerdings kam es erst in den 1990er-Jahren, nach dem Zerfall des kommunistischen Systems, zur Entwicklung eines Bewusstseins für dieses Problem. Nach schlechten Erfahrungen mit Investitionen aus dem Ausland, aufgrund fehlender gesetzlicher Grundlagen zur Sicherung der Nachhaltigkeit, wurde durch die Verabschiedung verschiedener Gesetze ab 1995 eine Naturschutzpolitik eingeführt, die auch Renaturierungen vorsah. Anfangs fehlte aber dazu das Geld, welches erst durch internationale Förderungen zur Verfügung stand. Besonders wichtig für die stärkere Forcierung von Renaturierungsmaßnahmen ist dabei das Projekt Mongolian Coal 2854/MOG, welches 1996 von der Weltbank initiiert wurde. Dieses Programm unterstützt die Verbesserung der Abbau-Technologie und Renaturierungen. Dabei wurde aber bis heute noch nicht ausreichend untersucht, welche Auswirkungen die technischen und biologischen Renaturierungsmaßnahmen, die gesetzt wurden und werden, auf Böden, Vegetation und das gesamte Ökosystem haben.

Die vorliegende Arbeit hat zum Ziel, diese Fragen am Beispiel von Baganuur zu beantworten. Dazu wurden in Baganuur Bodenproben genommen und Vegetationsaufnahmen gemacht. Auf diese Geländearbeit folgten die Analysearbeit im Labor und statistische Analysen.

#### <span id="page-16-0"></span>**1.1. Problemstellung**

Die vorliegende Arbeit behandelt das Thema der Renaturierung als eine neue wissenschaftliche Ausrichtung in der Mongolei sowie weltweit am Beispiel des Kohletagebaus Baganuur. Schwerpunkt der Arbeit ist die Darstellung der Umsetzung der Renaturierungsmaßnahmen und der Auswirkungen solcher Maßnahmen auf Böden und Vegetation. Hierzu wurde ein Vergleich zwischen renaturierten Flächen und naturnahen Flächen, auf denen nie Kohletagebau erfolgte, durchgeführt und die Bodenparameter bestimmt, sowie Vegetationsarten und -bedeckungen aufgenommen.

Die grundlegende Fragestellung der Arbeit ist folgende:

- Wie wirken sich Renaturierungsmaßnahmen nach erfolgtem Kohletagebau auf Boden und Vegetation aus?

Dabei liegt der Fokus der Arbeit auf dem Vergleich mit naturnahen Flächen. Außerdem konzentriert sich die Arbeit auf die Beantwortung folgender weiterer Fragestellungen:

- Welche Unterschiede zwischen den Bodenparametern in renaturierten und naturnahen Böden sind beobachtbar?
- Ist eine Bodenentwicklung der renaturierten Flächen in Richtung eines naturnahen Zustandes erkennbar?
- Welches sind die Unterschiede zwischen den vorkommenden Pflanzenarten auf den renaturierten und den naturnahen Flächen bezüglich des Vorkommens natürlicher und ausgesäter Pflanzenarten?
- Welche Unterschiede gibt es bei den gesäten Pflanzenarten zwischen den in den Jahren 2000 und 2010 renaturierten Flächen?

#### <span id="page-17-0"></span>**1.2. Zielsetzung und Hypothesen**

Ziel der Arbeit ist es, herauszufinden, ob in der Bodenqualität, sowie bei Vegetationswachstum und -zusammensetzung, Unterschiede erkennbar sind zwischen jenen Flächen, die nach Kohleabbau renaturiert wurden und jenen, die von Kohleabbau nicht betroffen sind. Bei der Definition der Bodenqualität wurde vor allem auf die Faktoren Korngrößenverteilung und pflanzenverfügbare Nährstoffe geachtet. Bezüglich der Vegetation wurde primär das Vorkommen verschiedener Pflanzenarten in den Vordergrund gestellt. Dabei werden natürlich vorkommende Pflanzenarten solchen gegenübergestellt, die durch den Menschen ausgesät wurden. Dafür wurden sowohl in renaturierten Flächen, als auch in naturnahen Flächen, die als Vergleichsflächen dienen, Bodenproben entnommen und Vegetationsaufnahmen durchgeführt.

Die folgenden Hypothesen wurden aufgestellt:

- Die Bodenparameter der renaturierten Flächen sind nach zehn Jahren mit jenen der naturnahen Flächen zu vergleichen.

- Innerhalb eines Jahres wachsen die heimischen Pflanzenarten natürlich ohne Zutun des Menschen auf den renaturierten Flächen.
- Ausgesäte Pflanzenarten siedeln sich dauerhaft auf den renaturierten Flächen an.

## <span id="page-18-0"></span>**2. Grundlagen und Definitionen**

<span id="page-18-1"></span>In diesem Kapitel wurde die grundliegenden Informationen über Kohletagebau und Renaturierung zusammengefasst. Vor allem die in der Mongolei.

## **2.1.Kohletagebau und die Entwicklung der Kohleförderung in der Mongolei**

In der Mongolei wurden bereits 173 Milliarden Tonnen Kohle entdeckt. Damit ist die Mongolei unter den zehn kohlereichsten Ländern (MRAM, letzter Zugriff: 11.03.2014). Kohle gehört zu den Sedimentgesteinen, die über einen langen geologischen Zeitraum durch Ablagerung von organischem Material sowie durch abgestorbene Pflanzenreste entstanden sind. Dieses organische Material wurde durch Umlagerungsprozesse tief in das Erdinnere verlagert und dort unter hohem Druck und Temperatur durch Mineralisierungsprozesse zu kohlenstoffreichem Gestein umgewandelt. Dieser Prozess wird als Inkohlung bezeichnet. Der Großteil der mongolischen Kohle ist Braunkohle. Braunkohle ist in einem jüngeren geologischen Zeitalter entstanden, weswegen der Inkohlungsprozess nicht komplett durchlaufen wurde. Dadurch hat Braunkohle eine niedrigere Festigkeit und höhere Wassergehalte als andere Kohlearten (BAHLBURG und BREITKREUZ 2012: 169-176).

Die Art der Förderung hängt hauptsächlich von der Lagerungstiefe der Kohle ab. Wenn die Kohlereserven nah an der Oberfläche liegen wird durch Tagebau abgebaut. Bei tieferliegenden Vorkommen wird die Kohle über Tiefbau gefördert.

Der historische Beginn der Kohlenutzung kann nicht genau festgestellt werden. Bereits ab dem 18. Jahrhundert wurde in Europa, im Zuge der anfangenden industriellen Revolution, intensiv Kohle genutzt. In der Mongolei wurde im Jahr 1901 vom Forschungsreisenden Pompelle in Tavantolgoi in der Südmongolei erstmals Kohle entdeckt (PUREVSUREN 2007: 25).

Das erste Mal in der Mongolei abgebaut wurde Braunkohle im Tiefbau im Jahre 1915 in Nalaikh, 35 Kilometer von Ulaanbaatar entfernt. Im Jahr 1922 wurden etwa 800 Tonnen von zwölf Arbeitern gefördert, die hauptsächlich zur Versorgung von Ulaanbaatar dienten. In den 1930er-Jahren stieg die Fördermenge und neue Kohlelagerstätten wurden erschlossen. Dabei wurde bei den neuen Förderstätten im Tagebau gefördert. Ab den 1960er-Jahren wuchs die Fördermenge besonders deutlich an: von 0,6 Millionen Tonnen im Jahr 1960 auf fast zwei Millionen Tonnen im Jahr 1970. Bis zum Ende der kommunistischen Periode wuchs die Fördermenge auf über acht Millionen Tonnen im Jahr 1989 an. Die Hauptzentren des Kohlebergbaus waren Baganuur und Sharin-gol. Bis auf die erste erschlossene Kohlelagerstätte Nalaikh erfolgte der Abbau in allen Kohlelagerstätten im Tagebau (HARTWIG 2007: 150f).

Die Mongolei musste sich, nach dem Zerfall des kommunistischen Wirtschaftssystems, neue wirtschaftliche Möglichkeiten erschließen. Dabei wurde in den vorhandenen Rohstoffen des Landes das größte Potential für die schwache Wirtschaft gesehen. Der Kohletagebau sollte in diesem Zusammenhang zu einer exportorientierten Stütze der mongolischen Wirtschaft werden und wurde deshalb stark forciert. Die in diesem Zusammenhang verabschiedeten Gesetze und deren Auswirkungen werden in Kapitel [2.3](#page-21-0) näher behandelt.

Im Jahr 2004 lag der Anteil des Bergbausektors am BIP insgesamt über 17 Prozent, wobei nur 3,5 Prozent der Beschäftigten in diesem Sektor waren (HARTWIG 2007: 185). Bis 2010 stieg der Anteil am BIP auf 21,8 Prozent, wogegen der Anteil an Beschäftigten auf 3,2 Prozent leicht zurückfiel (MENDSAIKHAN et al 2011: 138 bzw. 119). Die Vermutung liegt also nahe, dass die Effizienz des Kohleabbaus stieg. Im Jahr 2012 wurde mit 31,9 Millionen Tonnen fast viermal so viel Kohle gefördert als 1989. 5,5 Millionen Tonnen werden für die mongolischen Kraftwerke und 2,9 Millionen Tonnen in der Wirtschaft bzw. privat in der Mongolei verwendet. Der Rest, also rund zwei Drittel, wird exportiert (MRAM, letzter Zugriff: 11.03.2014) Die starke Exportorientierung, insbesondere im Rohstoff- bzw. Kohle-Bereich, hat jedoch nicht die erhoffte stärkere Unabhängigkeit der Mongolei gebracht. Vielmehr ist die Mongolei zu einem abhängigen Rohstofflieferanten geworden, wobei insbesondere die Abhängigkeit vom Nachbarland und Hauptabnehmer China besonders groß ist. Der Bergbausektor ist von dieser Abhängigkeit besonders stark betroffen, da über die Hälfte der Auslandsdirektinvestitionen in diesem Bereich stattfinden (HARTWIG 2007: 202f).

8

Der wichtigste Energieträger für die mongolische Wirtschaft ist also die Kohle. Durch den Bergbau und den Abbau von Bodenschätzen wird die Natur allerdings schwer in Mitleidenschaft gezogen. Die Landschaft großflächiger Gebiete verändert sich stark und muss nach Beendigung der Abbautätigkeiten für die weitere Nutzung oft wieder in ihre ursprüngliche Form gebracht ("renaturiert") werden.

#### <span id="page-20-0"></span>**2.2. Renaturierung**

Die Renaturierungsökologie hat eine Brückenfunktion zwischen Ökologie und Naturschutz. In diesem Zusammenhang stellt die Renaturierungsökologie das zur Planung notwendige Wissen über ökologische Zusammenhänge zur Verfügung (ZERBE und WIEGLEB 2009: 11). Weiters begleitet die Renaturierungsökologie fachlich und ökologisch die konkrete Renaturierung.

Es gibt, wie *[Abbildung 1](#page-20-1)* zeigt, verschiedene Ansätze der Renaturierung von Böden. Davon sind die Rekultivierung, die Renaturierung und die Regeneration besonders wichtig (KNIPPERTZ 2005: 9).

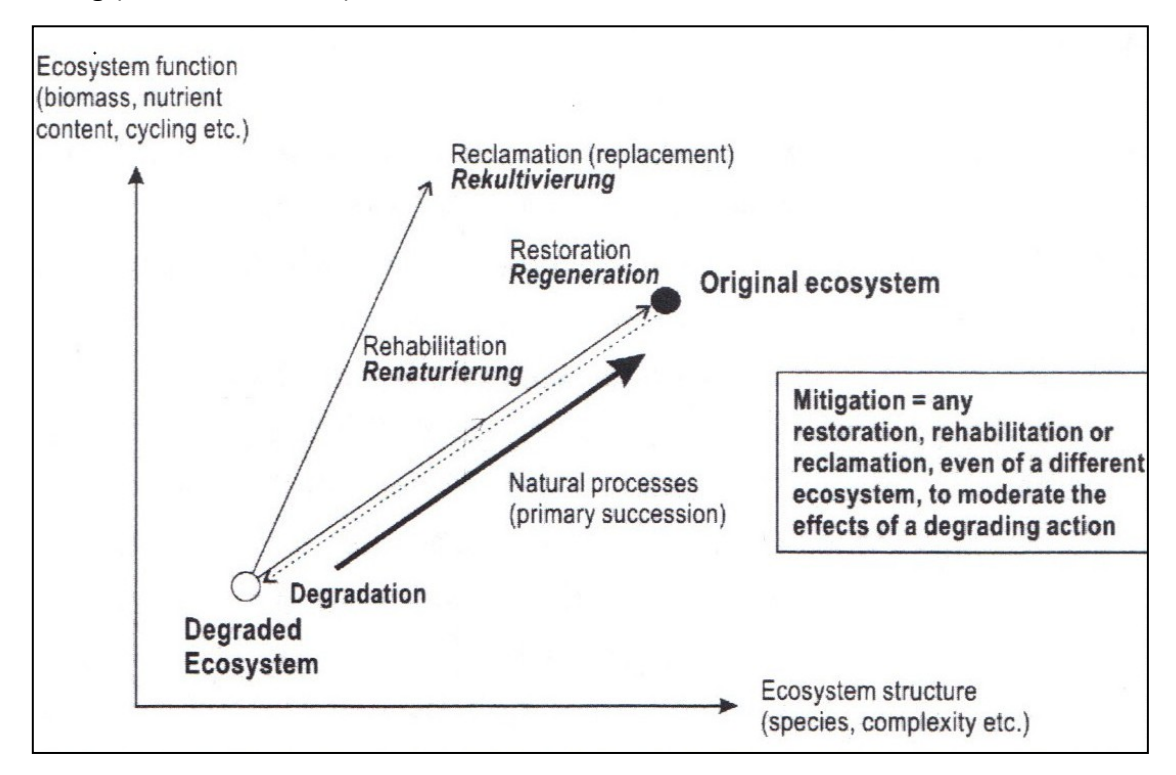

<span id="page-20-1"></span>**Abbildung 1: Verschiedene Ansätze der Bodenrestaurierung in durch Tagebau degradierten Flächen (Quelle: KNIPPERTZ 2005: 9)**

*[Abbildung 1](#page-20-1)* stellt die Zusammenhänge zwischen Struktur und Funktion im Ökosystem in Abhängigkeit der Renaturierungsansätze dar. Durch anthropogene Einflüsse kommt es zur Degradation des Ökosystems, wobei es zu einem degradierten Ökosystem kommen kann. Die Ökosystemfunktion und -struktur, aufgetragen auf den beiden Funktionsachsen, werden dadurch verringert. Durch die Regeneration kann ein naturnäherer Zustand eines ursprünglichen Ökosystems herbeigeführt werden. Mit der Rekultivierung oder der Renaturierung ist eine Rückführung in den Urzustand nicht erreichbar. Bei einer Rekultivierung ist die Wiedernutzbarmachung im Zentrum und eine Rückführung in einen nutzbaren Zustand nach einer Zerstörung möglich. Die Renaturierung wird als die Wiederherstellung von beschädigten Flächen in den ursprünglichen Zustand durch geeignete Maßnahmen definiert (BRUX et al. 2001: 11f). Der Abbau von Rohstoffen hat einen tiefgreifenden und weitreichenden Einfluss auf das Ökosystem mit überwiegend negativen ökologischen Folgen für die Pflanzen- und Tierwelt. Oft ist es schwierig, traditionelle Landnutzungen nach langen Abbauphasen wieder aufzunehmen. Daher ist es eine wichtige Aufgabe, nach dem Abbauprozess auf der Grundlage der vorhandenen Potentiale eine nachhaltige Entwicklung der Landschaft zu fördern (ZERBE und WIEGLEB 2009: 349). In der Mongolei wird diese Aufgabe erst seit der gesetzlichen Verankerung der Renaturierung erfüllt.

#### <span id="page-21-0"></span>**2.3. Gesetzliche Verankerung der Renaturierung in der Mongolei**

Während der kommunistischen Zeit gehörten das Land und seine Bodenschätze sowie die Weideflächen zum Staat. Bergbaulagerstätten und geologische Untersuchungen wurden durch die staatlichen Entscheidungen in der zweiten Hälfte des letzten Jahrhunderts stark gefördert. Wegen großer Proteste gegen die kommunistische Regierung der Mongolischen Revolutionären Volkspartei ist die Regierung 1990 zurückgetreten. Seitdem haben große Reformen auf politischer und wirtschaftlicher Ebene stattgefunden. Im Jahr 1991 wurden ein Mehrparteiensystem und eine demokratische Regierung in der Mongolei eingeführt. Es wurden viele Strukturanpassungen durchgeführt, um das Wirtschaftssystem unabhängiger zu machen und von der kommunistischen Planwirtschaft zu einer exportorientierten Marktwirtschaft umzuwandeln. Dazu zählten u.a. Arbeitsmarktreformen, Marktöffnung und eine rasche Privatisierung (HARTWIG 2007: 171 bzw. 178f).

Diese Reformen trafen die Wirtschaft und die Bevölkerung schwer. Als größtes Potential für ein Wachstum der mongolischen Wirtschaft wurden die vorhandenen Rohstoffe

10

gesehen. So sollte auch der Kohleabbau angetrieben werden. Da aber das Investitionskapital für den Ausbau des Kohletagebaus fehlte, wurde Anfang der 1990er-Jahre versucht, ausländische Investoren anzuziehen. Am meisten investierten (auch heute noch) ausländische Firmen in den Bereich Bergbau und Bodenschätze. Als gesetzliche Grundlage wurde 1990 das Auslandsinvestitionsgesetz erlassen, das 1993 eine wichtige Erweiterung erfuhr. Durch die Erweiterung gab es große steuerliche Anreize für internationale Investoren, insbesondere im Bereich Bergbau (HARTWIG 2007: 181f). Das Gesetz wies allerdings einige Fehler auf, wodurch die ökonomische und ökologische Nachhaltigkeit der Investitionen nicht gesichert war. Insbesondere die ersten Jahre waren geprägt von kurzfristiger Ausbeutung einiger Vorkommen, wobei die genutzten Flächen danach nicht renaturiert wurden und Umweltprobleme auftraten. Ausländische und mongolische Firmen ignorierten die ökologischen Probleme und ließen große Umweltbelastungen zu, die die regionale Bevölkerung schwer trafen (ausgetrocknete Flüsse und Seen, kontaminiertes Wasser, Verlust von Weideflächen, etc.). Die Bedeutung des Bergbaus für die mongolische Wirtschaft nahm immer mehr zu. Im Rahmen des Transformationsprozesses war aber auch das Bewusstsein für Umweltprobleme gestiegen und ab 1995 wurden einige Gesetze im Zuge der beginnenden Naturschutzpolitik verabschiedet, die u.a. auch die Renaturierung nach dem Kohletageabbau vorsahen.

Insgesamt wurden 20 Gesetze erlassen, die die Naturschutzpolitik betreffen (OCHIRBAT 2005: 521). Davon betreffen folgende Gesetze den Bergbau und seine Auswirkungen auf die Umwelt: das Umweltschutzgesetz (*Байгал орчнийг хамгаалах тухай хууль* 1995), das Gesetz über das Land (*Газрын тухай хууль* 1997), das Gesetz über den Bodenwert (*Газрын хэвлийн тухай хууль* 1994) und das Gesetz über die Gewinnung von Bodenschätzen (*Уул уурхайн тухай хууль* 1994). Diese Gesetze wurden mehrmals geändert. In den Gesetzen wurde bereits festgeschrieben, dass Renaturierung stattfinden muss. Allerdings wurden keine Details über die Art und das Ausmaß festgelegt.

Deshalb ist das Gesetz über den Prozentanteil und die Menge der Ausgaben von den Einkünften zur Nutzung von natürlichen Ressourcen für Umweltschutz (*Байгалийн нөөц ашигласны төлбөрийн орлогоос байгал орчнийг хамгаалах, байгалийн нөөцийг нөхөн сэргээх арга хэмжээнд зарцуулах хөрөнгийн хувь хэмжээний тухай хууль*

11

2000), das die Renaturierungsmaßnahmen in den Bergbaugebieten regelt, für den Bereich der Renaturierung besonders wichtig. In diesem Gesetz wird der Anteil des Gewinns aus der Ausbeutung der Bodenschätze festgelegt, der für die Renaturierungsmaßnahmen verwendet werden muss.

Außerdem wurden im Jahr 2008 von der Mongolian Agency for Standardization and Metrology nationale Standards für die Mongolei (MNS) festgelegt, wie die Renaturierungsmaßnahmen ablaufen sollen. Außerdem wurde eine Definition für Renaturierung aufgestellt (MNS 5914: 2008: Environment. Land reclamation. Terms and definitions). Für den Renaturierungsablauf auf den durch Kohletagebau belasteten Flächen wurden technische (MNS 5917: 2008 Environment. Reclamation of land destroyed due to mining activities. General technical requirements) und biologische Voraussetzungen (MNS 5918: 2008 Environment. Re-vegetation of destroyed land. General technical requirements) nach mongolischen Standards definiert (SODNOM 2010: 16).

## <span id="page-23-0"></span>**3. Beschreibung des Untersuchungsgebiets**

Das folgende Kapitel besteht aus drei Teilen. In den ersten beiden Teilen werden die geographischen Informationen sowie die geographische Lage, das Klima, die Geologie und die Hydrologie in der Mongolei und im Untersuchungsgebiet umrissen. Außerdem wird die sozioökonomische Situation zusammengefasst. Im dritten Teil wird der Betrieb Baganuur, der im gleichnamigen Bezirk liegt, und seine Renaturierungsmaßnahmen beschrieben.

#### <span id="page-23-1"></span>**3.1. Geographischer Überblick Mongolei**

Die Mongolei ist ein Binnenstaat in Zentralasien und grenzt im Norden an Russland und im Süden an China (siehe [Abbildung 2](#page-24-0)). Das Land hat eine Fläche von 1.566.500 km<sup>2</sup>. Dabei beträgt die maximale Nord-Süd-Erstreckung 1.250 km und die maximale Ost-West-Erstreckung 2.370 km. Auf dem Staatsgebiet der Mongolei leben rund 2,7 Millionen Einwohner. Auf die Fläche gerechnet ergibt sich daraus eine Einwohnerzahl von 1,8 Personen pro km<sup>2</sup>. Damit ist es eines der am dünnsten besiedelten Länder der Welt.

Mehr als 80 Prozent der mongolischen Landesoberfläche liegen über einer Seehöhe von 1.000 m. Die mittlere Seehöhe beträgt 1.580 m (MURZAEW 1954: 18 und BARTHEL 1990: 10f) (siehe *[Abbildung 2](#page-24-0)*). In den westlichen Regionen der Mongolei findet man die höchsten Gebirgszüge wie Altai und Changai. Das Altai-Gebirge, das aus Mongol-Altai und Gobi-Altai besteht, ist die südliche Fortsetzung der Gebirgszüge des Russischen Altai. Im nördlichsten Teil des Mongol-Altai befindet sich der höchste Berg der Mongolei, Chüiten, mit 4.374 m Höhe (MENDSAIKHAN et al. 2011: 75). Von diesem Gipfel aus verlaufen die Gebirgszüge Mongol-Altai und Gobi-Altai, die 3.000 bis 4.000 m hoch sind, etwa 1.600 km nach Südosten entlang des chinesischen Grenzgebiets in die Wüste Gobi. Im Landeszentrum und im Norden des Landes liegen das Changai-Gebirge und das Chentii-Gebirge. Das Changai Gebirge ist zwischen 3.000 und 3.500 m hoch, mit dem höchsten Gipfel Otgon Tenger Uul mit 4.021 m Höhe. Hier liegt der einzige Gletscher der Changai-Gebirgsregion. Zwischen dem Altai-Gebirge und Changai-Gebirge liegt das Becken der Großen Seen, welches für zahlreiche Seen und Flüsse bekannt ist. Östlich an das Changai-Gebirge schließt das Chentii-Gebirge an und südöstlich befindet sich die Wüste Gobi. Den niedrigsten Punkt der Mongolei, Chuch Nuur mit 532 m Höhe, findet man in der Ostmongolei. Die Landschaft der Ostmongolei ist ein ausgeprägtes einförmiges Hochplateau mit mittleren Höhenlagen zwischen 800 und 1.100 m Höhe (THIEL 1958: 33).

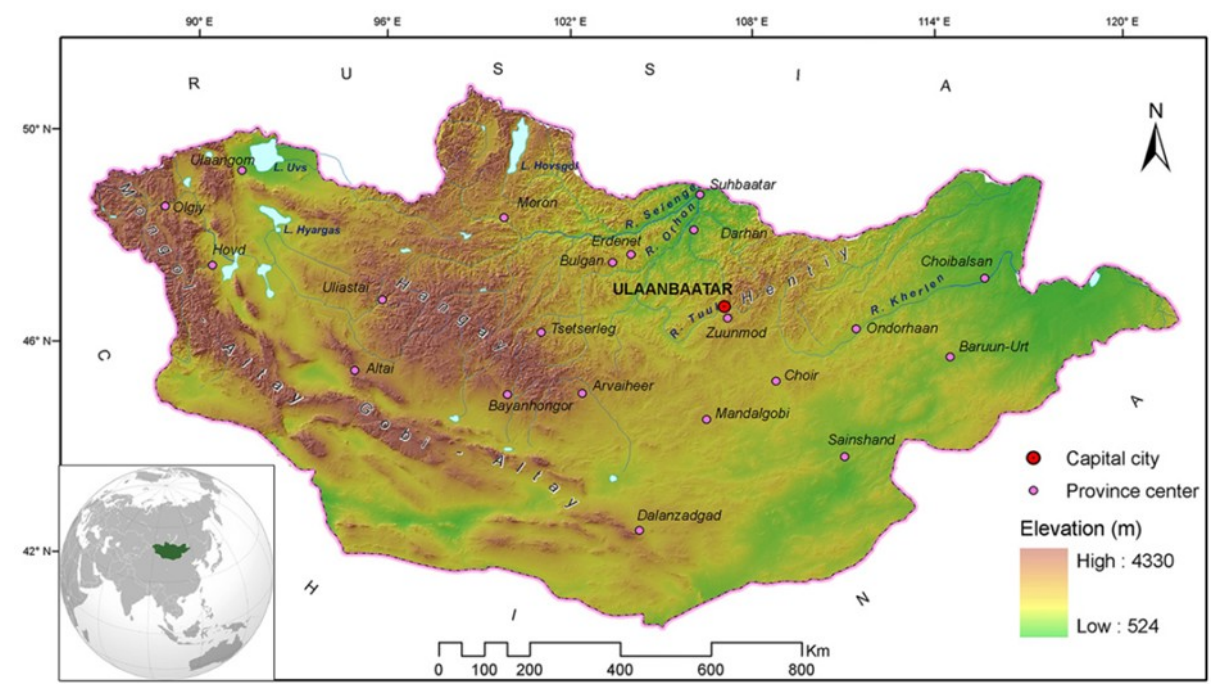

<span id="page-24-0"></span>**Abbildung 2: Mongolische physiogeographische Karte (Quelle: KESHKAMAT et al. 2013: 435)**

#### 3.1.1. *Klima*

<span id="page-25-0"></span>In der Mongolei herrscht ein extrem kontinentales Klima, was durch die Lage des Landes begründet ist. Das Land liegt inmitten des euroasiatischen Kontinents und ist sehr weit von den Ozeanen entfernt. Darüber hinaus ist es von vielen Gebirgen umgeben. 80 Prozent der Landesfläche befinden sich über 1.000 m Seehöhe. Typisch für das mongolische Klima sind extrem hohe Jahres- und Tagesamplituden der Temperatur und geringe Niederschläge. Der Winter dauert von September bis April und weist durchschnittliche Temperaturen zwischen -15°C und -30°C auf. Der Sommer ist im Gegensatz dazu kurz. Er dauert von Juni bis August, und in diesen Monaten liegt die Mitteltemperatur zwischen 10°C und 26°C. *[Abbildung 3](#page-25-2)* stellt die Jahresmitteltemperatur (links) und die mittlere Jahresniederschlagssumme (rechts) in der Mongolei dar. Die Jahresmitteltemperatur steigt von Norden nach Süden von -7°C auf 8°C. Wenn man die Jahresniederschlagsumme betrachtet, hat das Land ein trockenes Klima mit Niederschlagsmengen zwischen 450 mm im Norden und teils weniger als 50 mm im Süden. 85 Prozent der Jahresniederschlagsumme fallen in den Sommermonaten. Die mittlere jährliche Sonnenscheindauer beträgt 2.600 bis 3.300 Stunden, damit ist die Mongolei sehr sonnenreich. (NAMEM, letzter Zugriff: 17.10.2012)

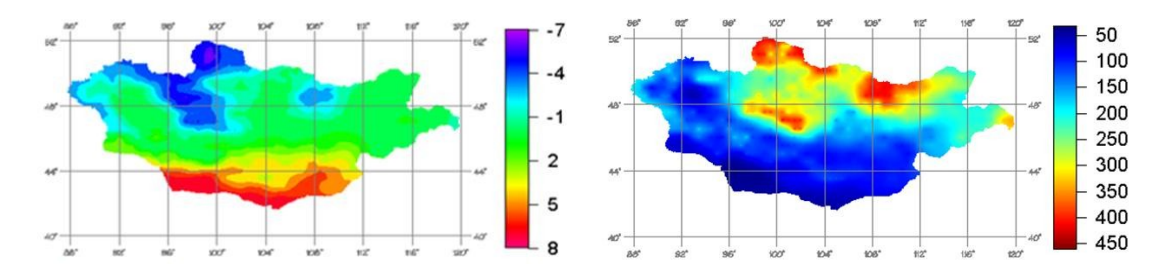

<span id="page-25-2"></span>**Abbildung 3: Links Jahresmitteltemperatur und Rechts mittlere Jahresniederschlagssumme (Quelle: Homepage NAMEM, letzter Zugriff: 17.10.2012)**

#### 3.1.2. *Geologie*

<span id="page-25-1"></span>Die Mongolei befindet sich in Zentralasien, das oft in der Literatur auch als "Innerasien" bezeichnet wird. Generell umfasst die geologische Entstehung der Mongolei viele komplexe Stufen und kann nicht isoliert betrachtet werden, sondern geht weit über die Landesgrenzen hinaus, da sie mit der Entwicklung des gesamten zentralasiatischen Gebiets verknüpft ist (KAMPE 2005: 227).

Tektonisch gesehen befindet sich das Gebiet der Mongolei innerhalb des zentralasiatischen Faltengürtels (Central Asian Orogenic Belt = CAOB) und wird durch die Entwicklung von vier großen Geosynklinalen charakterisiert. Begrenzt wird das bogenförmige Ost-West verlaufende Faltensystem im Norden durch den Sibirischen Block und im Süden durch den Tarim-, den Nordchinesischen- und den Sino-Korea-Block, welche allesamt zu den großen alten, asiatischen Kratonen zählen (siehe *[Abbildung 4](#page-26-0)*).

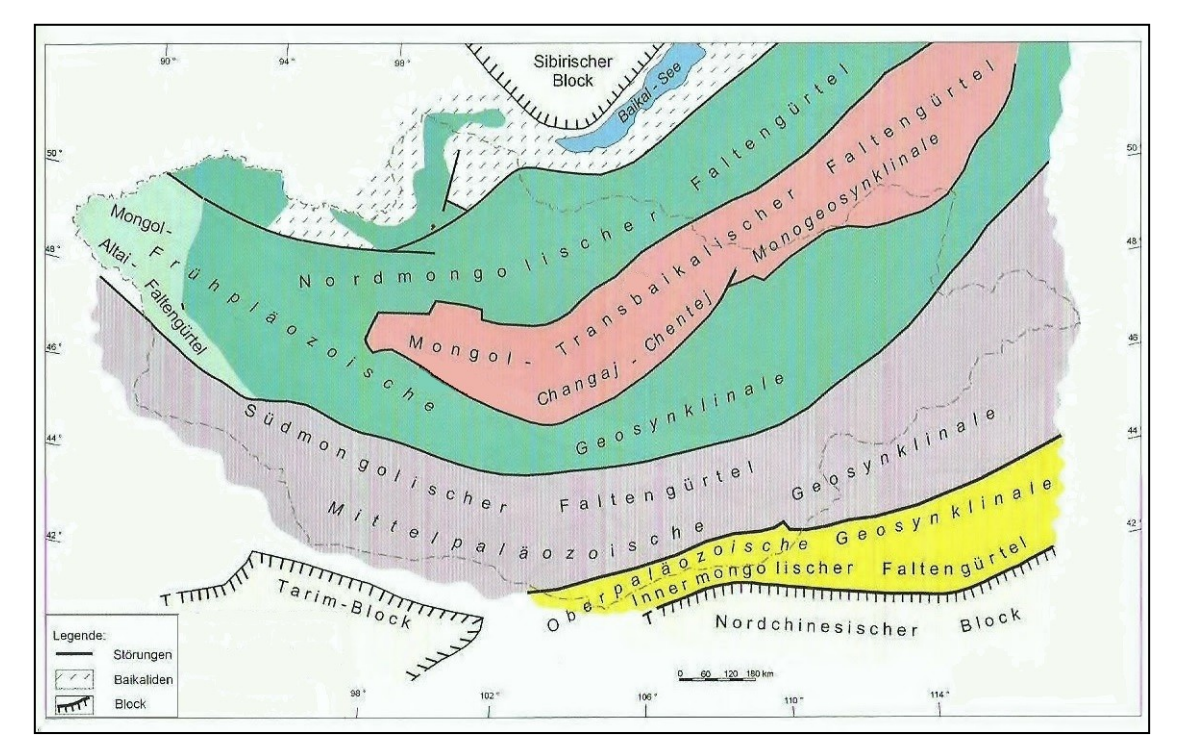

**Abbildung 4: Zentralasiatischer Faltengürtel (bearbeitet, Quelle: KAMPE 2005: 227)**

<span id="page-26-0"></span>Bereits 1969 beschrieb ZONENSHAYN (KAMPE 2005: 227) die aufeinanderfolgende Entwicklung der vier großen Geosynklinalen, wobei dies von Nord nach Süd geschah und deshalb das Alter der Gesteine von Nord nach Süd abnimmt:

- Frühkaledonische Geosynklinale (Baikalisch): Proterozoikum
- Frühpaläozoische Geosynklinale (Kaledonisch): Meso-Proterozoikum (Spät-Riphäikum) - Unterkambrium
- Mittelpaläozoische Geosynklinale (Variszisch): Orodvizium Unterkarbon
- Oberpaläozoische Geosynklinale (Spätvariszisch): Mittelkarbon Perm

Während der Entwicklung der verschiedenen Geosynklinalen kam es immer wieder zur Öffnung und Schließung kleinerer Ozeane (Paleoasian, South Mongolian und Mongol-Okhotsk), welche zur Paläotethys gehörten. So entstanden neben der Ablagerung von

Ophiolith-Komplexen, sowie sedimentären-kalkigen und terrigenen Sedimenten, auch magmatische Gesteine in Form von mächtigen Granit-Plutonen (Granit-Belts) beziehungsweise metamorphe Gesteine, wie Gneise und Schiefer. Außerdem wurden Molassen und Steinkohlen (Karbon/Perm) abgelagert (BADARCH et al. 2000: 119f und KRAMPE 2009: 228).

Nach der Schließung der Paläotethys (Mitteltrias – Jura) bestand das Gebiet der Mongolei aus verfestigter Kruste und wurde vom Mesozoikum bis ins Känozoikum von Gebirgsauffaltungen (Orogenese), sowie einhergehendem Magmatismus und Sedimentation geformt und geprägt (KAMPE 2005: 228).

Durch die Kollision des indischen Subkontinents mit der asiatischen Platte im Eozän (vor 40 Millionen Jahren), die bis heute andauert, kommt es auch in der Mongolei noch immer zu tektonischen Bewegungen. Dadurch schreitet die Gebirgshebung rezent voran und bewirkt im Zusammenspiel mit Erosion, welche durch die Vielzahl der Gletscher in den Hochgebirgen wirkt, eine "Verjüngung des Reliefs in der Mongolei" (KNIPPERTZ 2005: 80).

#### 3.1.3. *Hydrologie*

<span id="page-27-0"></span>Die Oberflächengewässer der Mongolei sind nicht gleichmäßig über das Land verteilt. In den Gebirgsregionen (siehe *[Abbildung 2](#page-24-0)*), dem westmongolischen Altai und den Nordund Zentralgebieten Khangai, Khovsgol und Khentii, findet man meist größere Flüsse und auch Seen. In der südlich gelegenen Wüste Gobi und in der östlich gelegenen Dornod Steppe gibt es sehr wenige Oberflächengewässer.

"*Durch die Mongolei […] geht die Weltwasserscheide, von der aus die Flüsse ins Nördliche Eismeer, in den Stillen Ozean und in die abflusslosen Becken Zentralasiens fließen."* (MURZAEW 1954: 255). Die Grenze dieser drei Wasserscheiden liegt zwischen der Südostseite der Khentii Gebirge und südwestlich von Ulaanbaatar beim Tsogtchandmani Berg. Wasserreichster Fluss des Landes ist der Selenge (4.000 m<sup>3</sup>/s) (MURZAEW 1954: 255). Er fließt über den Baikal See in den Jenisej und mündet im Nördlichen Eismeer. Die Flüsse Kherlen und Onon fließen in die östliche Mongolei über den Amur in den Stillen Ozean. Die Flüsse, welche in den Stillen Ozean münden, haben nur einen geringen Anteil der gesamten Abflussmenge der Mongolei. Die Flüsse Tes, Baidrag und Khovd fließen in die abflusslosen Becken Zentralasiens.

Wegen der langen und kalten Winter sind die Flüsse und Seen in der Mongolei von November bis April mit Eis bedeckt. In den großen Flüssen und Seen wird diese Eisdecke bis zu zwei Metern mächtig und kleinere Gewässer sind bis auf den Grund gefroren. Die Abflussmenge erreicht allerdings nicht nach der Schneeschmelze und dem Eisabtauen im Frühjahr ihr Maximum, da die Schneedecke aufgrund des geringen Niederschlags nicht viel Wasser speichert. Die maximale Abflussmenge wird in den Sommermonaten, die sehr niederschlagsreich sind, erreicht (BARTHEL 1990: 34f).

#### 3.1.4. *Vegetation*

<span id="page-28-0"></span>In der Mongolei gibt es eine große Artenvielfalt, die sich aus 128 Familien, 662 Gattungen und 2823 Arten zusammensetzt. Im Jahr 1976 hat Grubov 77 Arten als endemisch und 74 Arten als subendemisch eingestuft. Seitdem wurden viele neue Arten entdeckt. Heutzutage sind die endemischen Arten auf 229 angestiegen und die subendemischen auf 197 (URGAMAL et al. 2003: 222).

Von mehreren Forschern wurden in den vergangenen 150 Jahren vegetationsgeographische Einteilungen der Mongolei vorgenommen. Die aktuell gültigen geographischen Vegetationsregionen wurden von Olziikhutag und Grubov bereits im Jahr 1984 festgestellt (siehe *[Abbildung 5](#page-29-0)* und *[Tabelle 1](#page-29-1)*).

Mongolische Vegetationsfamilien wurden im Norden von der sibirischen Groß-Taiga und im Süden von zentralasiatischen Wüstenelementen beeinflusst. Hingganische Vegetationsarten, die unter feuchten klimatischen Bedingungen wachsen, sind so auch noch teilweise in der östlichen Mongolei zu finden. Hier sorgen pazifische Tiefdruckausläufer durch den feuchtadiabatischen Luftmassenaufstieg für Niederschläge im Großen Hinggan-Gebirge. Charakteristisch für die Vegetation der westlichen Gebiete der Mongolei sind die Pflanzenarten der Hochgebirge aus den südwestlich angrenzenden Regionen, wie dem Iran, Turan oder dem Tien Shan. Hier sorgen ebenso die letzten atlantischen Tiefdruckausläufer für Niederschläge. Infolge dieser Luftmassenströmungen können auch die Samen der Pflanzen in die jeweilige Strömungsrichtung mittransportiert werden. (URGAMAL et al. 2003: 224)

Aus diesen Einflussfaktoren lässt sich die Prägung der Vegetation durch die großräumlich vorherrschenden klimatischen Bedingungen ableiten, welche in der Mongolei

17

aufeinandertreffen und so die hohe Diversität an Vegetationsregionen erklären (URGAMAL et al. 2003: 224).

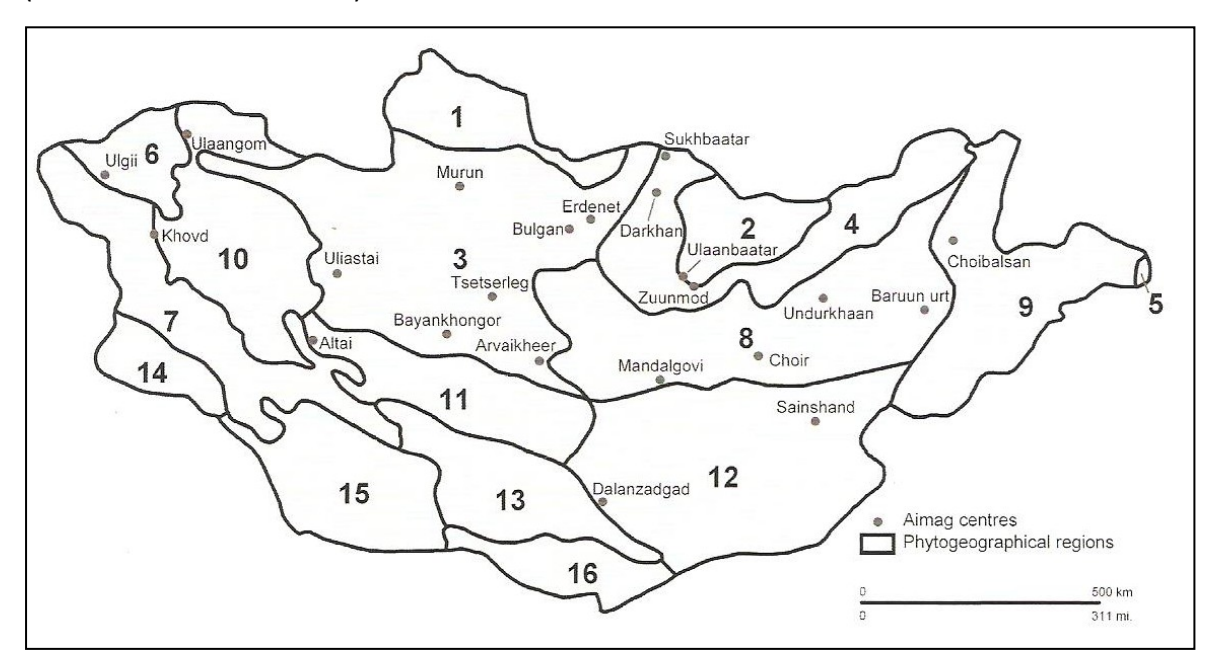

**Abbildung 5: Geographische Vegetationsregionen in der Mongolei (Quelle: HAUCK und SOLONGO 2010: 278)**

<span id="page-29-1"></span><span id="page-29-0"></span>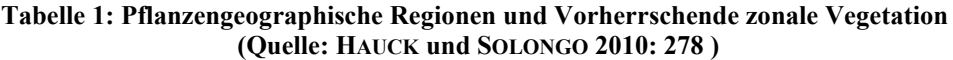

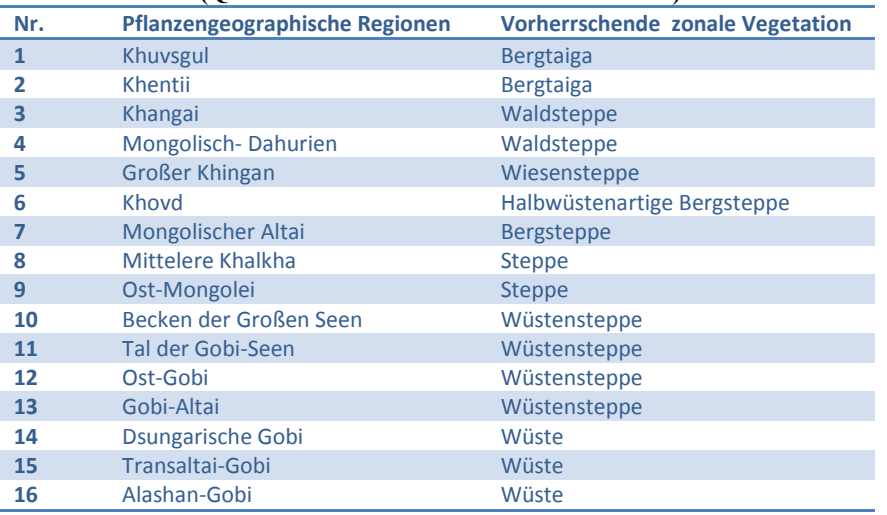

Von den ausgedehnten Vegetationsregionen der Mongolei lassen sich drei Hauptvegetationszonen ableiten. Dies sind Taiga, Steppe und Wüste. In diesen Vegetationszonen muss man zudem zwischen verschiedenen Übergangszonen differenzieren. So ergeben sich nach JUNATOW (1950) für die Mongolei sechs vertikale Vegetationszonen. Alpine Vegetation, Taiga, Bergsteppe, Steppe, Halbwüste und Wüste (zit. nach URGAMAL ec al. 2003: 224). Das Untersuchungsgebiet liegt in der Steppenzone, die 26 Prozent der Landesfläche bedeckt (BAASAN 2010: 5 und HARTWIG 2007: 68).

Die Vegetationszeit der Steppenpflanzen wird auf der einen Seite durch die kalten Winter und auf der anderen Seite von der Dürre im Spätsommer/Herbst begrenzt. Nur das Frühjahr und der Frühsommer stellen den Pflanzen für ca. vier Monate sehr günstige Wachstumsbedingungen zur Verfügung. Viele Arten sind Hemi-Kryptophyten und müssen in kurzer Zeit eine große Blattoberfläche aufbauen. Die gesamte Blattfläche schwankt von Jahr zu Jahr (niederschlagsbedingt) (WALTER und BRECKLE 1999: 399).

#### 3.1.5. *Grundlegendes zu den Böden der Steppenzone in der Mongolei*

<span id="page-30-0"></span>Das Ausgangsgestein der Böden in der Mongolei ist hauptsächlich Verwitterungsschutt der Gebirge, wodurch die Böden einen hohen Grus- und Sandanteil aufweisen. Stellenweise kann auch äolisches Material den Untergrund bilden. Grundsätzlich herrschen in den echten Steppen und den Trockensteppen der Mongolei ein semihumides Klima im Norden bzw. ein vollarides Klima im Süden. Die wärmste und die feuchteste Phase des Jahres fallen hierbei zusammen. Das hat zur Folge, dass es in dieser Zeit zu einer hohen biologischen Aktivität kommt. Zudem wird durch die abwärts gerichtete Perkolation Kalk ausgewaschen und es kommt zu einer Auswaschung der Basen. In den trockeneren Regionen ist die Basenauswaschung, im Vergleich zur Auswaschung des Kalziumkarbonats, weniger ausgeprägt. Auch die trockenste und kälteste Periode fallen in der Mongolei zusammen, wodurch Versalzung weitgehend verhindert wird. Es bilden sich vor allem humusarme Kastanozeme sowie Tschernoseme im Norden aus. Je südlicher desto geringmächtiger und humusärmer sind die humosen Horizonte der Tschernoseme. In diesen Bereichen kommt es zum Übergang zu Kastanozemen. Er ist der verbreiteteste Bodentyp in den Trockensteppen. Dunkle und (mittlere) Kastanozeme sind für die Trockensteppe typisch, helle Kastanozeme in der nördlichen Wüstensteppe. Die Kastanozeme sind im Allgemeinen basenreicher als die Tschernoseme, weisen geringere Humusgehalte und Gehalte organischer Substanz auf und der Kalkanreicherungshorizont befindet sich in geringerer Tiefe (ZEMMRICH 2005: 27).

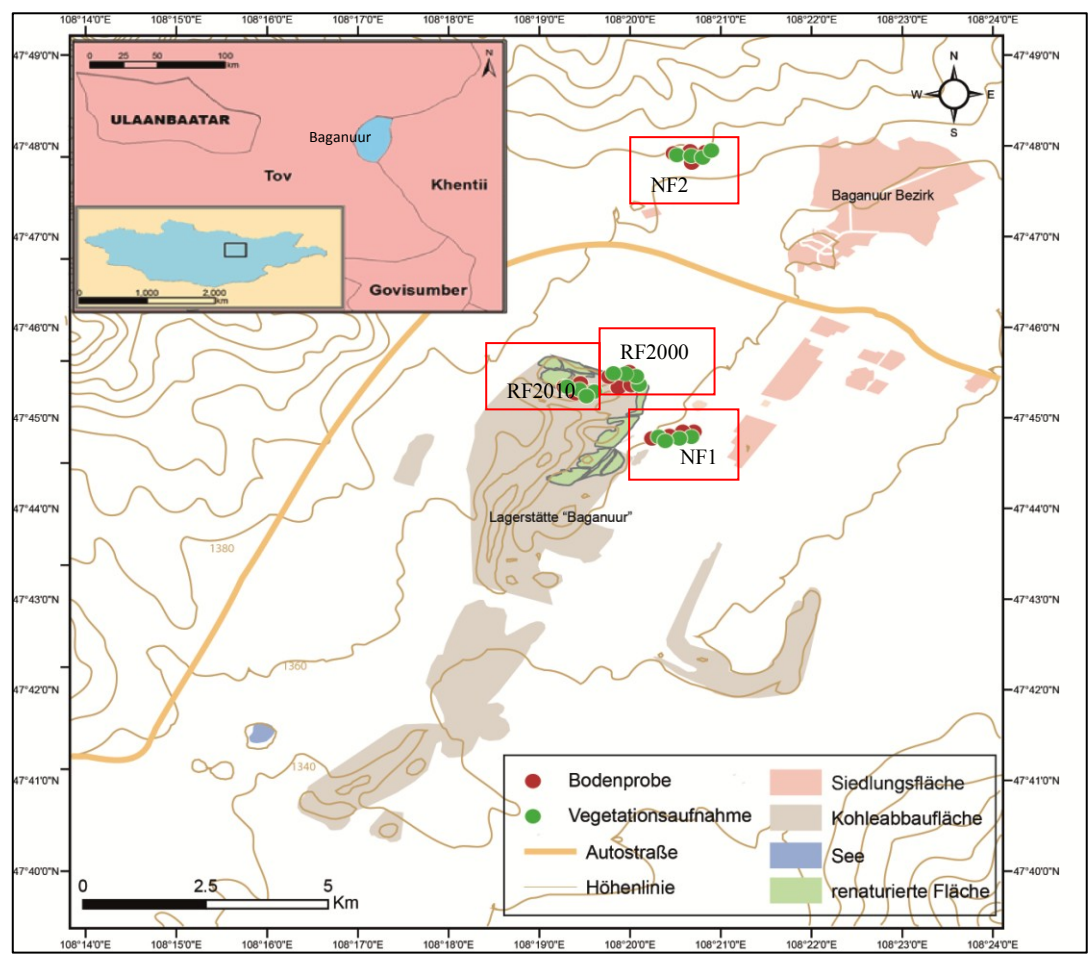

#### <span id="page-31-0"></span>**3.2. Geographischer Überblick über das Untersuchungsgebiet**

<span id="page-31-1"></span>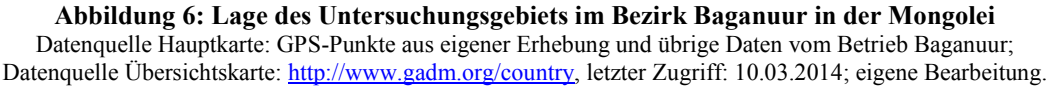

In der administrativen Aufteilung der Mongolei ist der Bezirk Baganuur einer der Bezirke der Hauptstadt Ulaanbaatar. Der Bezirk grenzt aber nicht an die Stadt, sondern liegt über 120 km östlich davon. Der Bezirk Baganuur hat 27.440 Einwohner auf einer Fläche von 62.200 km<sup>2</sup> (Quelle: [http://bnd.ub.gov.mn/?page\\_id=2735,](http://bnd.ub.gov.mn/?page_id=2735) letzter Zugriff: 12.03.2014). Das entspricht einer Einwohnerzahl von 45 Personen pro  $km^2$ . Erst im Jahr 1980 wurde die Arbeiter-Ansiedelung Baganuur von der damaligen großen Volks-Konferenz der Mongolischen Volksrepublik der Region der Hauptstadt Ulaanbaatar angegliedert, obwohl in der Lagerstätte schon seit 1978 Kohle abgebaut worden war. Im Jahr 1992 fand in der Mongolei eine weitere Änderung in der administrativen Aufteilung statt, seit der die Region als Bezirk Baganuur bezeichnet wird.

Der Betrieb Baganuur hat eine Fläche von 42 km<sup>2</sup> und befindet sich im Südwesten des Bezirks Baganuur in der Zentralmongolei ([Abbildung 6\)](#page-31-1). Nach TseGMID (1969) wird das Untersuchungsgebiet der Chentii Gebirgs-Region zugeordnet, das wiederum zur geomorphologischen Einheit des Mittelgebirges gehört. (TSEGMID 1969: 336) Die Landschaft des Untersuchungsgebiets ist hügelig und liegt zwischen 1.340 und 1.360 m. Von Norden nach Südosten bzw. in Richtung des Kherlen Flusses flacht das Gebiet ab.

Das Klimadiagramm zu Baganuur in *[Abbildung 7](#page-32-0)* veranschaulicht das Klima im Untersuchungsgebiet. Wenn man die Temperaturkurve betrachtet, zeigen sich die Kennzeichen des kontinentalen Klimas mit kalten Wintern, von Oktober bis April liegt die Temperatur unter 0°C, und warmen Sommern. In den Wintermonaten fallen meist nicht mehr als 10 mm Niederschlag. In Baganuur liegt die Jahresmitteltemperatur bei -2,2°C, wobei die Mitteltemperatur des kältesten Monats Jänner -25,2°C, und die des wärmsten Monats Juli 17,5 °C beträgt. Die Jahresniederschlagssumme beläuft sich auf 213 mm. Die Vegetationsperiode dauert von Mai bis September. Diese Monate weisen eine mittlere Temperatur von mehr als 5°C auf, und die Niederschlagsmenge ist doppelt so hoch wie die entsprechende Temperatur.

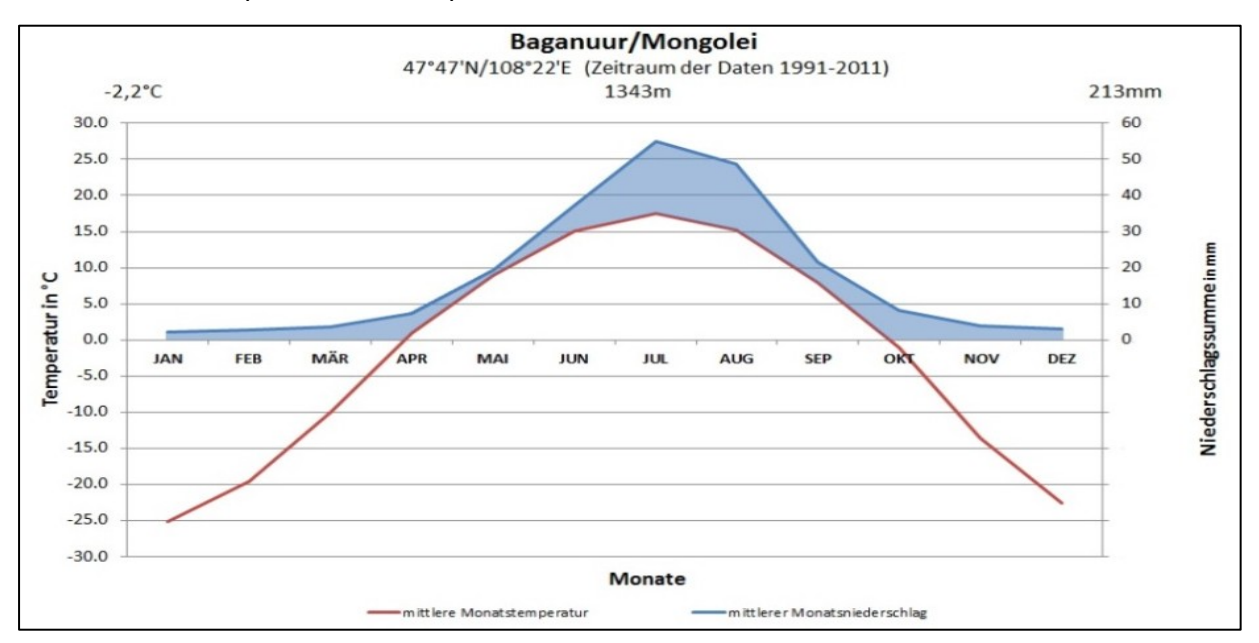

<span id="page-32-0"></span>**Abbildung 7: Walter-Lieth-Klimadiagramm für das Untersuchungsgebiet Baganuur (Quelle: National Agency Meteorology an the Environmental Monitoring 2012, eigene Bearbeitung).**

In den Wintermonaten dominiert Hochdruckeinfluss, womit es wenig Niederschlag und Wind gibt. Im Sommer gelangt die gesamte Mongolei in den Einflussbereich feuchterer Luftmassen aus dem Südosten. In den Übergangszeiten ist es somit auch in Baganuur windiger als im Sommer und Winter. In den Übergangszeiten beträgt die mittlere Windgeschwindigkeit im Untersuchungsgebiet 3,0 bis 4,6 m/s. Im Sommer und Winter beträgt die Windgeschwindigkeit 2,5 bis 2,9 m/s (KHANDSUREN 2012: 12).

Das Untersuchungsgebiet hat im Norden ein weit verzweigtes hydrologisches System. Der Kherlen Fluss, der 1.090 km lang ist, fließt durch das Gebiet von Westen nach Osten. Er hat seinen Ursprung im Khentii Gebirge, und wird von mehreren Zuflüssen gespeist. In seinem Tal kommen mehrere kleine Auenseen und Sumpfflächen vor. Die Mäanderbreite erreicht zwischen 40 m und 100 m und die Tiefe des Flusses etwa 1 bis 3 m. Die zwei größeren Zuflüsse Khujirt und Khutsaa fließen durch das Kohleabbaugebiet (MENDSAIKHAN et al. 2011: 75).

Kastanozem ist der Bodentyp mit der größten Verbreitung in der mongolischen Trockensteppe, nämlich 80 Prozent (ZEMMRICH 2005: 9), und auch der dominierende Boden im Untersuchungsgebiet. Er entsteht unter Bedingungen mit langen Trockenzeiten, niedrigen Temperaturen sowie dadurch vermindertem Pflanzenwachstum und sein humoser Oberboden ist reich an organischer Substanz. Der Name Kastanozem leitet sich von seiner kastanienbraunen Farbe ab (WRB 2008: 88).

#### <span id="page-33-0"></span>**3.3.Der Tagebergbaubetrieb Baganuur**

<span id="page-33-1"></span>In diesem Kapitel wird Allgemeines über den Betrieb Baganuur und der Ablauf der Renaturierung erläutert.

#### 3.3.1. *Allgemeines über den Betrieb Baganuur*

Geologische und physiogeographische Untersuchungen wurden auf der heutigen Fläche des Betriebs Baganuur schon seit der zweiten Hälfte des 19. Jahrhunderts durchgeführt. Zwischen 1925 und 1926 wurde durch den russischen Geologen Kupletskii die erste geologische Karte im Maßstab 1:1.000.000 erstellt. Damals wurden auch die Kohleschichten in der Tavansuveet Senke gefunden, in der sich Baganuur befindet. Im Jahr 1931 untersuchte Tenner die gesamten Kohleschichten und Kohlereserven der Senke. Zwischen 1974 und 1975 wurden im Gebiet des heutigen Betriebs Baganuur von der geologischen Expeditionsgruppe Bulgan physiogeographische und geologische Untersuchungen durchgeführt (TSOGTBAATAR 2010: 2).

Im Jahr 1978 wurde begonnen, im unbewohnten Tal Nuurtein abzubauen, das zu Baganuur gehört. Seit 2005 ist der Betrieb Baganuur zu 25 Prozent von privaten Investoren übernommen worden (KHANDSUREN 2012: 7).

Durch die geologische Untersuchung wurde ein Kohleflöz von durchschnittlicher Mächtigkeit zwischen 10,3 und 17,2 m festgestellt, das sich von Norden nach Süden auf 8 km Länge und 4 km Breite erstreckt. Die Kohleschichten sind in der Unterkreide entstanden. Im zentralen Bereich des Kohleflözes wird eine Mächtigkeit von 25 bis 96 m erreicht. *[Abbildung 8](#page-34-0)* zeigt die geschichteten Kohlehorizonte unter der Erde (2, 2a und 3). Diese drei Horizonte sind unterschiedlich hinsichtlich der Mächtigkeit der Horizonte, der geophysikalischen Eigenschaften und der Zusammensetzung der Minerale (PUREVSUREN 2007: 33 und 63 und TSOGTBAATAR 2010: 5)

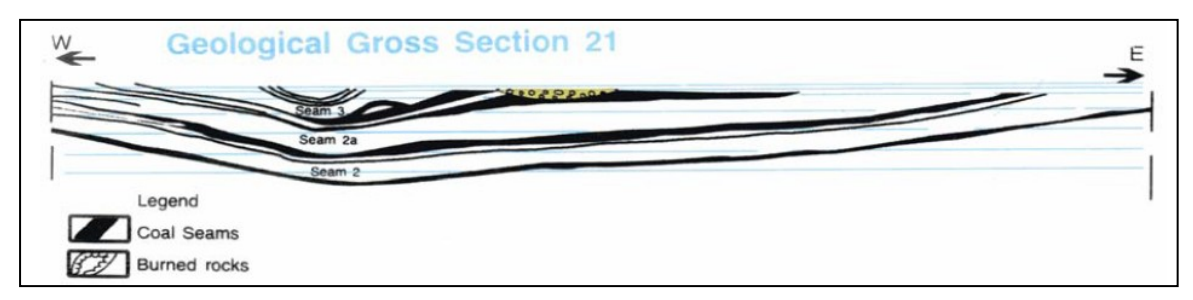

**Abbildung 8: Schnitt der Kohlehorizonte im Abbaugebiet Baganuur (Quelle: PUREVSUREN 2007: 33)**

<span id="page-34-0"></span>Die Kohlequalität ist für Brennstoff geeignet und hat einen Aschegehalt von 12 bis 17 Prozent, einen Schwefelgehalt (emissionswirksam) von 0,5 bis 0,8 Prozent und einen Heizwert von 30 bis 36 MJ/kg. Durch die technischen Entwicklungen kann der Betrieb, der 1.100 Mitarbeiterlnnen hat, durchschnittlich 3,2 Millionen Tonnen Braunkohle im Jahr für den zentralmongolischen Kohlebedarf zur Verfügung stellen und deckt damit 70 Prozent des Brennstoffbedarfs für die Zentralmongolei. Darüber hinaus deckt er 60 Prozent (etwa 2,8 Millionen Tonnen im Jahr) des gesamten mongolischen Bedarfs für die Stromerzeugung mit Wärmekraftwerken (Quelle: [http://www.baganuurmine.mn/?page\\_id=560,](http://www.baganuurmine.mn/?page_id=560) letzter Zugriff: 12.03.2014).

In *[Abbildung 9](#page-35-1)* wird der Ablauf des Kohleabbaus bis hin zu Renaturierungsmaßnahmen innerhalb des Betriebs dargestellt.

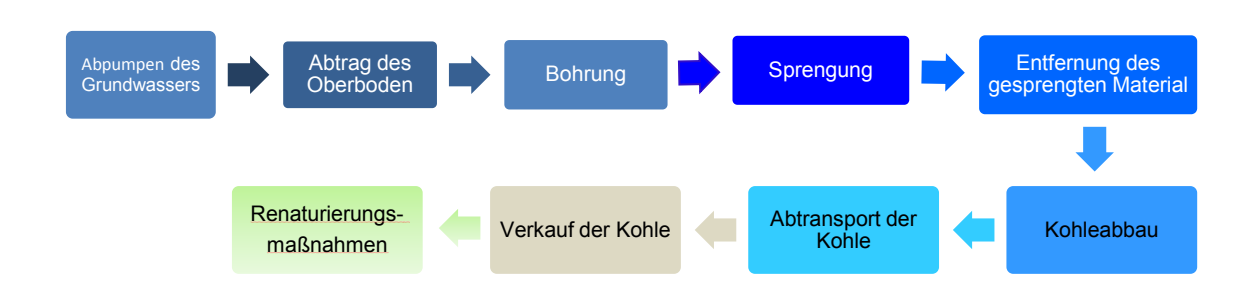

<span id="page-35-1"></span>**Abbildung 9: Vom Kohleabbau zur Renaturierung (Quelle: MUNKHTUYA 2011: 6, bearbeitet)**

Der eingesetzte Arbeitsaufwand hängt von der Jahreszeit ab, weil der Brennstoffbedarf im langen mongolischen Winter extrem ansteigt. Zum Beispiel finden Sprengarbeiten in den Sommermonaten nur zwei bis drei Mal pro Woche statt, im Winter wird täglich gesprengt. Die Abbaufläche besteht aus fünf Feldern und die Abbauarbeit konzentriert sich auf drei davon. In den zwei Bereichen wurde das Material schon bis in eine Tiefe von 100 m abgetragen. Eine Nutzung darf nur bis 160 m Tiefe erfolgen. Die potenziell mögliche Abbaumenge des Betriebs beträgt vier Millionen Tonnen pro Jahr. Bei diesem Abbau wären die Vorkommen in 82 Jahren erschöpft. (TSOGTBAATAR 2010: 4)

Der Betrieb war von Beginn an auf die Versorgung von Ulaanbaatar ausgerichtet, weshalb er mit Eisenbahnschienen und asphaltierten Autostraßen an Ulaanbaatar angeschlossen wurde. Die Finanzierung der laufenden Renaturierung wird nach der Jahresbilanz des Kohleverkaufs geplant.

#### 3.3.2. *Ablauf der Renaturierung im Betrieb Baganuur*

<span id="page-35-0"></span>Seit dem Beginn des Abbaus 1978 wurden bis 1995 die abgebauten Flächen keiner Renaturierung und/oder umweltorientierten Untersuchung unterzogen. Im Jahr 1995 wurde eine Begutachtung der Umweltauswertung im Gebiet gemacht. Unter dem Projekt Mongolian Coal 2854/MOG wurden 1999 mit Unterstützung der Weltbank die Renaturierungsmaßnahmen im Betrieb begonnen. Seitdem wird ein kontinuierlicher Arbeitsablauf durchgeführt, der aus technischer und biologischer Renaturierung besteht. *[Abbildung 11](#page-37-0)* und *[Tabelle 2](#page-36-1)* zeigen die kontinuierlichen Renaturierungsmaßnahmen im Betrieb Baganuur.
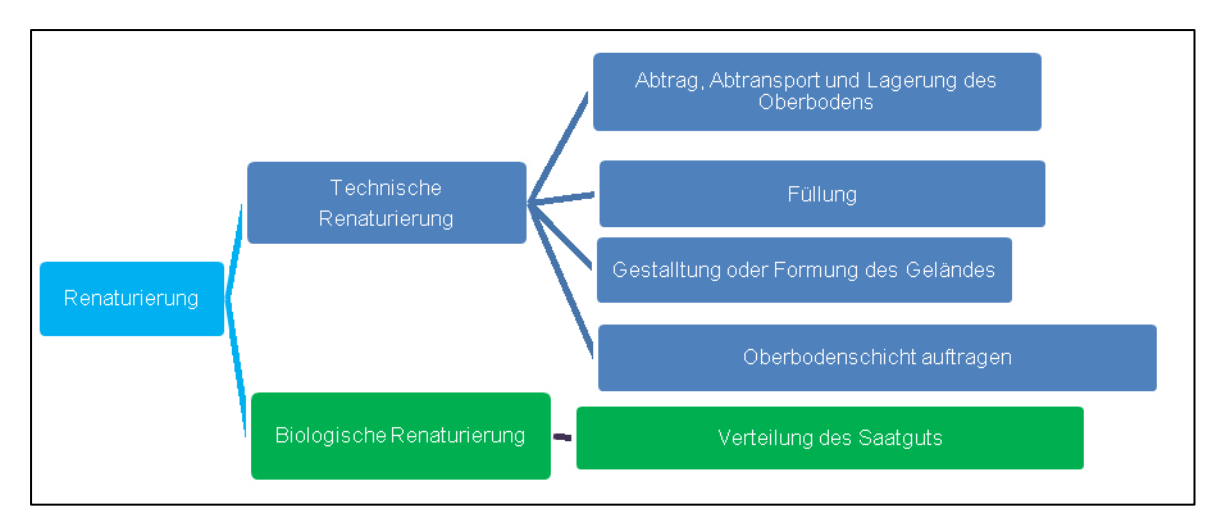

**Abbildung 10: Schema der Renaturierungsmaßnahmen (Quelle: MONKHTUYA 2011: 7, bearbeitet)**

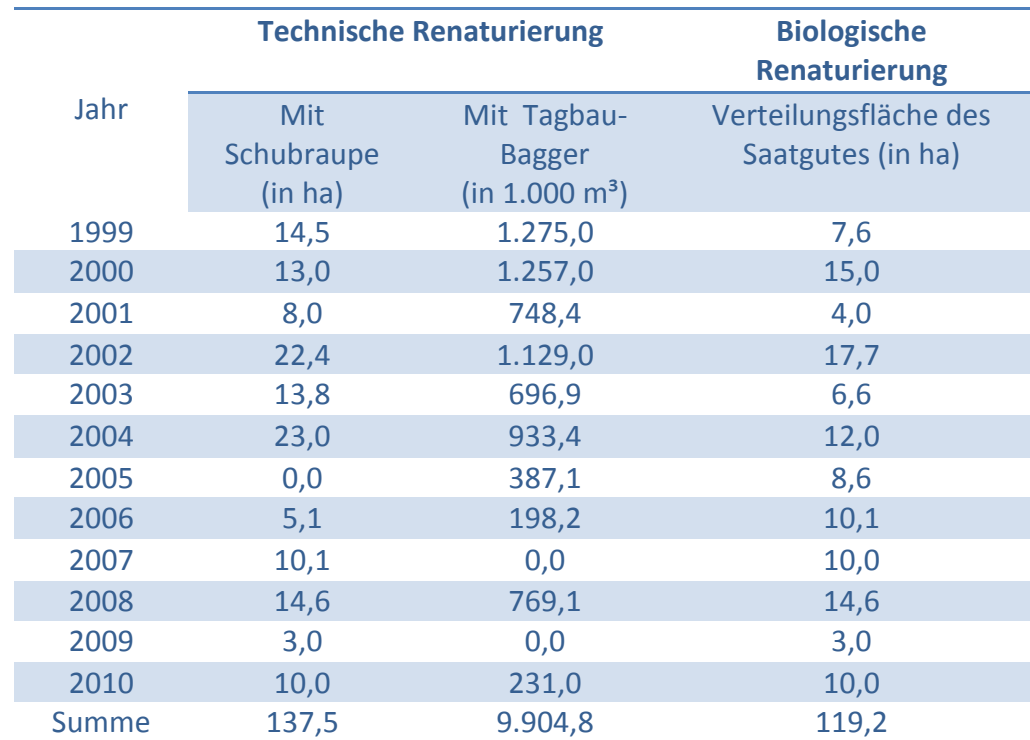

#### <span id="page-36-0"></span>**Tabelle 2: Aufstellung der technischen und biologischen Renaturierung im Betrieb Baganuur (Quelle: MONKHTUYA 2011: 12 und 14, bearbeitet)**

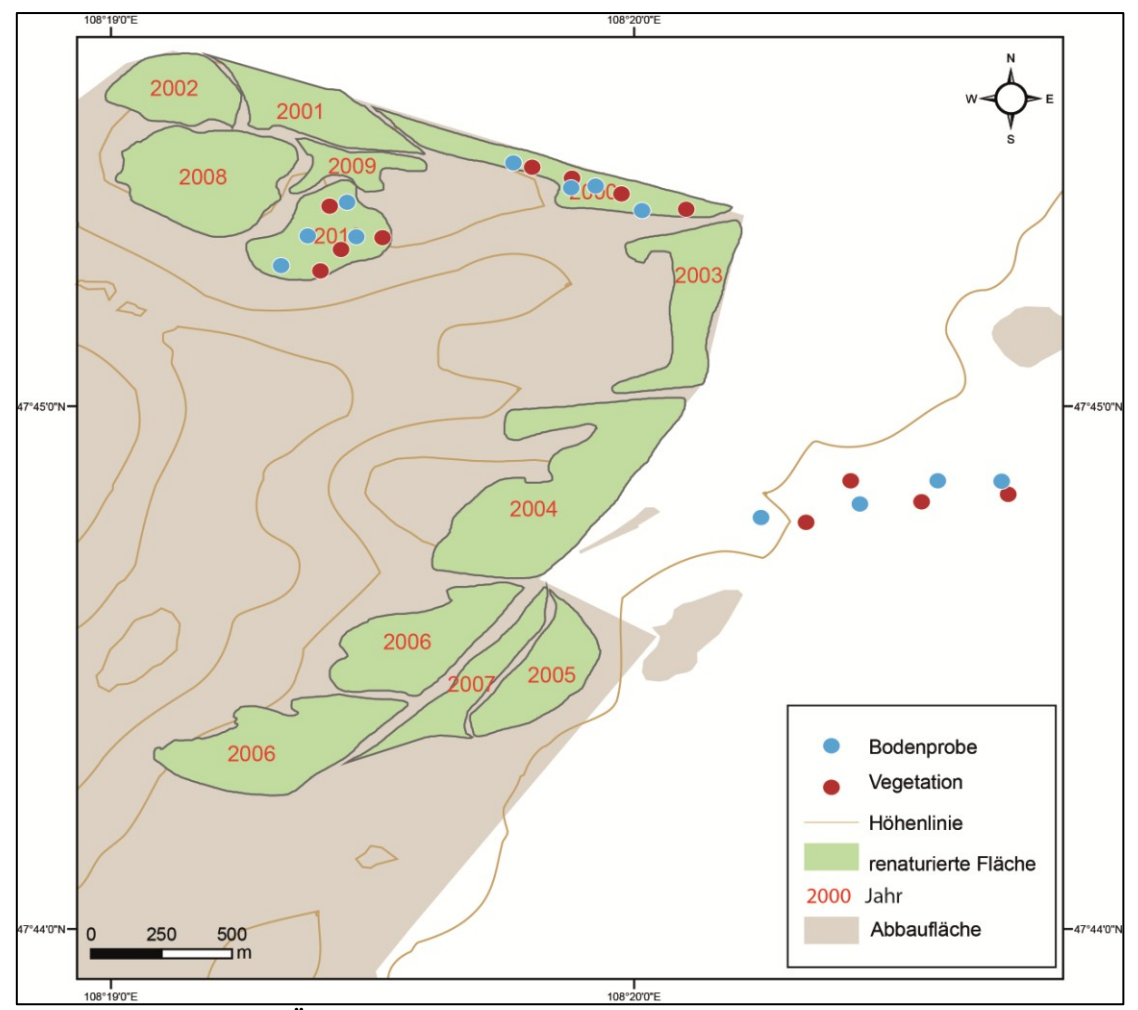

**Abbildung 11:Übersicht zu Renaturierungsmaßnahmen im Betrieb Baganuur** Datenquelle: GPS-Punkte aus eigener Erhebung und übrige Daten vom Betrieb Baganuur; eigene Bearbeitung.

Zu Beginn des Abbaus auf einer neuen Fläche wird zunächst der Oberboden entfernt. Dieses Material wird in einer Tiefe von 70 bis 120 cm (nach MNS 5914/2008) abgetragen und neben den zur Renaturierung vorbereiteten Flächen gelagert. Danach wird eine Sprengung durchgeführt und das darunterliegende Ausgangsmaterial abgetragen. Dieses wird durch den Tagebaubagger (siehe *[Tabelle 2](#page-36-0)*) zur Füllung der Renaturierungsflächen verwendet. Dabei wird auf die Formung des Geländes nach einem naturnahen Zustand mit 13° bis 18° Wölbung geachtet. Danach erfolgt die Aufschüttung des Oberbodenmaterials mit einer Mächtigkeit von 20 cm. Insgesamt wurden 137,5 ha Fläche bis 2010 für die biologische Renaturierung in Baganuur fertiggestellt. Gegen Bodenerosion und für die Bodenstabilisierung wurden einjährige Pflanzen, deren Vegetationsperiode kurz und deren Wachstumsfähigkeit gut sind, angebaut sowie *Hordeum brevisubulatum* ausgesät. Die einjährigen Pflanzen wurden mit mehrjährigen

Pflanzenarten (*Melilotus Hill, Elymus sibiricum L., Medicago falcata L., Bromus inermis und Agropyron cristatum*), die als Viehfutter verwendet werden können, gemischt und auf der technisch vorbereiteten Fläche gesät. Bis 2010 wurden insgesamt 119,2 ha Fläche komplett renaturiert. Wenn sich die Flächen unter natürlichen Bedingungen gut entwickeln, werden sie der Gemeinde übertragen und als Weidestandorte verwendet. Die ausgewählten mehrjährigen Pflanzenarten sind für die Steppenzone in der Mongolei ohne Bewässerung geeignet. Sie wurden jeweils zwischen dem 10. und 20. Mai ausgesät. Im folgenden Teil werden die einzelnen Pflanzenarten für die Renaturierungsmaßnahmen beschrieben.

*Elymus sibirica L.* gehört zu der Familie der *Gramineae* und ist eine einkeimblättrige und mehrjährige Pflanze. Sie hat leicht gelbliche Blätter, die linear und ganzrandig sind, und eine durchschnittliche Höhe von 80 bis 90 cm. Als Viehfutter ist sie gut geeignet. In der Mongolei ist sie eine natürliche vorkommende Pflanze. Sie wird in Steppen- und Wüstenzonen ohne Bewässerung gesät, allein oder als Mischung mit *Medicago falcata*. Auf einem Hektar Fläche braucht man 20 bis 25 kg bzw. gemischt 15 bis 16 kg Saatgut (SODNOM 2010: 170).

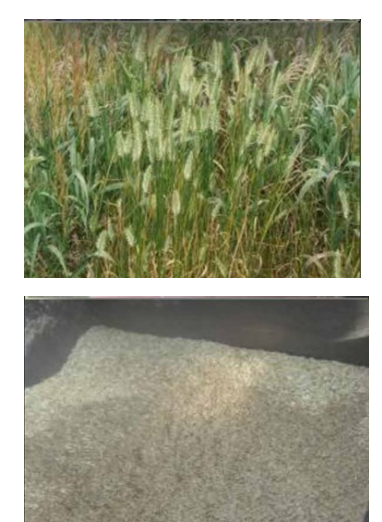

*Agropyron cristatum* ist auch ein Süßgras und wird häufig als Viehfutterpflanze in der Mongolei verwendet. Sie kann kalte Temperaturen und Dürre gut ertragen und kann lange geerntet werden, ist winterhart und gedeiht immer wieder am selben Standort (10 bis 12 Jahre). In der Mongolei wird sie nur mit dem *Medicago falcata* gemischt ausgesät. Wenn sie mit *Medicago falcata* gemischt ist, kann *Agropyron crisatum* ab dem zweiten Jahr im Herbst geerntet werden. In den Trockengebieten wird für einen Hektar Fläche 10 bis 12 kg bzw. gemischt 6 bis 8 kg Saatgut verwendet (SODNOM 2010: 170).

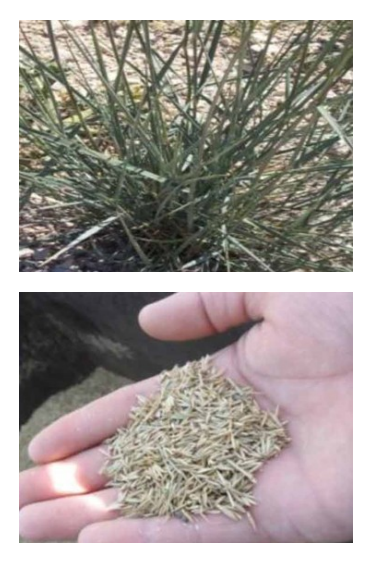

*Bromus inermis* ist auch ein winterhartes Viehfuttergras und hat eine mehrjährige Lebensdauer zwischen 6 und 7 Jahren. Dieses Gras wird 1 bis 1,5 m hoch und seine starken Wurzeln wachsen 8 bis 10 cm in den Boden. *Bromus inermis* kann einmal im Jahr geerntet werden und Kälte und Dürre gut ertragen. Allerdings wächst es nicht auf sandigen und tonigen Böden. Während der Wachstumszeit (Frühling) sollte mit Stickstoff und Phosphor gedüngt werden. Saatmischungen mit Weizen sind gut geeignet. Für einen Hektar Fläche werden 22 bis 25 kg bzw. gemischt 14 bis 15 kg Saatgut verwendet. Man muss vor der Blütezeit ernten, um einen Qualitätsverlust zu vermeiden (SODNOM 2010: 171).

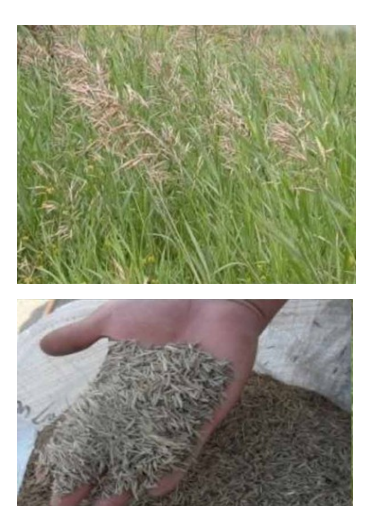

*Medicago falcata* gehört zu der Pflanzenfamilie der *Leguminosae* und ist eine zweikeimblättrige und krautige Pflanze. Sie ist für Renaturierungsflächen gut geeignet, da sie schnell wächst, die Bodenqualität verbessert und guten Schutz gegen Salzbildung bietet. Sie hat ein starkes Wurzelsystem (3 bis 5 cm tief), wobei sich ein Teil der Wurzeln sich auf der Oberfläche befindet. In den Bergsteppenzonen wird sie ohne Bewässerung ausgesät. In den Steppen und Wüstenzonen wird zum besseren Wachstum bewässert. Wird gedüngt und bewässert, kann zwei Mal im Jahr geerntet werden. *Medicago falcata* kann auf salzigem und sandigem Boden wachsen (SODNOM 2010: 172).

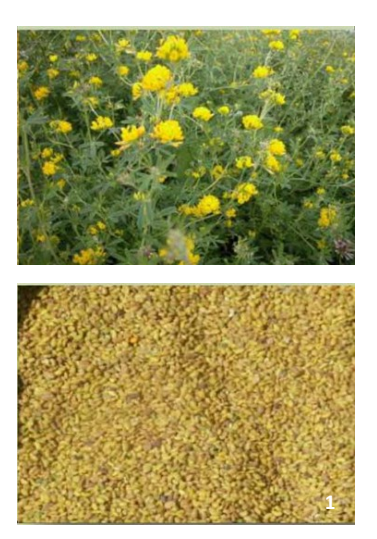

*Melilotus algus* gehört in die Pflanzenfamilie der Fabaceae. Verglichen mit den anderen Pflanzenarten ist sie als Viehfutter wenig geeignet. Für diese Arten soll der Boden nicht säuerlich sein. Im ersten Jahr wird die Pflanze 75 cm hoch und im zweiten Jahr bis zum 2 m hoch und stark verzweigt. Mit Unterstützung von Düngemitteln (Kalium und Phosphor) wird der Wuchs verbessert und es ist möglich, zweimal im Jahr zu ernten. Die Erntezeit ist kurz, da die Pflanze schnell eintrocknet (SODNOM 2010: 172).

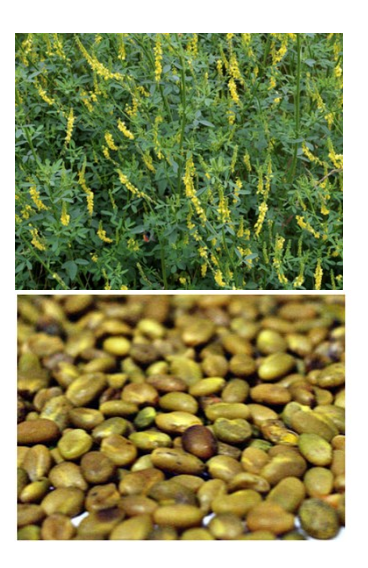

**Bilderquellen:, Elymus sibiricum L. Agropyron cristatum, Bromus inermis und Medicago falcata L. : Quelle: Sodnom 2010: 170ff Melilotus Hill (Pflanze): [www.botanikus.de,](http://www.botanikus.de/) letzter Zugriff: 11.03.2014 (Saatgut): [http://146070.ua.all.biz/de,](http://146070.ua.all.biz/de) letzter Zugriff: 11.03.2014** 

# **4. Methoden**

In diesem Kapitel werden die Auswahl der Versuchsflächen, die Geländearbeit, die Laborarbeit sowie die Datenauswertung und ausgewählte statistische Methoden im Detail beschrieben.

# **4.1.Geländearbeit**

4.1.1. *Auswahl und Beschreibung der Versuchsflächen* Im Zeitraum vom 5. bis 22. September 2011 wurde die Feldarbeit, also die Entnahme der Bodenproben und die Vegetationsaufnahmen im Bereich des Kohletagebergbaus Baganuur und außerhalb des Betriebs, durchgeführt. Insgesamt wurden vier Standorte ausgewählt. Jeweils zwei waren renaturiert und zwei naturnah, also nicht direkt von Kohletagebau betroffen (siehe *Abbildung 6*).

Der erste Standort ist die "Renaturierte Fläche 2010" (RF2010), wo im Jahr 2010 10 ha renaturiert und ein Jahr später untersucht wurden. Im einen Meter mächtigen Bodenprofil (siehe Profil 1 Kapitel [5.1\)](#page-55-0) erkennt man deutlich die Horizonte: 20 cm Oberboden und darunter das Füllmaterial. Der Bereich des Füllmaterials ist eher feucht und dicht gelagert. Am gesamten Standort findet man keine bis wenige Lebewesen. Die Vegetationsbedeckung ist weniger dicht als an den anderen Standorten.

Der zweite Standort ist die "Renaturierte Fläche 2000" (RF2000), welche 15 ha groß ist und im Jahr 2000 renaturiert wurde. Am östlichen Hang erkennt man Spuren von Wassererosion, sowie eine hangabwärts kontinuierlich dichter werdende Vegetationsbedeckung. An diesem Standort sind viele Ameisen und andere Lebewesen zu finden. Das Tiefenbodenprofil (siehe Profil 2, Kapitel [5.1\)](#page-55-0) zeigt bis 40 cm von der Oberfläche eine braune Färbung. Der Sandhorizont ist hier, im Gegensatz zum ersten Standort, nicht feucht und lockerer gelagert.

Der dritte Standort (siehe Profil 3, Kapitel [5.1\)](#page-55-0) ist die "Naturnahe Fläche 1" (NF1), welche als Vergleichsfläche ausgewählt wurde und im Abbaubereich des Betriebs liegt. Auf dieser Fläche gibt es keinen anthropogenen Einfluss.

Der vierte Standort (siehe Profil 4, Kapitel [5.1\)](#page-55-0) ist die "Naturnahe Fläche 2" (NF2). Sie ist eine Weidefläche, die außerhalb des Betriebs und nordwestlich der Siedlung liegt. Die Bewohner der Siedlung verwenden sie als Weidestandort für das Vieh, es wird kein Anbau von Feldfrüchten bzw. Ackerbau betrieben (siehe *[Abbildung 6](#page-31-0)*).

## 4.1.2. *Bodenproben*

Für den Vergleich der bodenkundlichen Parameter in renaturierten und naturnahen Flächen wurden einen Meter tiefe Leitprofile gegraben, die den flächenhaft verbreiteten Bodentyp und die Entwicklung der renaturierten Böden zeigen. Es wurde pro Fläche ein Profil gegraben und in regelmäßigen Abständen von 20 cm bis in eine Tiefe von 100 cm Bodenproben entnommen (*[Abbildung 12](#page-42-0) A*). Außerdem wurden drei Mischproben von jedem Standort genommen. Eine Mischprobe bestand aus Proben, die innerhalb eines Radius von 10 m in einer Tiefe zwischen 25 bis 30 cm, also dem pflanzenverfügbaren Bereich, entnommen wurden (*[Abbildung 12](#page-42-0) B*). Jede Probe wurde in einem Protokoll dokumentiert (siehe *Anhang I*). Das entnommene Material wurde luftgetrocknet und nur rund 250 g pro Probe in Plastiksäcke eingepackt.

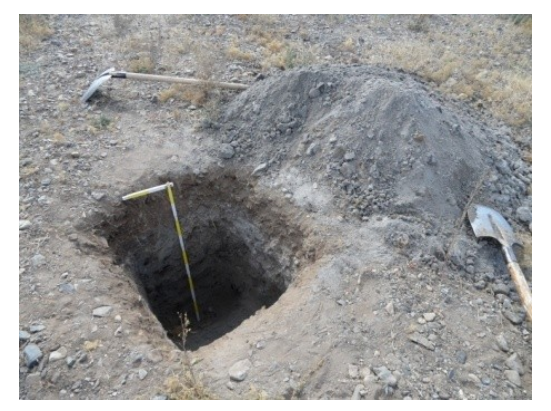

**A Tiefenprofil B Mischprobe**

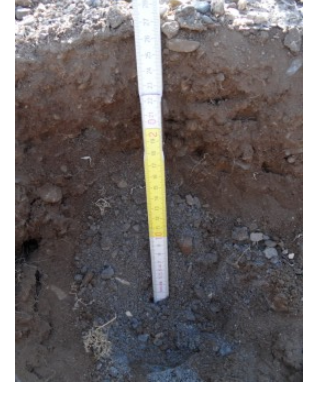

```
Abbildung 12: Bodenprobeentnahme einer renaturierten Fläche (eigene Aufnahme 2011)
```
# 4.1.3. *Vegetationsaufnahmen*

Zum Vergleich der renaturierten und der naturnahen Flächen in Baganuur wurden Vegetationsaufnahmen durchgeführt, bei denen Vegetationszusammensetzung und bedeckung festgestellt wurden. Um die Auswirkung der angesäten Pflanzen zu beurteilen, wurden Vegetationsaufnahmen in renaturierten und naturnahen Standorten durchgeführt. Auf jedem Standort wurde an vier zufällig gewählten Stellen auf einer 1x1 m großen Fläche die Vegetation aufgenommen und auf dem Vegetationsaufnahmeblatt (siehe *[Anhang](#page-98-0)* II*)* notiert sowie der Bedeckungsgrad bestimmt. *[Abbildung 13](#page-43-0) A und B*  zeigen Beispiele für Vegetationsaufnahmen auf renaturierten und naturnahen Flächen. Dafür wurde die Braun-Blanquet-Skala (siehe [Tabelle 3](#page-43-1)) verwendet. Diese Skala hat den Vorteil, dass sie aus einer Kombination von Abundanz (Individuenzahl) und Dominanz (Deckungsgrad) besteht.

<span id="page-43-1"></span>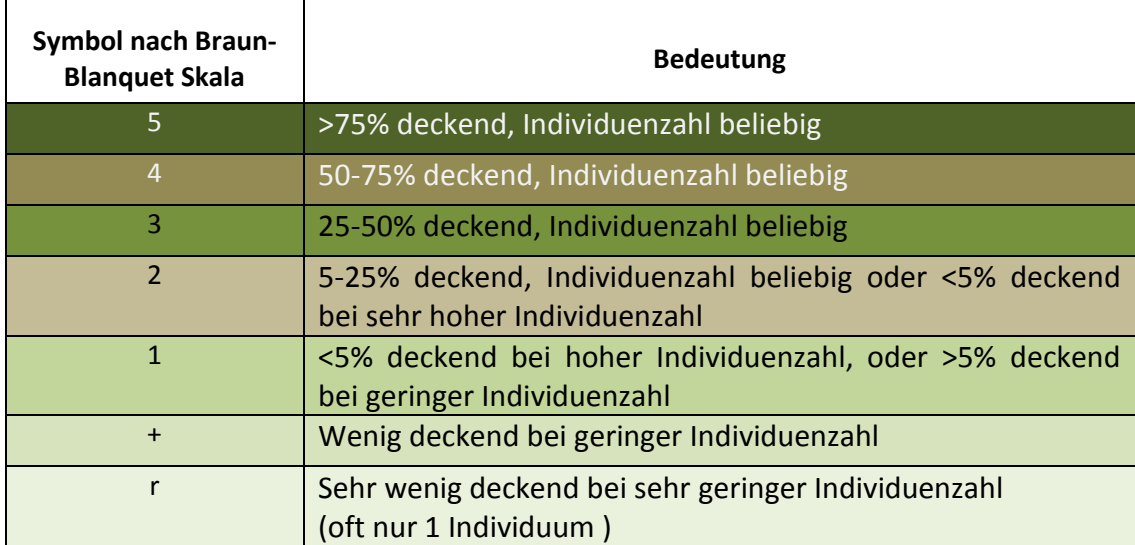

#### **Tabelle 3: Braun-Blanquet-Skala (Quelle: KREEB 1983: 61)**

In RF2000 wurde eine Saatmischung aus der einjährigen Pflanze *Hordeum brevisubulatum* (eine Gerstenart) und den mehrjährigen Pflanzen *Medicago falcate, Elymus sibiricum, Melilotus algus* und *Bromus inermis* für die biologische Renaturierung verwendet. Im Jahr 2010 wurde die Art *Agropyron cristatum* statt *Melilotus algus* genutzt. In RF2000 wachsen die angesäten Pflanzen ohne zusätzliche Bedingungen wie Bewässerung und Düngermittel.

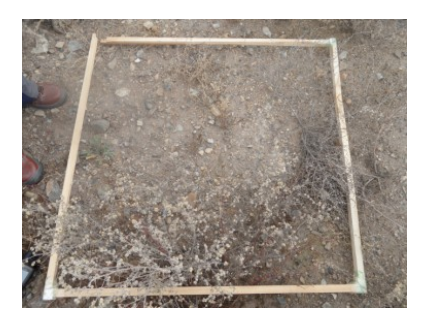

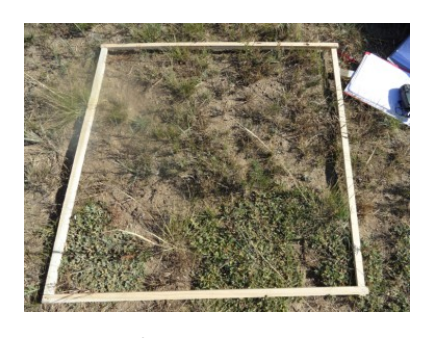

<span id="page-43-0"></span>**A: renaturiert B: naturnah Abbildung 13: Vegetationsaufnahmeflächen (eigene Aufnahmen 2011)**

# **4.2.Laborarbeit mit Bodenproben**

Die physikalischen und chemischen Analysen für die insgesamt 32 luftgetrockneten Bodenproben wurden im physiogeographischen Labor der Universität Wien durchgeführt. Zuerst wurden alle Proben im Labor noch einmal bei 40°C im Trockenschrank getrocknet und die Grobanteile mit einem Sieb mit 2 mm Maschenweite entfernt.

Die Bestimmung der Korngrößenverteilung, des pH-Werts und des Carbonatgehalts wurden für alle 32 Feinbodenproben vorgenommen. Zusätzlich wurden für die Mischproben und die Profilproben der oberen 20 und 40 cm (insgesamt 20 Proben) weitere Bestimmungen durchgeführt: elektrische Leitfähigkeit, KAK (Kationenaustauschkapazität), mineralischer Stickstoff, und C/N Verhältnis (Verhältnis zwischen Kohlenstoff und Stickstoff).

Die Analysen und die Bestimmung der KAK und des C/N Verhältnisses, wurden im Labor des Instituts für Umweltgeowissenschaft in Wien gemessen.

# 4.2.1. *Korngrößenverteilung*

Zur Bestimmung der Korngrößenverteilung wurden die Anteile der Körner des Mineralbodens gemessen. Diese wurden nach ihrem Durchmesser bzw. ihrem Äquivalentdurchmesser eingeteilt (siehe *[Tabelle 4](#page-44-0)*). Den Anteil unterhalb eines Äquivalentdurchmessers von 2 mm bezeichnet man als Feinboden, darüber als Grobboden oder Bodenskelett (ÖNORM L 1050).

Der Feinboden spielt eine wichtige Rolle für die Bodenentwicklung und –nutzung, da er einen großen Einfluss auf den Bodenwasser- und Bodenlufthaushalt hat (BLUM et al. 2010: 172). *[Tabelle 4](#page-44-0)* zeigt die Unterteilung der Korngrößen in einem Feinboden in Sand, Schluff und Ton.

<span id="page-44-0"></span>

| Tabelle 4; Norngrobenklassen des Feinbodens (nach OlyOKM L 1050)                                                                          |                     |                                                                                        |  |  |  |  |
|----------------------------------------------------------------------------------------------------|---------------------|----------------------------------------------------------------------------------------|--|--|--|--|
| <b>Bezeichnung</b>                                                                                                    | Kurzzeichen         | Äquivalentdurchmesser um                                                               |  |  |  |  |
| <b>Ton</b>                                                                                                    |                     | unter 2                                                                                |  |  |  |  |
| <b>Schluff</b><br><b>Feinschluff</b><br>$\overline{\phantom{0}}$<br><b>Mittelschluff</b><br>-<br>Grobschluff<br>-                         | U<br>fU<br>mU<br>gU | 2 bis 63<br>2 bis 6,3<br>größer 6,3 bis 20<br>größer 20 bis 63                         |  |  |  |  |
| Sand<br><b>Feinsand</b><br>$\qquad \qquad -$<br><b>Mittelsand</b><br>$\qquad \qquad \blacksquare$<br>Grobsand<br>$\overline{\phantom{0}}$ | S<br>fS<br>mS<br>gS | größer 63 bis 2.000<br>größer 63 bis 200<br>größer 200 bis 630<br>größer 630 bis 2.000 |  |  |  |  |

**Tabelle 4: Korngrößenklassen des Feinbodens (nach ÖNORM L 1050)**

Die Analyse der Korngrößenverteilung wurde mit einer Kombination aus Nasssiebung und Sedimentationsverfahren nach veränderter ÖNORM L 1061-2 durchgeführt. Für die Sandanteilbestimmung wurde auf 50 g Feinboden 100 ml destilliertes Wasser zugegeben und diese Lösung nach der ÖNORM mit dem Überkopfschüttler sechs Stunden lang geschüttelt. Für die humusfreien Proben wurde kein Wasserstoffperoxid für die Zerstörung der organischen Substanz (Humusgehalt <5 Prozent) verwendet. Die geschüttelte Probe wurde anschließend mit 800 ml destilliertem Wasser und einem Gummiwischer durch ein Sieb mit einer Maschenweite von 63 µm in ein Becherglas gewaschen. Der Rückstand auf dem Sieb wurde im Trockenschrank bei 105°C bis zur Massenkonstanz getrocknet und die getrocknete und abgekühlte Probe ausgewogen. Das im Becherglas aufgefangene Material wurde im Trockenschrank bis auf 50 ml eingedampft. Anschließend wurde in einer mit Frischhaltefolie ausgelegten Glasschüssel die Flüssigkeit bei 60°C vollständig verdampft und der Rückstand ohne Verlust von der Folie abgenommen. Von diesem getrockneten Schluff- und Tonanteil wurden 10 g für die Sedimentationsanalyse eingewogen. Um alle Partikel in der Probe zu zerlegen, wurde die Einwaage der Probe mit 25 ml Na<sub>4</sub>P<sub>2</sub>O-Lösung (44,608 g Na<sub>4</sub>P<sub>2</sub>O auf 1.000 ml destilliertes Wasser aufgefüllt) versetzt und acht Stunden lang stehen gelassen. Danach wurden zusätzlich 200 ml destilliertes Wasser zugegeben und sechs Stunden lang geschüttelt. Diese homogenisierte Probe wurde verlustfrei in einen Standzylinder von 1.000 ml gegeben und auf 1.000 ml mit destilliertem Wasser aufgefüllt. Bei der Sedimentationsanalyse wurde auf einen stabilen Standort und konstante Temperatur der Suspension zwischen 18°C und 30°C geachtet. Vor der Pipettierung wurde die Probe im Standzylinder eine Minute lange gut umgerührt. Die Eintauchtiefe der Pipette liegt bei 100 mm, hier wurden 20 ml Suspension entnommen. Die Zeitabstände sind von der herrschenden Raum- bzw. Suspensionstemperatur abhängig (in der ÖNORM L 1061-2 wurde die Fallzeiten in Abhängigkeit von der Suspensionstemperatur als Tabelle eingegeben). Die 20 ml Suspension wurde in einem Porzellanschälchen im Trockenschrank bei 105°C getrocknet und im Exsikkator abgekühlt und ausgewogen. Die Berechnung des Ergebnisses wird in *Kapite[l 4.3.1](#page-50-0)* beschrieben.

# 4.2.2. *pH-Wert*

In der Natur beeinflusst das Klima die Bodeneigenschaften. Vor allem Niederschlag und Temperatur wirken sich aus auf die chemischen Eigenschaften, die Acidität und den Salzgehalt (ROWELL 1997: 263). Die Eigenschaft "Bodenacidität" ist die Aktivität der Wasserstoffionen in der Bodenlösung und wird in pH-Wert gemessen (ÖNORM L 1083). Der pH-Wert, ist der negative dekadische Logarithmus des Zahlenwertes der in mol/l angegebenen Wasserstoffionen-Aktivität (H<sup>+</sup>, (H<sub>3</sub>O)<sup>+</sup>).

Die pH-Werte in der Natur liegen im Bereich zwischen 3 und 10 (3 ist extrem saurer und 10 extrem alkalischer Boden). Böden mit dem pH-Wert 7,0 bezeichnet man als neutral.

Zur Messung des pH-Werts wurden 20 g Feinboden in einem 100 ml Probengefäß aus Glas mit 50ml CaCl<sub>2</sub>-Lösung mit 0,01 mol/l<sup>-1</sup> (1,47g CaCl<sub>2</sub> gelöst in 1.000 ml destilliertem Wasser) versetzt und zwei Stunden lang mit dem Überkopfschüttler gemischt. Vor der Messung wurde die Suspension eine halbe Stunde lang zugedeckt stehen gelassen und anschließend wurde mithilfe des kalibrierten pH-Meter (inoLAB pH 720), das mit einer Zwei-Punkt-Kalibrierung bei pH 4 und pH 7 geeicht worden ist, gemessen. Die Messung erfolgte bei 20°C, wenn sich der pH-Wert über einen Zeitabstand von fünf Sekunden sich um nicht mehr als 0.02 pH veränderte. Nach jeder zweiten Messung musste die Elektrode mit destilliertem Wasser gereinigt werden.

## 4.2.3. *Bestimmung des Carbonatgehalts*

Calciumcarbonat (CaCO<sub>3</sub>) ist ein wichtiger Bestandteil eines Bodens. Er schwächt die Versauerung in Böden ab und fördert die Bildung von Humusstoffen, wodurch ein Boden mit neutralem pH-Wert und lockerer Lagerung geschaffen wird. Dies wirkt sich auf das Pflanzenwachstum positiv aus.

In der ÖNORM L 1084 wird beschrieben, dass die Carbonate durch Salzsäure (HCl 10 Prozent) zerstört werden und dadurch gasförmiges Kohlenstoffdioxid in der Scheiblerapparatur entsteht.

## $CaCO<sub>3</sub> + 2HCl = > CaCl<sub>2</sub> + H<sub>2</sub>O + CO<sub>2</sub>$

Die für die Bestimmung verwendete Probenmenge hängt vom Kalkgehalt ab. Die Einwaage der Probe liegt zwischen 0,50 g und 10 g. In diesem Fall wurde 1 g Feinboden in das Reaktionsgefäß eingewogen. Mit Hilfe des Ausgleichhahns (siehe *[Abbildung 14\)](#page-47-0)* wurde das Niveau der Sperrflüssigkeit auf die Höhe "0" der Messröhre mit dem Niveaugefäß eingestellt. Langsam wurden 10 ml Salzsäure zur Probe zugegeben und 20 Minuten lang geschüttelt.

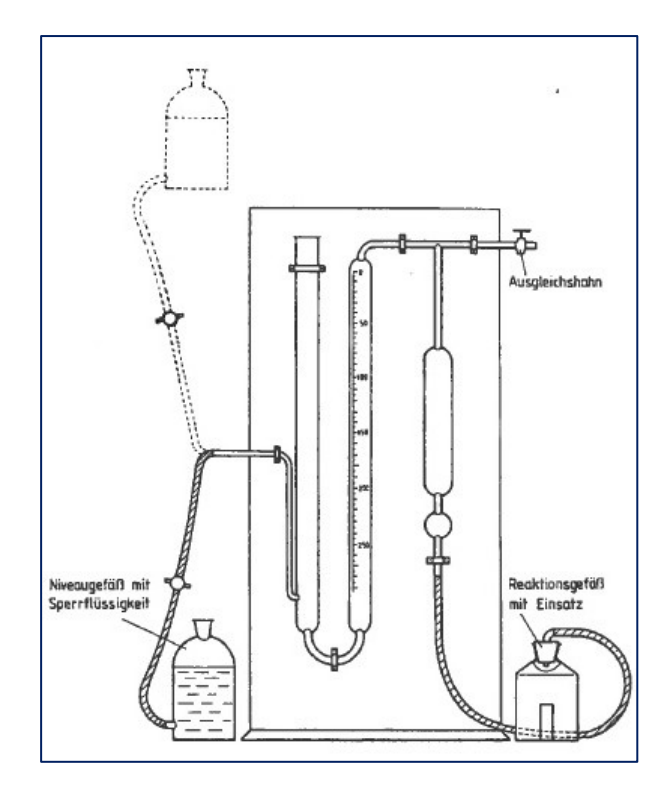

<span id="page-47-0"></span>**Abbildung 14: Scheiblerapparatur zur Bestimmung von Calciumcarbonat im Boden (ÖNORM L 1084)**

## 4.2.4. *Elektrische Leitfähigkeit*

In den Böden kommen die Salze als Lösung im Bodenwasser oder als Kristalle im trockenen Boden vor (ROWELL 1997: 489). Der Salzgehalt wirkt auf die Bodenqualität als direkter Schadstoff und verursacht Gleichgewichtsstörungen der Ionen in der Pflanze sowie Bodenwassermangel. Der Salzgehalt in den Böden wird nach der ÖNORM L 1099 bestimmt. Mit diesem Verfahren können die Summe der gelösten Salze der Bodenlösung, sowie die einzelnen Ionen, je nach Bedarf, erfasst werden. Für die Lösung wurde eine 10 g Probe mit 100 ml destillierten Wasser versetzt und eine Stunde lang geschüttelt. Mit Hilfe des Gerät "Conductivity Meter 31,5 i" wurde die Messung durchgeführt und in der Einheit µS/cm (Mikrosiemens pro Zentimeter) abgelesen. Dabei wurde das Gerät auf eine Temperatur von 25°C eingestellt. Die Elektrode wurde zwischen den Messungen ausreichend gespült, um eine Kontaminierung der nächsten Proben zu vermeiden.

#### 4.2.5. *Kationenaustauschkapazität*

Die Menge aller austauschbaren Kationen in einem Boden wird als Kationenaustauschkapazität (KAK) bezeichnet. Diese Kationen sind vor allem Ca<sup>++</sup>, Mg<sup>++</sup>,

K<sup>+</sup>, Na<sup>+</sup> und Al<sup>3+</sup> und sind an die negativen Bindungsplätze der Tonminerale und des Humus im Boden gebunden. Für den Nährstoffkreislauf zwischen Boden und Pflanze sind sie die wichtigsten Elemente. Man unterscheidet zwischen effektiver (KAKeff) und potentieller (KAK<sub>pot</sub>) Kationenaustauschkapazität, wobei der pH-Wert eine wichtige Rolle spielt. Nach der ÖNORM L1086-1 wird die potentielle Kationenaustauschkapazität (KAKpot) bei einem neutralen pH-Wert >7 des Bodens und als maximal mögliche Kationenaustauschkapazität definiert. Beim jeweiligen tatsächlichen pH-Wert des Bodens wird die effektive Kationenaustauschkapazität (KAK<sub>eff</sub>) gemessen.

In diesem Fall wurde die Bestimmung der effektiven Kationenaustauschkapazität (KAK<sub>eff</sub>) durchgeführt. In ein Schüttelgefäß wurden 5 g Feinboden eingewogen, und mit 100ml Extraktionslösung (BaCl<sub>2</sub>- Lösung mit 0,1 mol/l) versetzt. Diese Suspension wurde einen Tag lang stehen gelassen und danach zwei Stunden mit dem Überkopfschüttler geschüttelt und mit Hilfe eines Faltenfilters in eine Polyethylenflasche filtriert, wobei der erste Teil des Filtrats verworfen wurde. Mit dem Gerät ICP/OES (Inductively Coupled Plasma with Optical Emission Spectrometry) wurden im Filtrat die Stoffe Ca<sup>++</sup>, Mg<sup>++</sup>, Na<sup>+</sup>, K<sup>+</sup>, Al<sup>3+</sup> und Fe<sup>3+</sup> gemessen. Die Bestimmung wurde im externen Labor des Instituts für Umweltgeowissenschaft durchgeführt. Die Ergebnisse der Messung in mg/l wurden in  $mmol_ckg^{-1}$  (c bedeutet Ladung; mmol<sub>c</sub> ist molare Konzentration mal Ladung) umgerechnet (siehe *Kapite[l 4.3.1](#page-50-0)*).

# 4.2.6. *Kohlenstoff/Stickstoff Verhältnis (C/N Verhältnis)*

Im *"[…] Boden kommt Stickstoff hauptsächlich in organischer Bindungsform vor.* 

<span id="page-48-0"></span>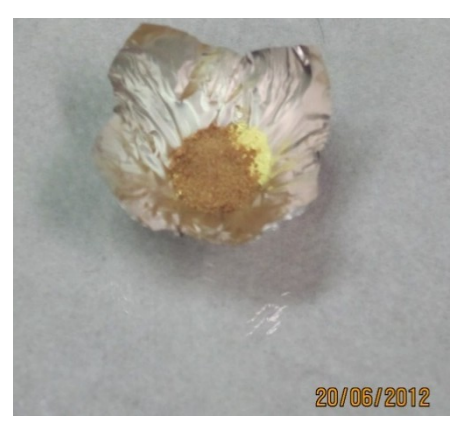

**Abbildung 15: Probe in einer Zinnfolie mit Wolframpulver (eigene Aufnahme 2012)**

*Zwischen 90 und 98 % der Stickstoffvorräte von 3000 bis über 20.000 kg pro Hektor sind in unseren Böden organisch gebunden*" (STAHR et al. 2012: 172). Die Stickstoffmenge im Boden wurde mit dem Parameter C/N-Verhältnis, der die Relation von Kohlenstoff zu Stickstoff darstellt, angezeigt (SCHAEFER 2012: 58). Wenn das Verhältnis kleiner ist, wird ein größerer Anteil des organischen Stickstoffs zersetzt und mineralisiert, wodurch er als Pflanzennährstoff zur Verfügung steht. Die Bestimmung wurde nach der ÖNORM L 1095 im externen Labor des Instituts für Umweltgeowissenschaft durchgeführt. Für die Probenvorbereitung wurden etwa 3 g Feinprobe (<2mm) mit einem Mörser verfeinert und homogenisiert. Davon wurde weniger als 1 g in einer Zinnfolie mit Wolframpulver (Verhältnis zwischen Probe und Wolframpluver 1:1) eingewickelt (siehe *[Abbildung 15\)](#page-48-0)*. Diese Probe wurde im Gerät vario MACRO durch vollständige Oxidation bei einer Verbrennungstemperatur von 1.200°C gemessen. Im Ergebnis wurde die Menge von Stickstoff, Kohlenstoff, Schwefel und Wasserstoff in Prozent dargestellt (siehe die Rohtabelle der Ergebnisse im *[Anhang V](#page-101-0)*). Bei der Berechnung des C/N-Verhältnisses wurde der Prozentanteil des Stickstoffs und des Kohlenstoffs verwendet.

#### 4.2.7. *Bestimmung von mineralischem Stickstoff (Nmin)*

Formen des mineralischen Stickstoffs ( $N_{min}$ ), die direkt pflanzenverfügbarer sind, sind Nitrat (NO<sub>3</sub>) und Ammonium (NH<sub>4</sub><sup>+</sup>), welche durch die mikrobielle Umwandlung der organischen Stickstoffe entstehen (BLUME et al. 2010: 405).

Für die Bestimmung des N<sub>min</sub> wurde der Ammonium- und Nitrat-Test von Merck KGaA verwendet. Für die Probenvorbereitung wurden 25 g Feinboden (<2 mm) in ein 100 ml Laborschraubglas eingewogen und mit 100 ml Extraktionslösung (0,0125 molares CaCl<sub>2</sub>  $I^{-1}$  - 1,84 g CaCl<sub>2</sub> in 1.000 ml destillierten Wasser gelöst) versetzt. Anschließend wurde die Suspension eine Stunde lang geschüttelt und mit einem Faltenfilter in ein Laborschraubglas filtriert. Der erste Anteil des Filtrates (nach ÖNORM L 1091) wurde verworfen. Das Filtrat wurde weiter für die Bestimmungen verwendet.

Für den Nitrat-Test wurden drei Standards mit Nitratgehalten von 0,2 mg/l, 4mg/l und 10mg/l hergestellt. In die Küvetten wurden Standardlösungen pipettiert und zur Kalibrierung des Messbereichs im UV/VIS Photometer eingescannt und die Kalibrationskurve gespeichert. Nitrat-Ionen in der 5 ml Filtratprobe (Einwaage) bilden in konzentrierter Schwefelsäure mit einem Benzoesäure-Derivat eine rote Nitroverbindung, die photometrisch mit einer Wellenlänge von 520,0 nm (siehe ÖNORM L 1091) in einem Messbereich 0,02 bis 10,0 mg/l bestimmt wird.

Bei der Bestimmung des Ammoniums (NH4-) wurde der gleiche Arbeitsablauf durchgeführt, jedoch im Bereich zwischen 0,03 und 3,0 mg/l bei 691,0 nm gemessen. Die Werte der beiden Bestimmungen wurden von mg/l NO<sub>3</sub> oder NH<sub>4</sub> auf gesamte N<sub>min</sub> kg/ha umgerechnet (siehe Kap [4.3.1.](#page-50-0)).

## **4.3.Aufbereitung der Daten**

## 4.3.1. *Bodendaten*

<span id="page-50-0"></span>Die Ergebnisse aus den Laborbestimmungen wurden für die statistischen Methoden umgerechnet. Durch die Bestimmung der Trocken- und Nasssiebung sowie der Sedimentationsanalysen wurden die Ergebnisse in Gramm angegeben. Die Masse der verschiedenen Korngrößen wurde in Prozent umgerechnet.

#### 100 %= Sand+Schluff+Ton

Weiters wurde nach der ÖNORM L 1084 der Messwert des Carbonatgehalts in Masseanteile CaCO<sub>3</sub> in g pro kg Boden mit folgender Formel umgerechnet, wobei bei der Messung Luftdruck und Raumtemperatur berücksichtigt wurden. Die Ergebnisse (CaCO<sub>3</sub> in g/kg) der Berechnung wurden für die Boxplot nochmals berechnet und in Prozent angegeben (siehe *[Formel 1](#page-50-1)*).

$$
W(CaCO3) = Massenanteil desCarbonat: CaCO3in g pro kg Boden
$$
  
\n
$$
X = abgelesenes Volumen des freigesetzten CO2 in ml
$$
  
\n
$$
W(CaCO3) = \frac{X*p*1,204}{(t+273,2)*EW}
$$
  
\n
$$
p = abgelesener Luftdruck (Barometerstand) in hPa
$$
  
\n
$$
t = abgelesene Raumtemperatur in °C
$$
  
\n
$$
EW = Einwaage in g
$$
  
\n1,204 = Faktor in dem alle Konstanten zusammengefasst werden

<span id="page-50-1"></span>**Formel 1: Berechnung des Massenanteils des Carbonats (Quelle: ÖNORM L 1084)**

Zur Berechnung der effektiven Kationenaustauschkapazität wurden alle Kationen sowie die Wasserstoffionen-Konzentration [H<sup>+</sup>] addiert. Da sich die pH-Werte im Untersuchungsgebiet jedoch >5,10 befanden, konnte die H<sup>+</sup>-Konzentration gleich 0 gesetzt werden (ÖNORM L 1086 -1). Nach der Analyse der Kationenaustauschkapazität (KAK<sub>eff</sub>) wurden alle Elemente, Ca<sup>++</sup>, Mg<sup>++</sup>, Na<sup>+</sup>, K<sup>+</sup>, Al<sup>3+</sup>, und Fe<sup>3+</sup>, in mg/l angezeigt. Diese Ergebnisse wurden zuerst in Trockenmasse umgerechnet, z.B. wie viel mg Ca sich in 1 kg Trockenmasse befinden (Ca(mg)/50.000)\*1.000). Danach wurde mit Hilfe der molaren Masse und der Valenz in cmol $_{c}$ kg<sup>-1</sup> umrechnet, z.B. Ca hat eine molare Masse von 40,08 und eine Valenz von 2 (Ca(mg/kg)/(40,08\*2\*1.000)). Die gesamte Kationenaustauschkapazität (KAK) ist die Summe aller Elemente. Der Prozentanteil der KAK<sub>eff</sub>, der mit den basisch wirkenden Kationen Ca<sup>++</sup>, Mg<sup>++</sup>, K<sup>+</sup> und

Na<sup>+</sup> besetzt ist, wird als Basensättigung (BS) bezeichnet (*[Formel 2](#page-50-2)*).

BS 
$$
(\%) = ((Ka^+ + Ca^{++} + Mg^{++} + Na^+)/KAK_{eff})^*100
$$

<span id="page-50-2"></span>**Formel 2: Berechnung der Basensättigung in Prozent (verändert nach ÖNORM L 1086-1)**

Der organische Kohlenstoff des Bodens wurde durch die Analyse des C/N-Verhältnisses in Prozent bestimmt. Dieser Messwert wurde mit dem Faktor 1,72 (AD-HOC-AG BODEN 2005.107) multipliziert, um den Humusgehalt zu erhalten.

Mineralischer Stickstoff (N<sub>min</sub>) ist die Summe der Ergebnisse von Nitrat (NO<sub>3</sub>.) und Ammonium (NH4+). Der Stickstoff wurde nach der Photometermessung in der Einheit mg/l angegeben. Dieser Wert wurde mit dem Faktor 10 multipliziert, um N in g/kg Trockenmasse zu erhalten. Danach wurde der Stickstoff (kg) auf eine Fläche (ha) mit einer Tiefe von 0,2 m umgerechnet. Für die Bodendichte wurde ein Erfahrungswert von 1,5 t/m³ angenommen (BLUME et al. 2010: 180). Diese Berechnungen ergeben ein Bodenmaterial von 3000 t/ha.

#### 4.3.2. *Vegetationsdaten*

Die Daten des Rohdatenblattes der Vegetationsaufnahme wurden in eine Rohtabelle (siehe *Kapitel 5.3.1*) zusammengefasst. Dabei wurden der Deckungsgrad mit Hilfe der Transformation in Relationswerte in Prozent ausgerechnet (siehe Transformationstabelle *[Tabelle 5](#page-51-0)*) und die Artenliste in der Rohtabelle ausgewertet.

<span id="page-51-0"></span>

| Tabelle 5: Transformation (geamdert Quelle: TremP 2005.29) |                 |  |  |  |  |
|------------------------------------------------------------|-----------------|--|--|--|--|
| Braun-Blanquet Skala                                       | Translationin % |  |  |  |  |
| 5                                                          | $>75 - 100$     |  |  |  |  |
| 4                                                          | $>50-75$        |  |  |  |  |
| 3                                                          | $>25-50$        |  |  |  |  |
| 2                                                          | $>5 - 25$       |  |  |  |  |
| 1                                                          | $1-5$           |  |  |  |  |
| $+$                                                        | <1              |  |  |  |  |
|                                                            | 0,5             |  |  |  |  |

**Tabelle 5: Transformation (geändert Quelle: TREMP 2005:29 )**

In der Rohtabelle sieht man die 16 Probenaufnahmeflächen in den Spalten und die 29 Pflanzenarten in den Zeilen. Die Summenzeile zeigt die gesamte Artenzahl pro Aufnahmefläche. Zusätzlich wurde in der letzten Spalte die absolute Stetigkeit bewertet. Die Gesamtbedeckung wurde in Prozent in die letzten Zeilen angegeben. TREMP (2005) definiert die absolute Stetigkeit folgendermaßen: "*Die absolute Stetigkeit entspricht der Präsenz einer Art über alle Aufnahmen*" (TREMP 2005: 118). Die absolute Stetigkeit wurde auch noch als relative Stetigkeit in Prozent angegeben. Weiters wurde die Rohtabelle nach absteigender Stetigkeit zugeordnet. Davon wurde im ersten Arbeitsschritt eine differenzierte Tabelle mit der Stetigkeit zwischen 25,0 und 43,75 Prozent (absolute Stetigkeit zwischen 4 und 7) aus den Trennarten erstellt. Die Arten, die über 43,75 Prozent Stetigkeit hatten, wurden nicht in der differenzierten Tabelle verwendet, aus dem Grund, dass diese sehr häufig in der Untersuchung vorgekommen sind. Die Pflanzenarten, die weniger als 25,0 Prozent Stetigkeit hatten, wurden für diese Analyse als Zufall bezeichnet (KREEB 1983: 62). Aus dieser differenzierten Tabelle wurden, nach erfolgter Einteilung in Trennarten, diejenigen Pflanzenarten ermittelt, die Arten mittlerer Stetigkeiten erfüllen. Diese wurden danach in Differentialartengruppen zusammengefasst (siehe *Kapitel 5.3.2*).

#### **4.4. Statistische Methoden**

Im folgenden Kapitel werden die statistischen Analysen, die mit den Daten aus den Bodenproben durchgeführt wurden, beschrieben.

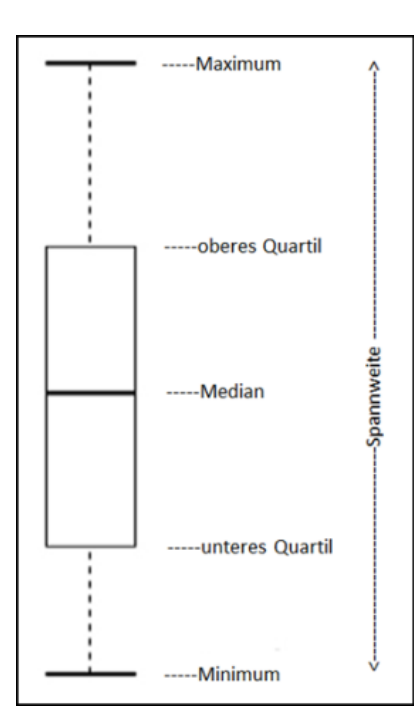

4.4.1. *Boxplot*

Um die Daten aller Untersuchungsflächen und Bodenparameter optisch miteinander vergleichen zu können, wurden mit Hilfe des Programms SPSS Boxplots erstellt. Der große Vorteil dieses statistischen Werkzeuges liegt darin, dass man auch mehrere Boxplots nebeneinander betrachten kann und diese so miteinander vergleichen kann.

Ein Boxplot ist eine graphische Darstellung von numerischen Daten und charakterisiert die Streuung der Daten in fünf Punkten. Es werden die maximalen und minimalen Werte der Daten, der Median sowie das obere und untere Quartil zusammengefasst (siehe *[Abbildung 16](#page-52-0)*). Zwischen den maximalen und minimalen Werten wird die Streuung (Spannweite der Daten) des gesamten Datensatzes dargestellt. Im Rechteck des

<span id="page-52-0"></span>**Abbildung 16: Boxplot (Quelle: http://informationandvisualization. de/blog/box-plot, bearbeitet)**

Boxplots liegen 50 Prozent der Daten. Sie werden mit dem oberen und unteren Quartil abgeschnitten. Somit liegt der Median im Bereich des Boxplots.

Anhand der Position des Medians erkennt man, ob eine Verteilung symmetrisch oder schief ist. Vom oberen Quartil bis zum Maximalwert, sowie vom unteren Quartil zum Minimalwert, werden jeweils 25 Prozent der Daten eingeschlossen. Die Ausreißer, welche über oder unter der Grenze liegen, werden separat in Form eines kleines Kreises ("milde" Ausreißer zwischen eineinhalbfacher und dreifacher Quartildistanz) oder als Kreuz ("extreme" Ausreißer über der dreifachen Quartildistanz) dargestellt (SACHS und HEDDERICH 2006: 66 und BURKSCHAT et al. 2004: 106ff).

## 4.4.2. *U-Test nach Mann und Whitney*

Der U-Test nach Mann und Whitney gehört zu den Nichtparametrischen Tests, für die keine Normalverteilung benötigt wird. Die Werte der Stichproben werden nicht selbst, sondern mit dem jeweiligen Rangwert verarbeitet. Daher spielen Ausreißer keine Rolle. Der Test ermittelt die Rangwerte zweier unabhängiger Stichproben, um so eine Aussage darüber treffen zu können, ob die Werte der einen Stichprobe signifikant größer sind als jene der anderen, oder nicht. Dabei wird mit der Nullhypothese angenommen, dass beide Stichproben der gleichen Grundgesamtheit entnommen sind, die Alternativhypothese lehnt dies ab. Um die Prüfgröße U zu bestimmen, müssen die Werte beider Stichproben in eine gemeinsame aufsteigende Reihenfolge gebracht werden und mit einer Rangzahl versehen werden. Nun müssen die Ränge der beiden Stichproben addiert werden. Als Prüfgröße wird die kleinere Zahl der beiden ausgewählt und mit dem kritischen Wert für U verglichen. Ist sie kleiner oder gleich dem kritischen Wert, so muss die Nullhypothese verworfen werden (SACHS und HEDDERICH 2006: 392ff). Im *Anhang IV* sind die Rohergebnisse der SPSS-Analysen angefügt. Für die tabellarische Darstellung der Ergebnisse und Interpretation (*Kapitel* [5](#page-55-1) und [6](#page-80-0)) wurde jeweils der Wert für die asymptotische Signifikanz ausgewählt.

42

#### 4.4.3. *Clusteranalyse*

Bei der Clusteranalyse werden eine Stichprobe oder mehrere Stichproben in verschiedene Klassen eingeteilt, wobei die Werte innerhalb einer Klasse möglichst ähnliche Eigenschaften aufweisen sollen. Durch diese Methode werden somit die vorhandenen Werte in einen logischen Zusammenhang gebracht und übersichtlich dargestellt. Ziel ist es dabei, eine größtmögliche Homogenität innerhalb der Cluster und eine größtmögliche Heterogenität zwischen den Clustern zu erzielen. Um die Gruppeneinteilung vorzunehmen, kann man sich auf diverse Verfahren stützen, welche sich hauptsächlich in zwei Aspekten voneinander unterscheiden. Zum einen gibt es unterschiedliche Proximitätsmaße, welche als Distanzmaße zwischen den Objekten herangezogen werden. Zum anderen können die Verfahren zur Gruppierung der einzelnen Elemente bzw. die Zerlegung einer Erhebungsgesamtheit in Gruppen unterschiedlich gewählt werden (BACKHAUS et al. 2011: 397).

Im Rahmen dieser Arbeit kam das Ward-Verfahren mittels der Funktion "hclust" des Programms "R" zum Einsatz. Als Distanzmaß wird hierfür die quadrierte euklidische Distanz benötigt, welche die Differenzwerte aller Eigenschaften von Objektpaaren errechnet, quadriert und schließlich aufsummiert. Je größer die Zahl des Endergebnisses ist, desto höher ist die Unähnlichkeit des Objektpaares. Die euklidischen Distanzen werden nun für jedes mögliche Objektpaar berechnet (BACKHAUS et al. 2011: 411 und LEYER und WESCHE 2007: 51).

Im Ward-Verfahren werden diese Werte anhand einer Distanzmatrix zur Gruppeneinteilung herangezogen. Ziel ist es, eine möglichst geringe Erhöhung der Varianz der Gruppenwerte zu erzielen. Dies nennt man die Minimum-Varianz-Methode (BACKHAUS et al. 2011: 427).

43

# <span id="page-55-1"></span>**5. Ergebnisse und Interpretationen**

Dieses Kapitel besteht hauptsächlich aus den Bodenergebnissen und den Vegetationsergebnissen und deren Interpretationen. Die Bodenergebnisse unterteilen sich in die Bodenprofile sowie die Bodenparameter im Pflanzenwurzelbereich der Böden. Die Vegetationsergebnisse bestehen aus der Beschreibungen der Rohtabelle und differenzierte Tabelle.

# <span id="page-55-0"></span>**5.1.Ergebnisse der Bodenprofile**

# **Profil 1**

Das Bodenprofil der Renaturierten Fläche 2010 (siehe *[Abbildung 17](#page-55-2)* ) zeigt den mit Weißsand (Füllmaterial) und 20 cm Oberboden aufgefüllten Standort. Der Boden ist schwach humos, die Korngröße lehmiger Sand.

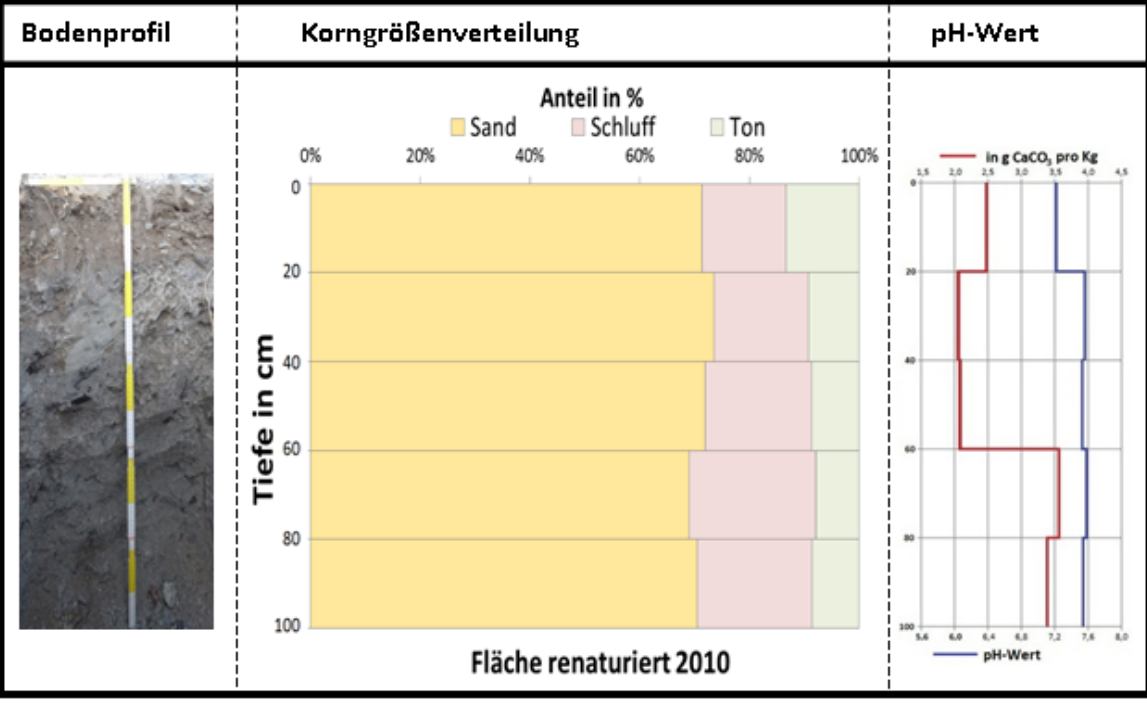

**Abbildung 17: Bodenprofil 1 (renaturierte Fläche 2010)**

<span id="page-55-2"></span>Der Boden dieses Standorts ist durch die Renaturierung hierher verlagert und daher anthropogen verändert. Am deutlichsten erkennbar ist das am abrupten Farbwechsel in einer Tiefe von 20 cm, der nicht durch die Bodenbildung entstanden ist. Auch der Skelettanteil ist im Oberboden deutlich höher als im darunterliegenden Weißsand. Der Boden kann als Technosol bezeichnet werden, da er alle Voraussetzungen, die in der WRB genannt werden erfüllt (WRB 2007: 100). Es sind zwar nicht eindeutig Artefakte erkennbar, die ein Merkmal des Technosol sind, der untenliegende Weißsand wurde jedoch beim Kohleabbau an die Oberfläche gebracht und erst bei der Renaturierung als Füllmaterial wiederverwendet.

Ab einer Tiefe von 60 cm steigt der Kalkgehalt um beinahe das Doppelte an. Da sich das Material jedoch nicht ändert, kann man von einer Kalkverlagerung bzw. -auswaschung ausgehen. Im unteren Bereich steigt der Feuchtegehalt deutlich an.

Der pH-Wert ist, im Unterschied zu den anderen Standorten, neutral bis leicht basisch und steigt mit der Tiefe nicht stark an. Die Ursache dafür könnte in der erst seit 2010 stattfindenden Renaturierung liegen. Möglicherweise ist die Basenauswaschung noch nicht vorangeschritten. Außerdem fehlen auch Pflanzenreste oder -wurzeln, die zu einer erhöhten Acidität beitragen würden.

Der Sand-Schluff-Ton-Anteil ändert sich nicht auffällig mit der Tiefe. Nur der Tongehalt ist ab 80 cm geringer als im Oberboden.

## **Profil 2**

Dieser Standort ist stärker bewachsen und zeigt auch innerhalb des Profils mehr Pflanzenwurzeln und eine höhere biologische Aktivität als Standort 1 (RF2010). Der Boden ist mäßig humos. Die ersten 5 bis 10 cm zeigen eine deutlich dunklere Färbung. Die Bodenart ist lehmiger Sand. Den abrupten Farbwechsel kann man hier erst in einer Tiefe von 40 cm erkennen. Auch dieser Boden ist aus dem durch die Renaturierungsmaßnahmen umgelagerten Material entstanden und kann daher wie RF 2010 als Technosol bezeichnet werden. Der Sandhorizont ist hier jedoch nicht feucht und lockerer gelagert.

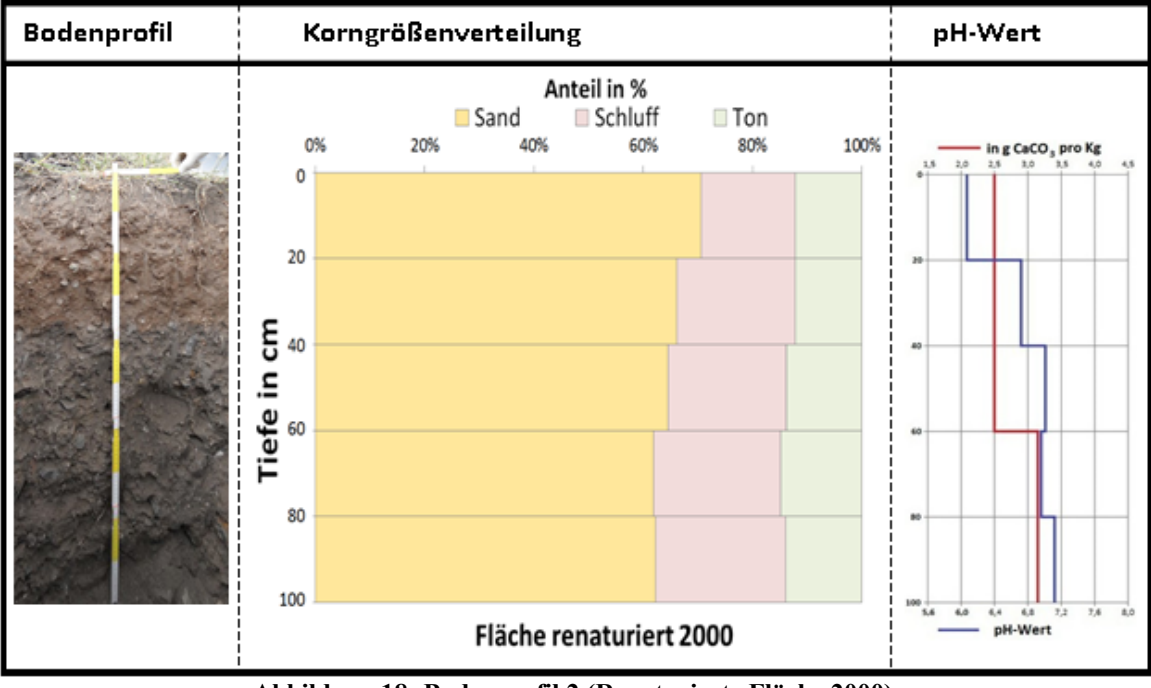

**Abbildung 18: Bodenprofil 2 (Renaturierte Fläche 2000)**

<span id="page-57-0"></span>Der pH-Wert in der Renaturierten Fläche 2000 (RF2000) (siehe *[Abbildung 18](#page-57-0)*) liegt im Oberboden bei 6 und ab 80 cm bei 7,2 und ist im Durchschnitt saurer als RF2010. Die Basenauswaschung scheint jedoch stärker vorangeschritten zu sein, wohingegen die Kalkauswaschung weniger ausgeprägt ist.

Die Korngrößenverteilung zeigt eine Abnahme des Sandgehalts zugunsten des Schluffanteils mit zunehmender Tiefe. Da dieses Profil am Hangfuß aufgenommen wurde, ist der oberste Horizont mächtiger als im Profil von RF2010, das auf einer Kuppe liegt. Es ist daher mit großer Wahrscheinlichkeit schon zu einem Bodenabtrag gekommen.

### **Profil 3**

Diese naturnahe Fläche (NF1) liegt im Betriebsgelände. Am Standort wird keine Kohle abgebaut und es fand keine Renaturierung statt. Der Boden ist mäßig humos, die Bodenart lehmiger Sand, jedoch etwas sandiger als die anderen Profile im Betriebsgelände (siehe *[Abbildung 19](#page-58-0)*).

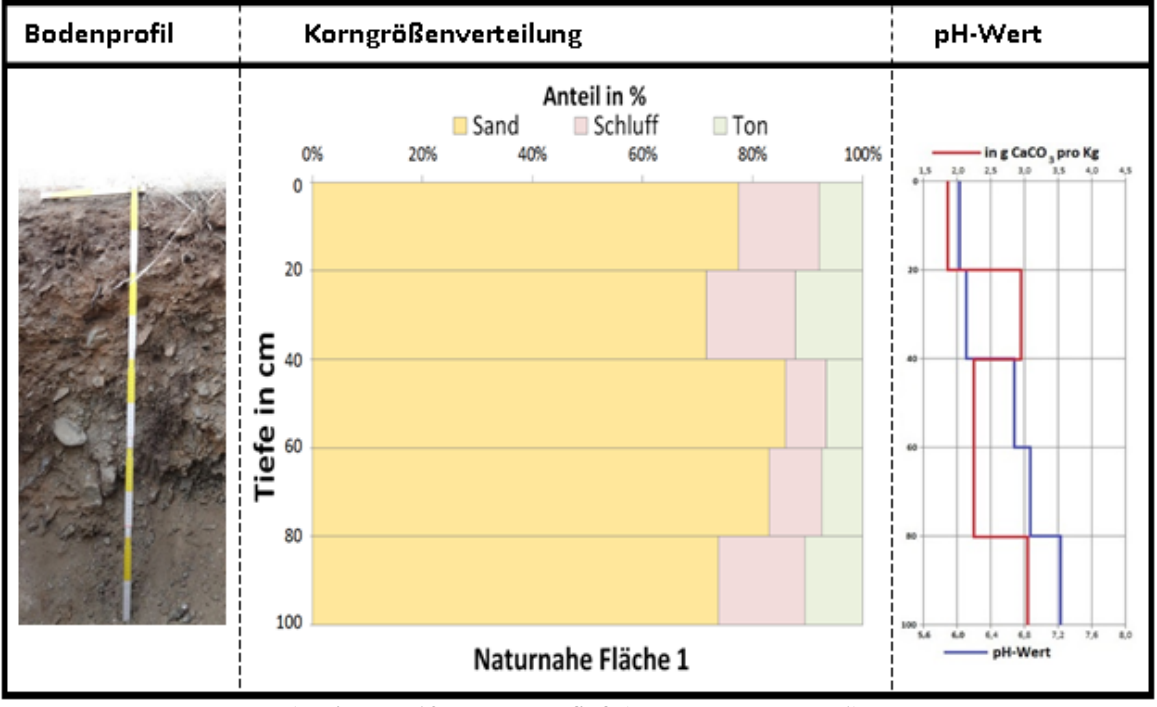

**Abbildung 19: Bodenprofil 3 (Naturnahe Fläche 1)**

<span id="page-58-0"></span>Es ist ein sehr hoher Skelettanteil erkennbar, sowie viele Feinwurzeln. Es kann eine leichte Kalk- und Tonverlagerung im Bereich zwischen 20 und 40 cm und zwischen 80 und 100 cm Tiefe festgestellt werden. Der pH-Wert steigt mit der Tiefe deutlich an, von schwach sauer zu schwach basisch, was auf eine Basenauswaschung hindeutet. Es handelt sich daher um einen sandreichen, dunklen Kastanozem mit hoher Basensättigung.

# **Profil 4**

Diese naturnahe Fläche (NF2) liegt außerhalb des Betriebs. Hier wird kein Abbau betrieben und es fand keine Renaturierung statt. Die Bewohner nutzen die Fläche als Weide. Der Boden ist mäßig bis stark humos und die Bodenart sandiger Lehm. Er ist außerdem dicht gelagert. In NF2 ist, verglichen mit den anderen Profilen, der Tonanteil in allen Bodenschichten am höchsten und variiert nicht so stark wie in NF1. Der Tonanteil liegt in NF2 kontinuierlich zwischen 20 (40 bis 60 cm Tiefe) und nahezu 25 (ab 60 cm Tiefe) Prozent (siehe *[Abbildung 20](#page-59-0)*).

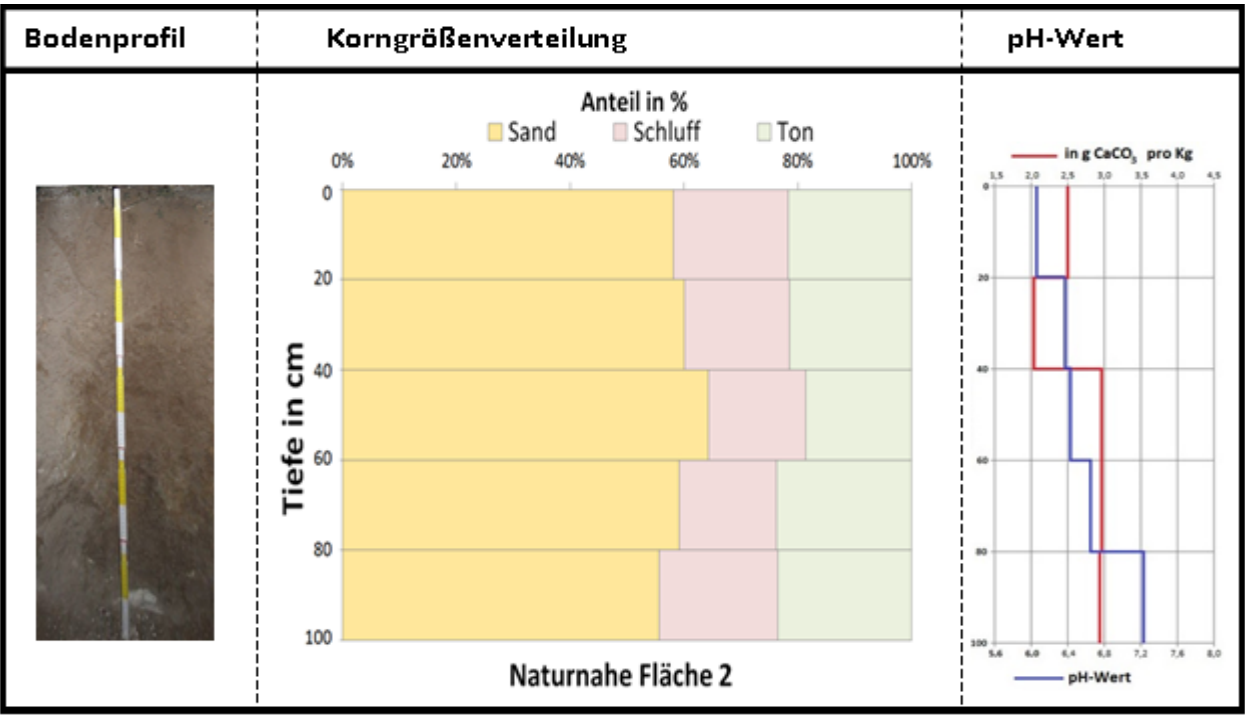

**Abbildung 20: Bodenprofil 4 (Naturnahe Fläche 2 )**

<span id="page-59-0"></span>Auch dieser Bodentyp ist ein Kastanozem mit ebenso hoher Basensättigung. Er ist jedoch heller als Profil 3 und zeigt keine deutliche Kalkverlagerung, aber Anzeichen einer Basenauswaschung, so wie die Profile 2 und 3.

# **Zusammenfassung der Bodenprofile**

Im Vergleich der beiden renaturierten Flächen ist ein deutlicher Unterschied erkennbar. RF2000, die bereits vor zehn Jahren renaturiert wurde, weist deutlich mehr natürliche Bodeneigenschaften auf. Es ist bereits die Entstehung eines neuen Ökosystems erkennbar, das durch höhere biologische Aktivität, bessere Durchlüftung und Durchwurzelung gekennzeichnet ist. Der pH-Wert und sein Verlauf mit der Tiefe zeigen bereits ein ähnliches Muster wie auf den naturnahen Flächen. Auch die Verteilung des Kalkgehalts weist mehr Ähnlichkeit mit den naturnahen Standorten als mit RF2010 auf. Die Weidefläche (NF2), die im Gegensatz zu den anderen Flächen außerhalb des Betriebsgeländes liegt, zeigt erhebliche Unterschiede in der Korngrößenverteilung (siehe auch *Kapitel* [5.2.1.](#page-60-0)). Der Verlauf des pH-Werts und des Kalkgehalts mit der Tiefe ist jedoch mit den Flächen RF2000 und NF1 vergleichbar.

# <span id="page-60-0"></span>**5.2.Ergebnisse der Bodenparameter im Pflanzenwurzelbereich der Böden**

# 5.2.1. *Korngrößenverteilung*

Die mittlere Korngrößenverteilung aller Untersuchungsflächen ist in *[Abbildung 21](#page-60-1)* dargestellt. Daraus erkennt man den Sandanteil, der zwischen 62 und 76 Prozent liegt und somit alle Flächen dominiert. Den geringsten Sandanteil hat die naturnahe Fläche 2 (NF2), die sich außerhalb des Betriebsgeländes befindet. Deshalb hat diese Fläche, im Vergleich zu den übrigen Standorten, auch einen größeren Anteil der anderen zwei Fraktionen (18,2 Prozent Schluff und 19,9 Prozent Ton). Den größten Sandanteil hat die naturnahe Fläche 1 (NR1), die deshalb auch nur einen Gehalt von 13,2 Prozent Schluff und 9,35 Prozent Ton hat (genaue Tabelle siehe *[Anhang III](#page-99-0)*).

Die Mittelwerte der Korngrößenverteilung der renaturierten Flächen liegen zwischen jenen der beiden naturnahen Flächen. Vor allem durch einen ähnlichen Tongehalt, um etwa zehn Prozent, liegen die renaturierten Flächen RF2010 und RF2000 in ihrer Korngrößenverteilung aber deutlich näher an den Werten der NF1. Der Schluffgehalt ist jeweils etwas größer als bei der NF1.

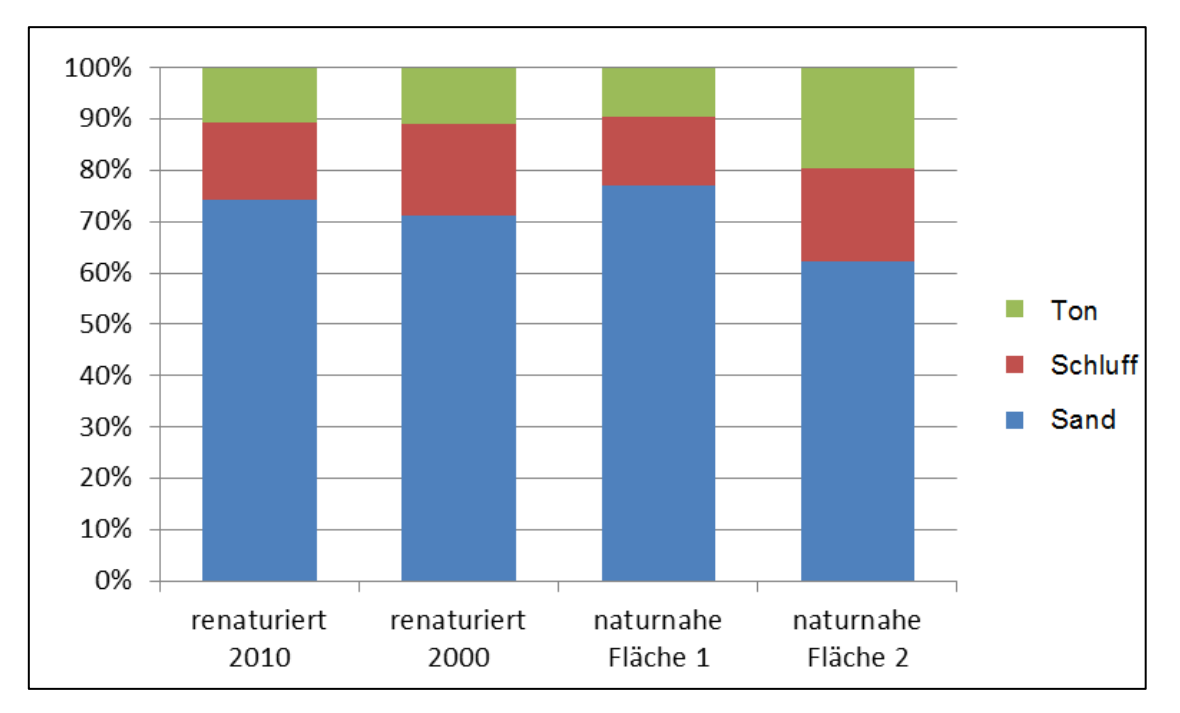

<span id="page-60-1"></span>**Abbildung 21: Durchschnittliche Korngrößenzusammensetzung in den untersuchten Flächen**

Die Ergebnisse der verschiedenen Standorte wurden im Österreichischen Texturdreieck nach der ÖNORM L1050 eingetragen (*[Abbildung 22\)](#page-61-0)*. Dieses zeigt in der X-Achse den Tongehalt und in der Y-Achse den Schluffgehalt in Prozent. In der Abbildung sieht man die große Ähnlichkeit der Bodentextur zwischen den renaturierten Flächen und der NF1, bzw. den Unterschied dieser zur NF2, besonders deutlich.

Die *[Abbildung 22](#page-61-0)* zeigt die dominanten Bodenarten. Die Ergebnisse der NF2 liegen im Bereich der sandigen Lehmböden (sL). Alle Werte der anderen drei untersuchten Flächen liegen hingegen im Bereich der lehmigen Sandböden (lS), wobei sich einzelne Werte an der Grenze zu Sandböden (S) befinden. Aus der Grafik bestätigt sich die Ähnlichkeit der mittleren Korngrößenzusammensetzungen beider renaturierten Flächen und der NF1, die alle im Betriebsgelände liegen. Sie haben nicht nur alle die gleiche Bodenart, sondern die einzelnen Werte liegen auch innerhalb dieser Bodenart nahe beieinander. Es ist deutlich zu erkennen, dass sich die renaturierten Flächen dahingehend nicht von der NF1, welche im Unterschied zu diesen nicht direkt vom Kohleabbau betroffen war, unterscheiden.

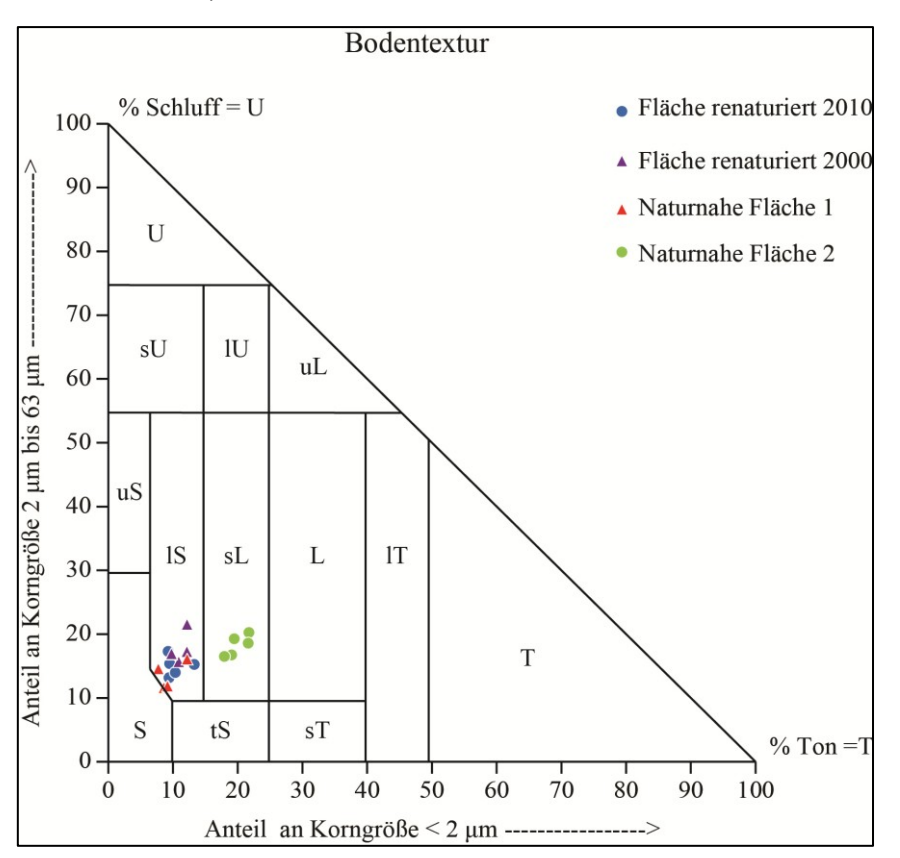

**Abbildung 22: Korngrößenverteilung (nach ÖNORM L 1050)**

<span id="page-61-0"></span>In folgender Tabelle (*[Tabelle 6](#page-62-0)*) ist die Irrtumswahrscheinlichkeit p nach den Ergebnissen des U-Tests für die Bodenparameter Sand-, Schluff- und Tonanteil dargestellt. Bei allen Parametern zeigen sich keine signifikanten Unterschiede zwischen der renaturierten

Fläche 2010 (RF2010) und der renaturierten Fläche 2000 (RF2000), sowie der naturnahen Fläche 1 (NF1). Andererseits gibt es deutliche Unterschiede zwischen der Fläche RF2010 und der naturnahen Fläche 2 (NF2), die außerhalb des Betriebs liegt. Die NF2 weist bei allen Korngrößenanteilen signifikante Unterschiede zur NF1 auf. Beim Schluffanteil zeigt sich zwischen der RF2000 und der NF2 kein signifikanter Unterschied. Zwischen der RF2000 und der NF1 bestehen signifikante Unterschiede beim Sand- und Schluffanteil.

<span id="page-62-0"></span>

|                      | <b>RF2010 und</b><br><b>RF2000</b> | <b>RF2010 und</b><br>NF1 | <b>RF2010 und</b><br>NF <sub>2</sub> | <b>RF2000 und</b><br>NF1 | <b>RF2000 und</b><br>NF <sub>2</sub> | NF1 und<br>NF <sub>2</sub> |
|----------------------|------------------------------------|--------------------------|--------------------------------------|--------------------------|--------------------------------------|----------------------------|
| <b>Sandanteil</b>    | 0,076                              | 0,117                    | 0,009                                | 0.047                    | 0,016                                | 0,009                      |
| <b>Schluffanteil</b> | 0,076                              | 0,175                    | 0,028                                | 0,016                    | 0,754                                | 0,009                      |
| <b>Tonanteil</b>     | 0,251                              | 0,117                    | 0,009                                | 0,117                    | 0,009                                | 0,009                      |

**Tabelle 6: p-Werte des U-Tests (Korngrößen)**

#### 5.2.2. *pH-Wert*

Betrachtet man beim Ergebnis der Bestimmung der pH-Werte im Labor die Mittelwerte der einzelnen Untersuchungsflächen, erkennt man, dass es sich insgesamt um relativ pHneutrale bzw. eher leicht saure Böden handelt. Die Skalierung ist in *Abbildung 22* angegeben. Die Mittelwerte der Flächen liegen zwischen schwach sauren 6,0 (NF1) und sehr schwach alkalischen 7,3 (RF2010). Insgesamt liegen alle Werte zwischen mittel sauren 5,86 (NF1) und schwach alkalischen 7,57 (RF2010).

Die Boxplots (siehe *[Abbildung 23](#page-63-0)*) der einzelnen Untersuchungsflächen zeigen jedoch deutliche Unterschiede. Die pH-Werte der beiden naturnahen Flächen liegen im schwach- bis mittelsauren Bereich und haben nur eine geringe Streuung. DieRF2000 hingegen hat eine verhältnismäßig große Spannweite zwischen sehr schwach alkalischen Böden, wo auch der Median liegt, und schwach sauren Böden. Die RF2010 wiederum liegt bei deutlich geringer Streuung im sehr schwach alkalischen Bereich.

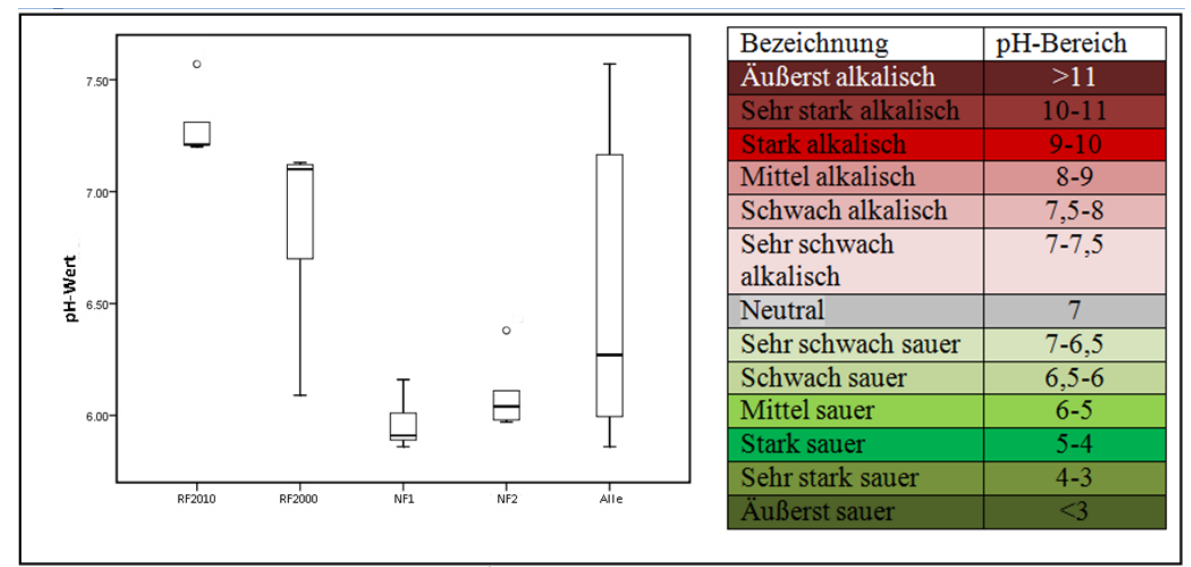

**Abbildung 23: Boxplot pH-Wert mit Legende (Quelle: AD-HOC-AG BODEN 2005: 331)**

<span id="page-63-0"></span>Insgesamt kann also bezüglich der unterschiedlichen Standorte festgehalten werden, dass die naturnahen Flächen leicht saure Böden haben, die renaturierten Flächen hingegen eher im leicht alkalischen Bereich liegen. Die Ergebnisse des U-Tests in *[Tabelle](#page-63-1)  [7](#page-63-1)* zeigen keinen signifikanten Unterschied zwischen den beiden naturnahen Flächen. Die später renaturierte Fläche (RF2010) weist keine Ähnlichkeit mit den anderen Flächen auf.

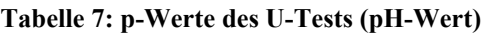

<span id="page-63-1"></span>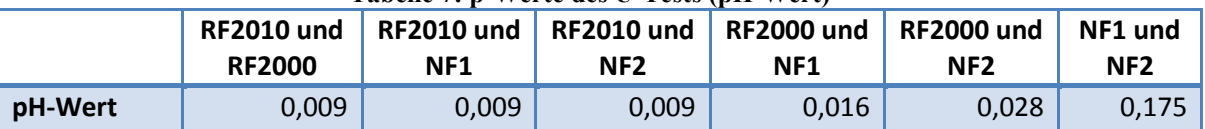

# 5.2.3. *Carbonatgehalt*

Die Ergebnisse des Carbonatgehaltes im Oberboden liegen zwischen 0,18 und 0,35 Prozent. Der Minimalwert kommt in der naturnahen Fläche 2 (NF2) bzw. der Weide nur einmal vor. Aus diesem Grund könnte man ihn als Ausreißer bezeichnen. Wenn man die Ergebnisse mit der *Abbildung 24* vergleicht, sind die Böden im Untersuchungsgebiet sehr carbonatarm, mit Werten unter 5 Prozent.

Die Ergebnisse des U-Tests in *[Tabelle 8](#page-64-0)* zeigen, dass kein signifikanter Unterschied zwischen den naturnahen und renaturierten Flächen besteht.

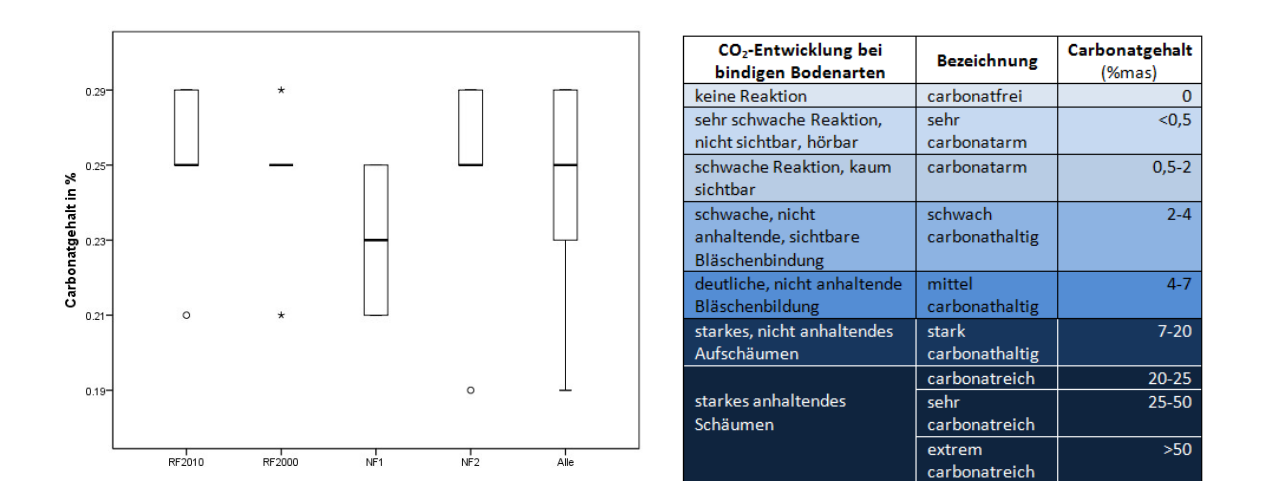

**Abbildung 24: Boxplot Carbonatgehalt mit Legende (Quelle: KUNTZE et al. 1997: 126)**

<span id="page-64-0"></span>

|                   | RF2010 und   RF2010 und   RF2010 und   RF2000 und<br><b>RF2000</b> | NF <sub>1</sub> | NF <sub>2</sub> | NF <sub>1</sub> | <b>RF2000 und</b><br>NF <sub>2</sub> | NF1 und<br>NF <sub>2</sub> |
|-------------------|--------------------------------------------------------------------|-----------------|-----------------|-----------------|--------------------------------------|----------------------------|
| CaCO <sub>3</sub> | 0.916                                                              | 0.117           | 0.462           | 0.170           | 0.673                                | 0.293                      |

**Tabelle 8: p-Werte des U-Tests (Carbonatgehalt)**

## 5.2.4. *Elektrische Leitfähigkeit*

Die Messwerte der elektrischen Leitfähigkeit liegen zwischen 15,8 und 121,5 µS/cm (siehe *[Abbildung 25](#page-65-0)*). Nach KUNTZE (1997) entspricht sie dem geringen Salzgehalt im Untersuchungsgebiet. Die Spannweite der gesamten Untersuchungen ist sehr groß. Wenn man die einzelnen Flächen betrachtet, ist die Spannweite allerdings sehr gering. Die Mittelwerte der renaturierten Flächen (genaue Werte siehe *[Anhang III](#page-99-0)*) liegen sehr nahe beisammen, mit 84,44 µS/cm auf RF2010 und 96,66 µS/cm auf RF2000. Bei den naturnahen Flächen ist die elektrische Leitfähigkeit ebenfalls ähnlich, aber viel niedriger (NF1: 35,2 µS/cm und NF2: 29,66 µS/cm). Diese Unterschiede kann man auf folgendem Boxplot (*[Abbildung 25](#page-65-0)*) deutlich erkennen.

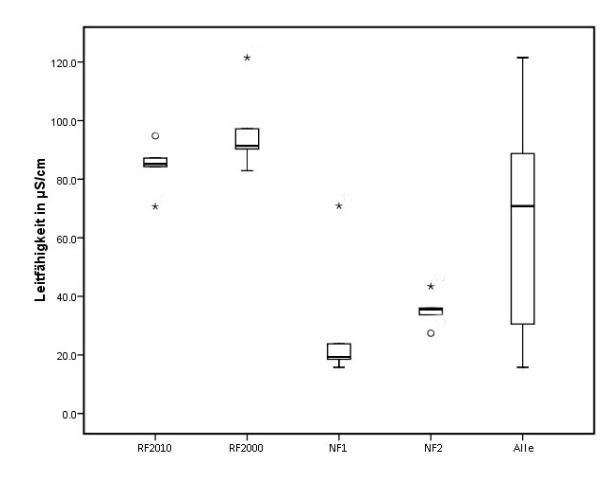

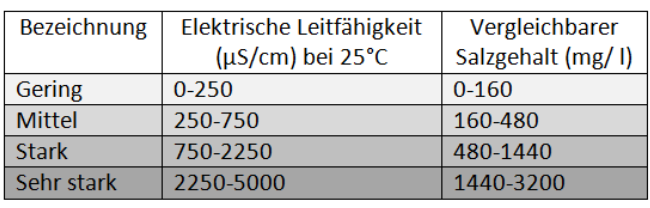

<span id="page-65-0"></span>**Abbildung 25: Boxplot elektrische Leitfähigkeit mit Legende (Quelle: KUNTZE et al.1994: 341)**

Die p-Werte des U-Tests der elektrischen Leitfähigkeit ([Tabelle 8](#page-64-0)*)* sagen aus, dass die beiden renaturierten Flächen keine signifikanten Unterschiede aufweisen, ebenso die naturnahen Flächen. Das Testergebnis zwischen naturnahen und renaturierten Flächen zeigt signifikante Unterschiede.

| THOURS TO THE WAY OF TURNS (ERRICHTSCHE EUROPHEIGHT) |                                    |                          |                               |                                      |                                      |                            |  |
|------------------------------------------------------|------------------------------------|--------------------------|-------------------------------|--------------------------------------|--------------------------------------|----------------------------|--|
|                                                      | <b>RF2010 und</b><br><b>RF2000</b> | <b>RF2010 und</b><br>NF1 | RF2010 und<br>NF <sub>2</sub> | <b>RF2000 und</b><br>NF <sub>1</sub> | <b>RF2000 und</b><br>NF <sub>2</sub> | NF1 und<br>NF <sub>2</sub> |  |
| <b>Elektrische</b><br>Leitfähigkeit                  | 0.175                              | 0.016                    | 0.009                         | 0,009                                | 0.009                                | 0,117                      |  |

**Tabelle 9: p-Werte des U-Tests (Elektrische Leitfähigkeit)**

#### 5.2.5. *Kationenaustauschkapazität*

Die effektive Kationenaustauschkapazität (Ca<sup>++</sup>, Mg<sup>++</sup>, K<sup>+</sup>, M<sup>+</sup>, Al<sup>+++</sup> und Fe<sup>+++</sup>) in den gesamten untersuchten Flächen reicht von 68,48 mmol/kg und 149,14 mmol/kg. Nach der Legende in *Abbildung 26* liegen alle Werte im niedrigen und mittleren Bereich. Betrachtet man die einzelnen Flächen, kann man erkennen, dass alle Werte der Standorte RF2000, RF2010 und NF1 unter 120 mmol/kg liegen (einzige Ausnahme: ein extremer Ausreißer auf RF2000). Hingegen liegen alle Werte der NF2 über 120 mmol/kg und im Mittel bei 131,8 mmol/kg (siehe *[Anhang III](#page-99-0)*). Damit hat diese eindeutig eine mittlere Kationenaustauschkapazität. Zählt man den Ausreißer auf RF2000 nicht dazu, zeigen die Werte aller anderen Flächen eine niedrige Kationenaustauschkapazität.

Keinen signifikanten Unterschied in den Ergebnissen des U-Tests (siehe *Tabelle 10*) kann man zwischen den beiden nahurnahen Flächen erkennen. Außerdem zeigt der Vergleich der RF2010 mit den naturnahen Flächen keine Signifikanz.

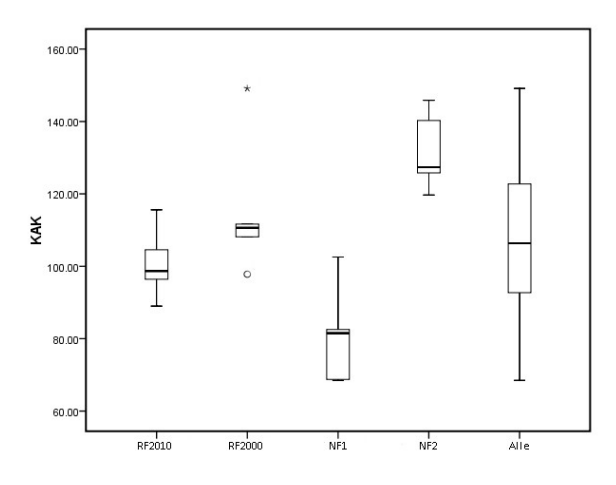

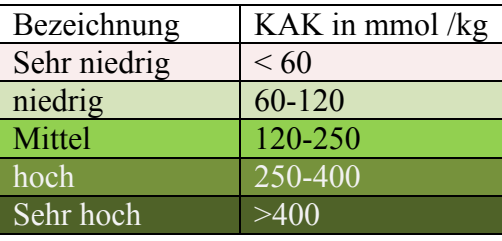

**Abbildung 26: Boxplot Kationenaustauschkapazität Legende verändert nach HAZELTON und MURPHY 2007: 64 nach METSON (1961)**

|            | <b>RF2010 und</b><br><b>RF2000</b> | <b>RF2010 und</b><br>NF1 | <b>RF2010</b><br>und NF2 | <b>RF2000 und</b><br>NF <sub>1</sub> | <b>RF2000</b><br>und NF2 | NF1 und<br>NF <sub>2</sub> |
|------------|------------------------------------|--------------------------|--------------------------|--------------------------------------|--------------------------|----------------------------|
| <b>KAK</b> | 0,175                              | 0,047                    | 0,009                    | 0,016                                | 0,117                    | 0,009                      |
| Ca         | 0,251                              | 0,076                    | 0,076                    | 0,016                                | 0,754                    | 0,016                      |
| <b>Mg</b>  | 0,465                              | 0,076                    | 0,009                    | 0,175                                | 0,009                    | 0,009                      |
| Na         | 0,047                              | 0,117                    | 0,251                    | 0,175                                | 0,047                    | 0,175                      |
| K          | 0,076                              | 0,251                    | 0,047                    | 0,009                                | 0,602                    | 0,009                      |
| Al         | 0,465                              | 0,028                    | 0,251                    | 0,036                                | 0,754                    | 0,076                      |
| Fe         | 0,465                              | 0,047                    | 0,295                    | 0,602                                | 0,917                    | 0,117                      |

**Tabelle 10: p-Werte des U-Tests (KAKeff und Nährstoffe)**

Die folgende Grafik (siehe [Abbildung 27](#page-67-0)) stellt die Anteile der Nährstoffe sowie Ca<sup>++</sup>, Mg<sup>++</sup>, Na<sup>+</sup> und K<sup>+</sup> in Prozent dar. Dabei erkennt man den sehr geringen Anteil der Na<sup>+</sup> (unter 1 Prozent) und der K<sup>+</sup> (unter 2 Prozent). Trotzdem gibt es ähnliche Muster für die Nährstoffe Ca<sup>++</sup> und Mg<sup>++</sup> zwischen den renaturierten Flächen (RF2010 und RF2000) und NF1. Die Prozentanteile liegen bei Mg<sup>++</sup> zwischen 11,95 und 14,89 Prozent und bei Ca<sup>++</sup> zwischen 82,58 und 85,92 Prozent. Die Weidefläche (NF2) weist deutliche Unterschiede mit 24,16 Prozent Mg<sup>++</sup> und 73,65 Prozent Ca<sup>++</sup> auf.

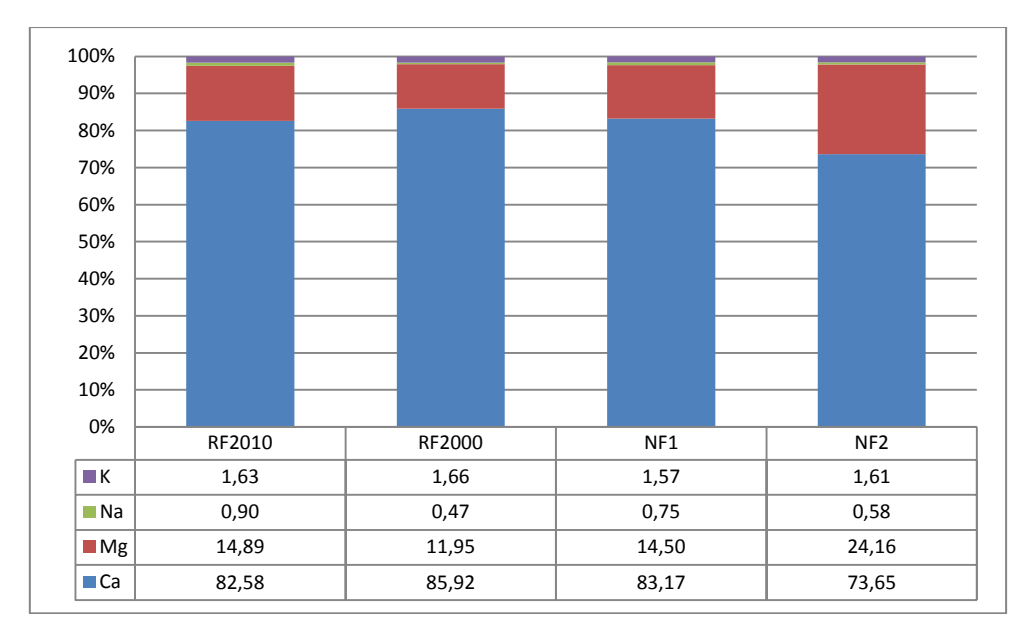

**Abbildung 27: Vergleich der Anteile der Kationen (Ca++, Mg++, Na<sup>+</sup> und K<sup>+</sup> ) an der KAKeff in den einzelnen Flächen**

<span id="page-67-0"></span>Im *Anhang IV* findet man für die einzelnen Bodenproben die Basensättigung, welche die prozentualen Anteile der Nährstoffe (Ca<sup>++</sup>, Mg<sup>++</sup>, Na<sup>+</sup> und K<sup>+</sup>) an der KAK<sub>eff</sub> darstellt. Alle Werte der Basensättigung sind zwischen 98,93 und 99,84 Prozent. Das bedeutet, dass die prozentualen Anteile von Eisen und Aluminium an der KAK<sub>eff</sub> sehr gering sind. Wenn man einzelnen Untersuchungsflächen in *[Abbildung 28](#page-67-1)* betrachtet, wird ersichtlich, dass die Eisen- und Aluminiumanteile in der NF1 deutlich höher als in den anderen Standorten sind.

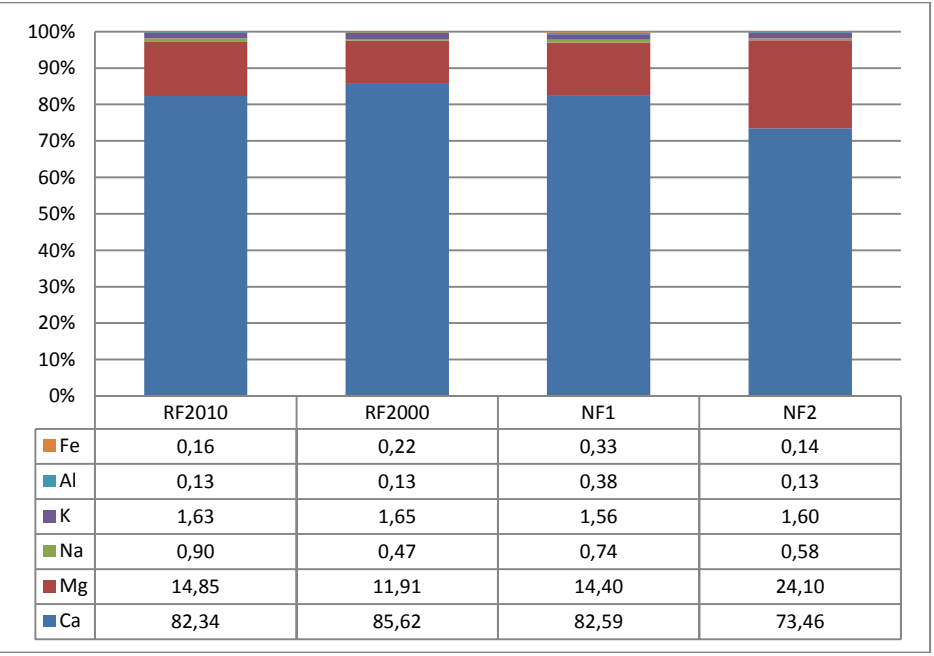

<span id="page-67-1"></span>**Abbildung 28: prozentuale Anteile der Kationen an der KAKeff in einzelnen Flächen**

Nach BLUM (2010: 391) sind Ca<sup>++</sup>, Mg<sup>++</sup>, K<sup>+</sup> und Na<sup>+</sup> Makronährelemente. Eisen gehört zu den Mikronährelementen. Aluminium ist ein für das Pflanzenwachstum nützliches Element. Dadurch haben die Makronährelemente den größten Anteil an der KAK<sub>eff</sub>. Vor allem Ca und Mg stellen den deutlich höchsten Anteil.

**Calzium**: der Maximalwert wurde in der RF2000 gemessen. Dieser Wert ist hier ein extremer Ausreißer, jedoch nicht im Vergleich mit den gesamten Werten des Untersuchungsgebiets (siehe *[Abbildung 29](#page-69-0)* ). Auf der NF1 ist der Calziumgehalt am niedrigsten (Median: ~70 mmol/kg), während die Calziumgehalte der anderen Standorte ähnlich sind bzw. ihre Mediane zwischen 80 und 100 mmol/kg liegen.

**Magnesium**: Die Spannweite der Werte des gesamten Untersuchungsgebiets liegt zwischen 10 und 38 mmol/kg. Der Median liegt jedoch bei 15 mmol/kg und damit weit unterhalb des Maximalwerts. Somit liegen die meisten Werte im niedrigen Bereich. Im Boxplot *(Abbildung 28)* ist erkennbar, dass diese niedrigen Werte vor allem in den Flächen RF2010, RF2000 und NF1 vorkommen und ihre Mediane vergleichbar sind. Die p-Werte der U-Tests ergaben hier keine signifikanten Unterschiede (siehe *Tabelle 10*). Die NF2 hingegen hat einen deutlich höheren Mg-Anteil und zeigt im Vergleich mit allen anderen Standorten einen signifikanten Unterschied. Der Median dieser Fläche liegt sehr nahe dem Maximalwert.

**Ca/Mg-Verhältnis**: Die Calzium-Magnesium-Verhältnisse sind auf den Standorten RF2010 und NF1 mit 5,5 und 5,7 ausgeglichen. Auf dem Standort RF2000 ist ein leichter Magnesiummangel erkennbar (Ca/Mg-Verhältnis: 7,2), und auf dem Weidestandort NF2 macht sich der hohe Magnesiumanteil in einem niedrigen Ca/Mg-Verhältnis von 3 bemerkbar (HAZELTON und MURPHY 2007: 66 nach ECKERT 1987).

**Andere Nährstoffe (Na<sup>+</sup> , K<sup>+</sup> , Al3+ und Fe3+)**: Die übrigen Nährstoffe machen insgesamt nicht mehr als drei Prozent bzw. 3 mmol/kg aus und haben daher einen sehr geringen Anteil an der Kationenaustauschkapazität. Betrachtet man die einzelnen Standorte, sind jedoch Unterschiede erkennbar. Die naturnahen Standorte sind sehr unterschiedlich in ihrem Kaliumgehalt (siehe *Abbildung 28* sowie U-Test siehe *[Anhang IV](#page-100-0)*). Die RF2000 weist einen höheren Kaliumgehalt als die RF2010, der Unterschied ist jedoch nicht signifikant. Auch der Natriumgehalt ist in allen Standorten eher niedrig, jedoch in der

Fläche RF2010 höher als in den anderen Standorten. Aber auch dieser Unterschied ist nicht signifikant. Die Elemente Eisen und Aluminium zeigen im gesamten Untersuchungsgebiet ein ähnliches Muster. Ihre Mediane im Boxplot liegen in allen Flächen, mit Ausnahme von NF1, auf einem ähnlichen Level.

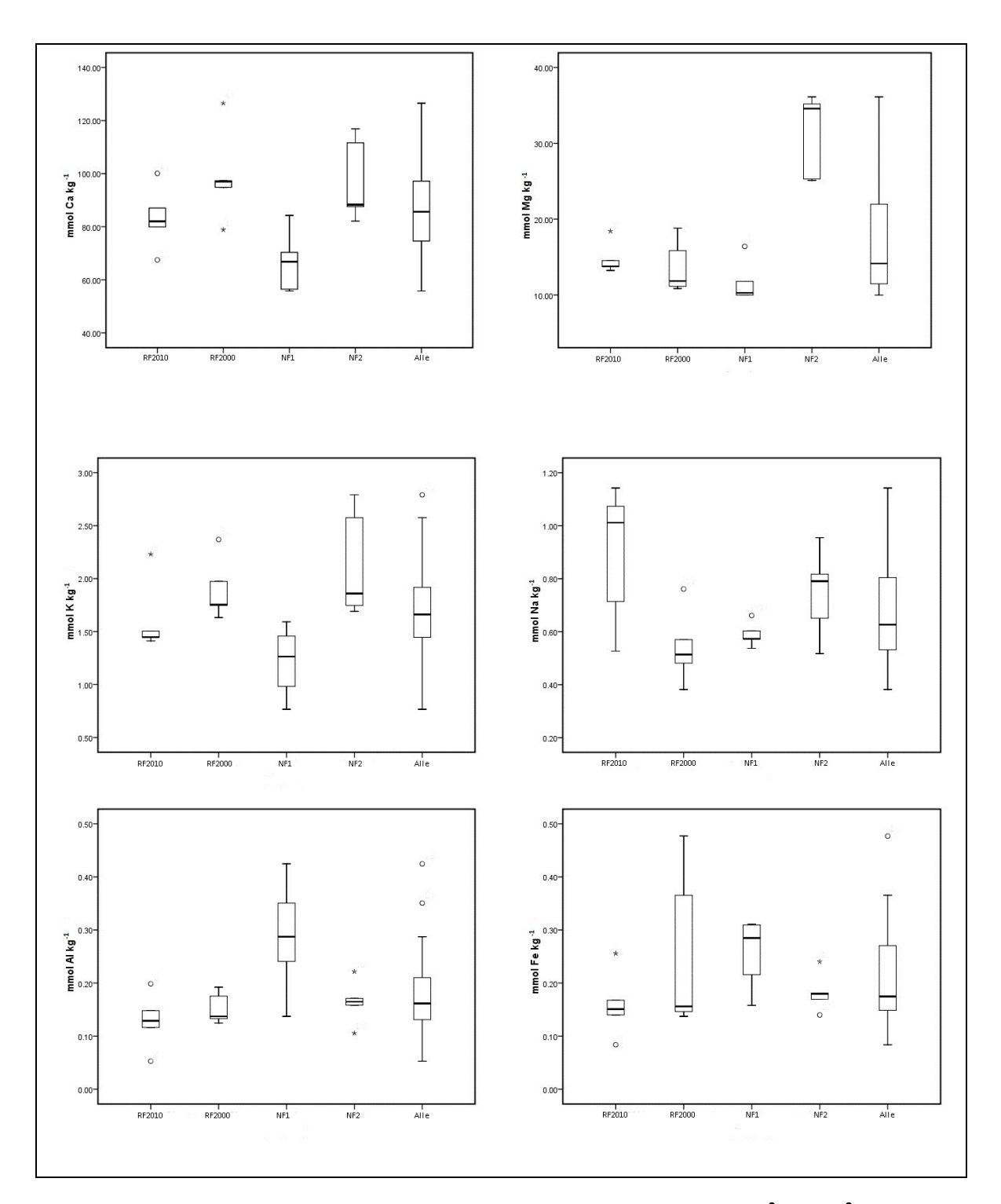

<span id="page-69-0"></span>**Abbildung 29: Boxplots der einzelnen Nährstoffe (Ca++, Mg++, Na<sup>+</sup> , K<sup>+</sup> , Al3+ und Fe3+)**

#### 5.2.6. *C/N Verhältnis*

Im Hauptwurzelraum in den untersuchten Standorten kommen Werte des C/N-Verhältnisses zwischen 5 und 13 vor. Je enger dieses Verhältnis ist, desto mehr Stickstoff steht für die Pflanzen zur Verfügung. Den Minimalwert, der auf der NF1 gemessen wurde, könnte man als extremen Ausreißer bezeichnen (siehe *Abbildung 29*). Im Boxplot erkennt man die Ähnlichkeitsmuster der beiden renaturierten Flächen (RF2010 und RF2000) mit C/N-Verhältnissen über 8. Auch zwischen den naturnahen Flächen (NF1 und NF2) lassen sich Ähnlichkeiten erkennen. Die Mittelwerte (siehe *[Anhang III](#page-99-0)*) sind 9,65 in RF2010 und 10,58 in RF2000 bzw. 7,37 in NF1 und 7,8 in NF2.

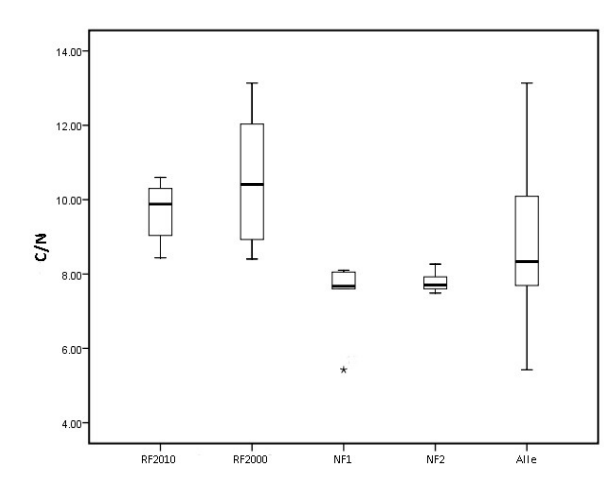

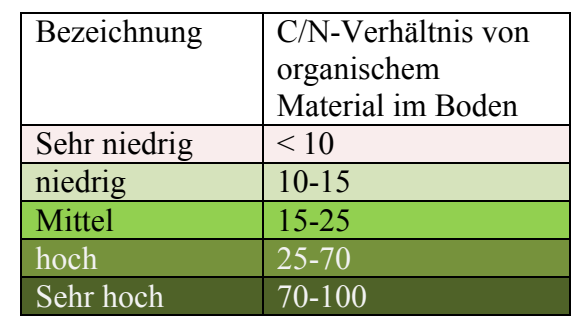

#### **Abbildung 30: Boxplot C/N Verhältnis, Legende verändert nach HAZELTON und MURPHY (2007: 68)**

Bei Werten über 25 werden Zersetzungsprozesse verlangsamt, wenn nicht mehr Stickstoff zugefügt wird. Der gesamte vorhandene Stickstoff wird von den Mikroorganismen für die Zersetzung benötigt und es bleibt kein pflanzenverfügbarer Stickstoff übrig (N-Immobilisierung). Bei C/N-Verhältnissen unter 25 kann der Abbau der organischen Substanz ungehindert erfolgen und unter guten Bedingungen sein Optimum erreichen (HAZELTON und MURPHY 2007: 68 nach ALLISON 1973). Die Legende in *Abbildung 29* zeigt eine Kategorisierung von C/N-Verhältnissen in organischem Material. Demnach liegen die Werte im gesamten Untersuchungsgebiet im sehr niedrigen bis niedrigen Bereich. Auf den naturnahen Flächen sind die C/N-Verhältnisse sehr niedrig, auf den renaturierten Flächen niedrig (Signifikanztest siehe *[Tabelle 11](#page-71-0)*). Es herrschen also potentiell sehr gute Bedingungen für eine hohe Umsetzungsrate der organischen Substanz.

Die p-Werte (siehe *[Tabelle 11](#page-71-0)*) mit 0,602 zwischen den renaturierten Flächen und mit 0,917 zwischen den naturnahen Flächen zeigen keine signifikanten Unterschiede. Jedoch zeigen die renaturierten Flächen im Vergleich mit den naturnahen Standorten einen hohen signifikanten Unterschied.

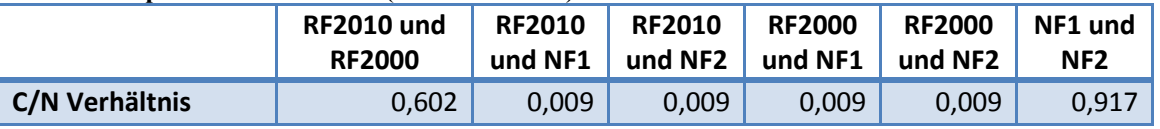

<span id="page-71-0"></span>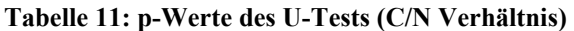

## 5.2.7. *Mineralische Stickstoffe*

Im gesamten Untersuchungsgebiet wurden mineralische Stickstoffe mit großer Spannweite zwischen 43,7 und 672,5 kg/ha gemessen. Der Maximalwert ist ein extremer Ausreißer im gesamten Untersuchungsgebiet (siehe *Abbildung 30*). Große Spannweiten der Messwerte kommen in den naturnahen Flächen vor. Im Boxplot erkennt man, dass die Werte der RF2000 höher liegen als auf der RF2010. Das bestätigen auch die Mittelwerte der beiden Flächen (siehe *[Anhang III](#page-99-0)*). Hier spielt wieder die Zeit für die Bodenentwicklung eine wichtige Rolle. Mit dem Mittelwert hat die RF2000 eine Ähnlichkeit mit der NF1. Wegen des extremen Ausreißers zeigt der Mittelwert (313,45 kg/ha) der Weidefläche NF2 einen großen Unterschied zu den anderen untersuchten Flächen. Trotzdem hat diese Fläche nach dem p-Wert des U-Tests (siehe *[Tabelle 12](#page-72-0)*) keinen signifikanten Unterschied zu den Flächen RF2000 und NF1. Der hohe Stickstoffgehalt auf der Weidefläche ist auf den Eintrag tierischer Abfälle zurückzuführen, der auf den anderen Standorten nicht stattfinden kann, da diese Flächen im Betriebsgelände liegen und eingezäunt sind.

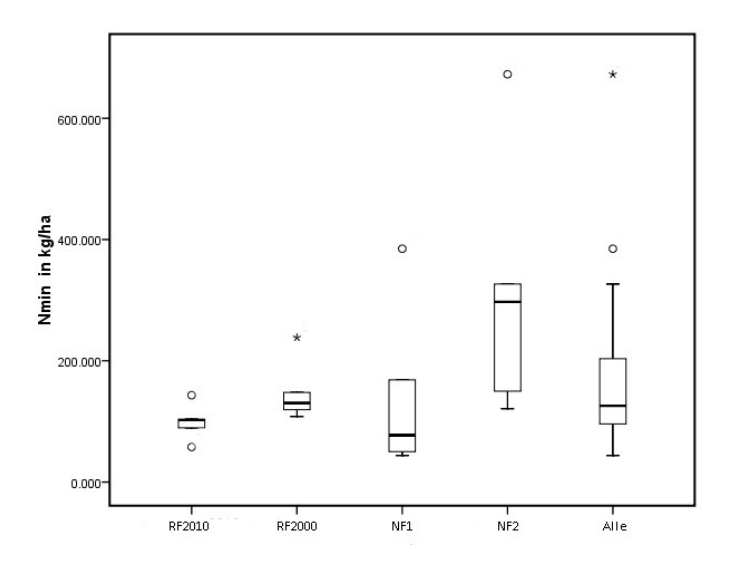

**Abbildung 31: Boxplot Mineralische Stickstoffe**
Die Ergebnisse des U-Tests zeigen auch im Vergleich der NF1 mit beiden renaturierten Flächen keine signifikanten Unterschiede. Der Unterschied zwischen der frisch renaturierten Fläche RF2010 und den Flächen RF2000 und NF2 ist jedoch signifikant.

| Tabelle 12: p-werte des U-Tests (Milleralische Suckstoffe) |                                    |                          |                          |                          |                          |                            |  |  |  |  |  |  |
|------------------------------------------------------------|------------------------------------|--------------------------|--------------------------|--------------------------|--------------------------|----------------------------|--|--|--|--|--|--|
|                                                            | <b>RF2010 und</b><br><b>RF2000</b> | <b>RF2010</b><br>und NF1 | <b>RF2010</b><br>und NF2 | <b>RF2000</b><br>und NF1 | <b>RF2000</b><br>und NF2 | NF1 und<br>NF <sub>2</sub> |  |  |  |  |  |  |
| <b>Nmin</b>                                                | 0.047                              | 0.754                    | 0.016                    | 0.465                    | 0.076                    | 0.175                      |  |  |  |  |  |  |

**Tabelle 12: p-Werte des U-Tests (Mineralische Stickstoffe)**

### 5.2.8. *Humusgehalt*

Einteilung nach BLUM (2012) wird ein Boden mit 2 bis 4 Prozent Humusgehalt als mäßig humos bezeichnet. In den untersuchten Flächen dominieren mäßig humose Verhältnisse. Lediglich die RF2010 ist mit weniger als 2 Prozent Humusgehalt als schwach humos einzustufen. Die Ergebnisse liegen zwischen 1 und 2 Prozent, der Mittelwert bei 1,62 Prozent. Dieser Unterschied zu den anderen Standorten ist mit dem erheblich kürzeren Zeitraum, der für die Bodenentwicklung zur Verfügung stand zu erklären. In dieser kurzen Zeitspanne hat sich weder eine ausreichende Vegetation ausgebildet, noch konnte sich genug organische Substanz anreichern.

Die Mittelwerte der drei anderen Flächen liegen über 2 Prozent (siehe auch *[Anhang III](#page-99-0)*), RF2000 bei 2,26, NF1 bei 2,12 und NF2 bei 2,84. Es gibt nur in der NF1 einen Ausreißer mit 1 Prozent Humusgehalt (siehe *[Abbildung 32](#page-72-0)*) und einen weiteren in der RF2000 mit über 4 Prozent.

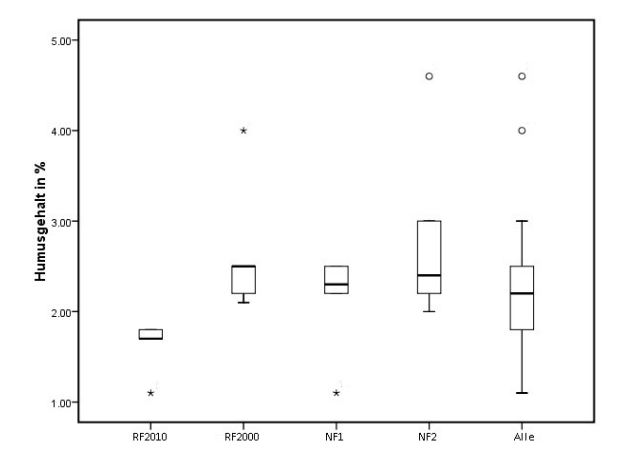

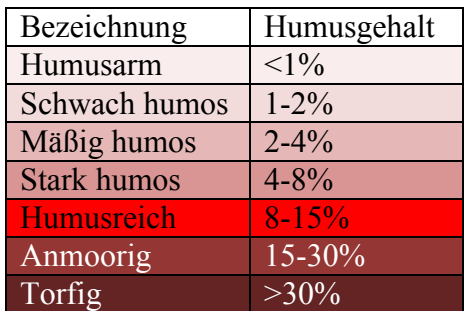

<span id="page-72-0"></span>**Abbildung 32: Boxplot Humusgehalt mit Einteilung nach BLUM 2012: 39**

#### 5.2.9. *Clusteranalyse*

Für die Clusteranalyse wurden die Bodenparameter, die in den oberen Bodenlagen analysiert wurden, verwendet. Es wurden als Variablen die die Korngrößen Sand, Schluff und Ton, der pH-Wert, die elektrische Leitfähigkeit, der Carbonatgehalt, die KAK, die Nährstoffe (Ca<sup>++</sup>, Mg<sup>++</sup>, Na<sup>+</sup> K<sup>+</sup>, Al<sup>3+</sup> und Fe<sup>3+</sup>), der Humusgehalt und der mineralische Stickstoff verwendet. Insgesamt 20 Stichproben wurden in diesem Dendrogramm (*Abbildung 33*) dargestellt. Im Dendrogramm wird die Unähnlichkeit durch die Länge der Äste wiedergegeben. Je kürzer die Äste, desto ähnlicher sind die Stichproben.

*Abbildung 32* zeigt die Niveaus der Fusionspunkte, d.h. der Levels, auf welchen die Äste zweier Stichproben bzw. Gruppen zusammenkommen. Um das Cut-Level festzulegen, das über die Anzahl der zu bildenden Cluster entscheidet, wird nach dem Ellbogen-Kriterium vorgegangen. Der durch eine rote Linie gekennzeichnete Fusionspunkt, der den "Ellbogen" in der Grafik bildet, bestimmt die Anzahl der Gruppen. In diesem Fall liegt der Cut-Level bei etwa 8 und es wurden demnach drei Gruppen gebildet.

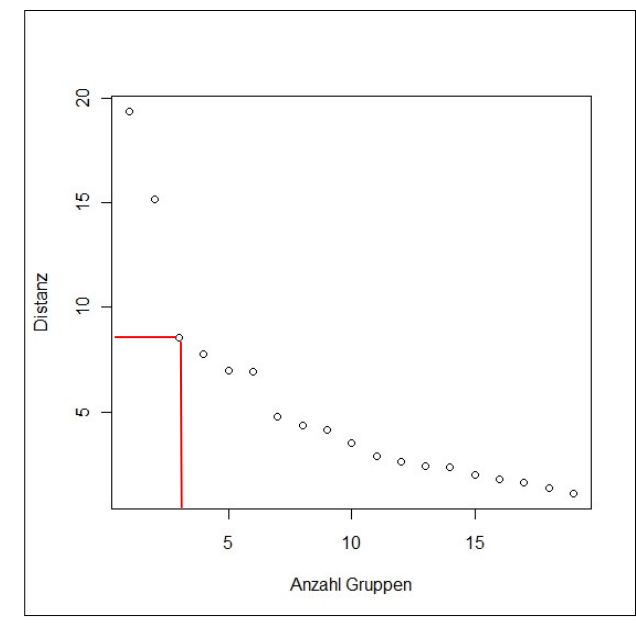

**Abbildung 33: Darstellung der Fusionspunkte zur Bestimmung des Cut-Levels**

Die erste Gruppe, die auf *Abbildung 33* blau eingefärbt ist, umfasst die Bodenproben der NF2. Betrachtet man die Ergebnisse der Bodenparameter, insbesondere die Ergebnisse der Korngrößenverteilung (siehe *Abbildung 22*), wird ersichtlich, dass sich diese Proben deutlich von den anderen unterscheiden.

In der zweiten Gruppe, die grün gefärbt wurde, kommen alle Strichproben der NF1 vor, sowie eine Stichprobe (mgl12), die zu der RF2000 gehört. Die Stichproben der renaturierten Flächen (RF2010 und RF2000) bilden zusammen die dritte Gruppe und werden auf diesem Cut-Level nicht voneinander getrennt.

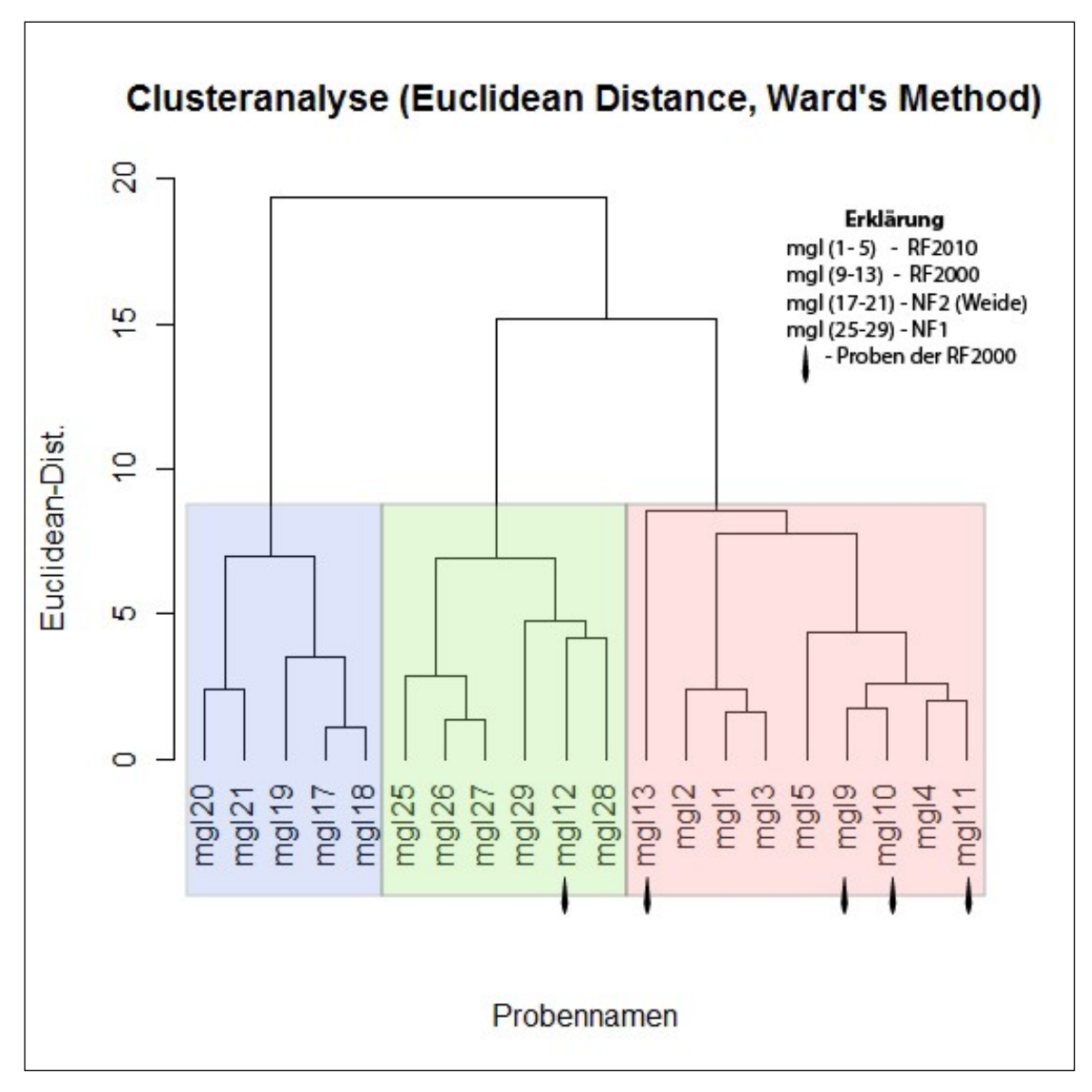

**Abbildung 34: Ergebnisse der Clusteranalyse**

#### **5.3.Ergebnisse der Vegetationsanalysen**

In diesem Kapital werden die Ergebnisse der Vegetationstabellen beschrieben.

#### 5.3.1. *Vegetationszusammensetzung*

Folgende Rohtabelle (*Tabelle 13*) stellt die Verteilung der 29 Pflanzenarten von zehn Pflanzenfamilien in den sechzehn Aufnahmeflächen dar. In den Aufnahmeflächen kommen vier angesäte Arten (*Agropyron cristatum, Bromus inermis, Elymus sibiricum* und *Medicago falcata*) mit unterschiedlicher Stetigkeit vor. *Melilotus algus* ist in keiner Aufnahme vorgekommen, obwohl es im Jahr 2000 in der renaturierten Fläche (RF2000) ausgesät wurde (siehe *Kapitel [4.1.3](#page-42-0)*).

Dominate Vegetationsgattungen sind in der mongolischen Steppenzone Federgräser (*Stipa spp.*), welche in Kombination mit weiteren Gräsern, Kräutern und Sträuchern auftreten. Dies sind unter anderem Rispengräser (*Poa spp.*), Steifhalm (*Cleistogenes squarrosa*), Schillergras (*Koleria macrantha*), Beifuß (*Artemisia spp.*) und Erbsensträucher (*Caragana spp*.) (HARTWIG 2007: 77).

Die im Untersuchungsgebiet vorgefundenen Gattungen stimmen großteils mit den in der Literatur angegebenen Gattungen überein. Diese natürlichen Steppengattungen kommen sowohl auf den naturnahen als auch auf den renaturierten Flächen vor. Im einzelnen sind dies fünf *Artemisia*-Arten, drei *Stipa*-Arten, und je eine *Poa*- und *Cleistogenes squarro*-Arten.

Der Steifhalm *Cleistogenes squarrosa (Trin.) Keng.* (81,25 Prozent) und das Federgras *Stipa krylovii Roshev*. (68,75 Prozent) traten auf den meisten Flächen mit einem Bedeckungsgrad zwischen 0,5 und 10 Prozent auf. Dies wird durch die höchsten Werte der Stetigkeiten erkenntlich.

Selten vorkommende Arten, die die absolute Stetigkeit 1 und 2 haben, findet man in RF2000 nicht. *Agropyron cristatum* ist eine von den angesäten Arten und kommt nur in der renaturierten Fläche 2010 (RF2010) vor. Außerdem befinden sich dort weitere Arten: *Argostis mongolica Roshev.* und *Tribulus L*.. In der naturnahen Fläche 1 (NF1) kommen *Iris tigridia Bge.* und *Scorzonerea radiata Fisch*. mit sehr geringem Bedeckungsgrad vor. *Artemisia scoparia Waldst.at Kit*. trat in der 12. Aufnahmefläche (in NF1) mit hohem Bedeckungsgrad und in der 14. (in NF2) mit geringem Bedeckungsgrad

64

auf. Weiters wurden in der naturnahen Fläche 2 (NF2) die Art *Arenaria capillaris Poir*. (Bedeckungsgrad 15 Prozent) und die Art *Potentilla bifurca L.* (2 Prozent) aufgenommen.

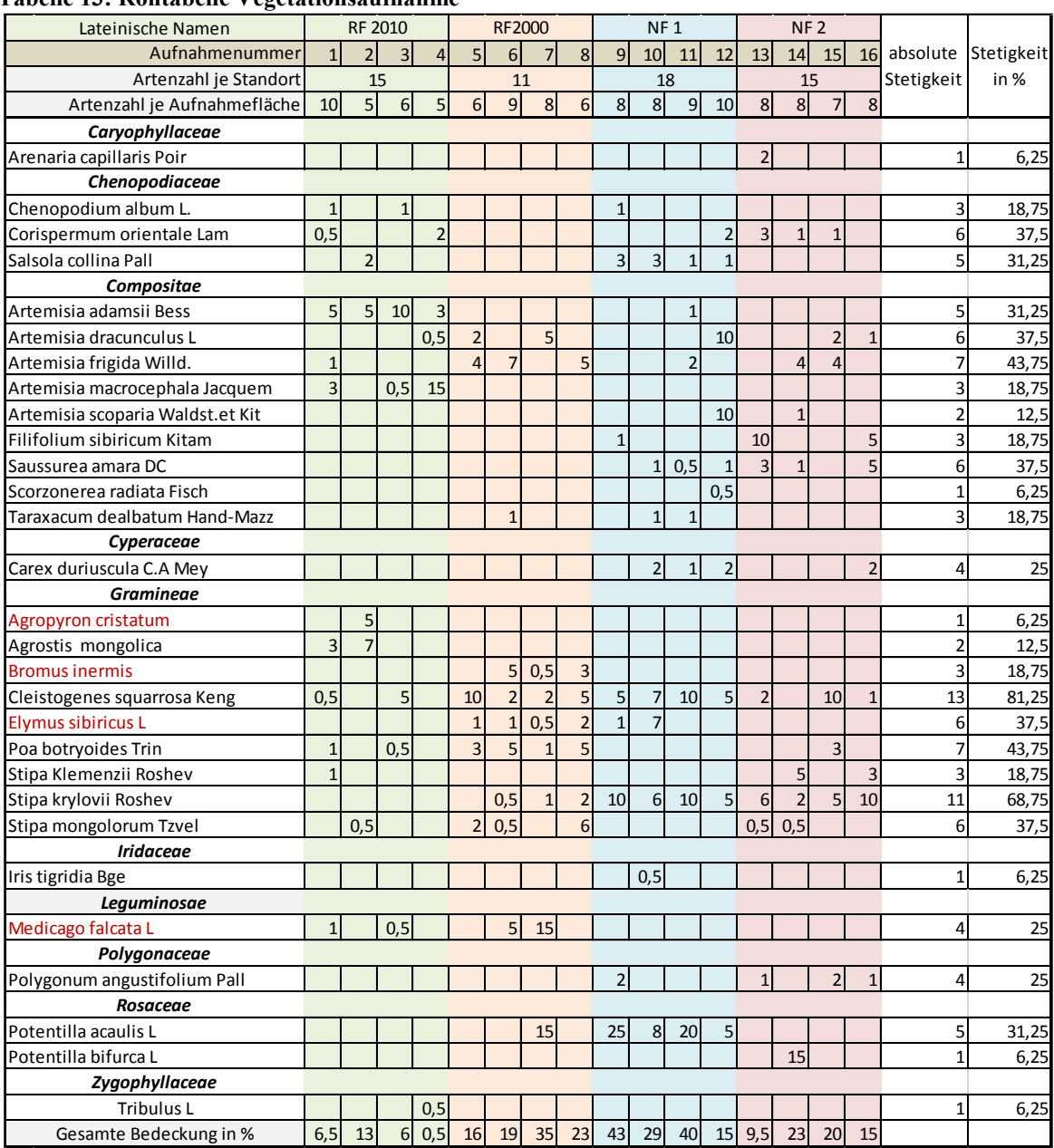

**Tabelle 13: Rohtabelle Vegetationsaufnahme**

*Bromus inermis* Gesäte Pflanzenarten

Erklärung: *Caryophyllaceae* Wissenschaftlicher Familienname *Arenaria capillaris Poir* Wissenschaftlicher Artenname nach Grubov

Die Rohtabelle beinhaltet insgesamt sechs Pflanzenarten mit absoluter Stetigkeit 3.

Die Art *Artemisia macrocephara Jacquem* wächst nur in RF2010. Eine der ausgesäten Arten (*Bromus inermis)* kam nur in RF2000 vor. Auf beiden naturnahen Flächen (NF1 und NF2) wächst die *Filifolium sibiricum (L.) Kitam*.

*Chenopodium album L.* kommt in den Flächen RF2010 und NF1 vor sowie *Stipa klemenzii Roshev* in den Flächen RF2010 und NF2 und *Taraxacum dealbatum Hand.-Mazz* RF2000 und NF1. Die Arten mit mittlerer Stetigkeit (zwischen 4 und 7) wurden im nächsten *Kapitel 5.3.2* näher beschrieben.

In der *Tabelle 13* zeigen die oberen zwei Spalten die Artenzusammensetzung auf jedem Standort (vorkommende Artenzahl je Standort) und in einzelnen Aufnahmeflächen (vorkommende Artenzahl je Aufnahmefläche). Wenn man die vorkommende Artenzusammensetzung je Standort betrachtet, erkennt man dass die NF1 mit 18 Arten als vegetationsreichsten Standort im Untersuchungsgebiet bezeichnen werden kann. Die einzelnen Aufnahmeflächen der NF1 zeigen die höchsten Werte, die zwischen 8 und 10 liegen.

Weiters kommen 15 Vegetationsarten auf der renaturierten Fläche 2010 (RF2010) und naturnahen Fläche 2 (NF2) vor. Die einzelnen Aufnahmeflächen von der RF2010 haben eine höhere Schwankung (zwischen 5 und 10) als die anderen Flächen. Im Gegensatz dazu weist die NF2 sehr geringe Schwankungen auf, die Artenzahl liegt zwischen 7 und 8. Trotz des hohen Vegetationsbedeckungsgrads weist die Fläche RF2000 mit insgesamt elf Vegetationsarten die geringste Artenvielfalt auf.

Die folgende *Abbildung 35* zeigt die Vegetationsbedeckung in allen Aufnahmeflächen. Die niedrigsten Bedeckungsgrade liegen zwischen 17 und 21 Prozent und befinden sich in der Fläche, welche im Jahr 2010 renaturiert wurde (RF2010).

In dieser Fläche dominieren Pflanzenarten, die nicht angesät wurden. Der Bedeckungsgrad angesäter Arten ist dort im Vergleich zur Fläche RF2000 und NF1 sehr niedrig. Nur in zwei Aufnahmeflächen von RF2010 kommen angesäte Pflanzen überhaupt vor, aber nur zu einem Prozent (Aufnahmefläche 1) bzw. 0,5 Prozent (Aufnahmefläche 3). Als Grund dafür kann angenommen werden, dass die zeitliche Distanz zur Renaturierung noch zu kurz ist und sich die Vegetation noch nicht in vollem Ausmaß entfalten konnte.

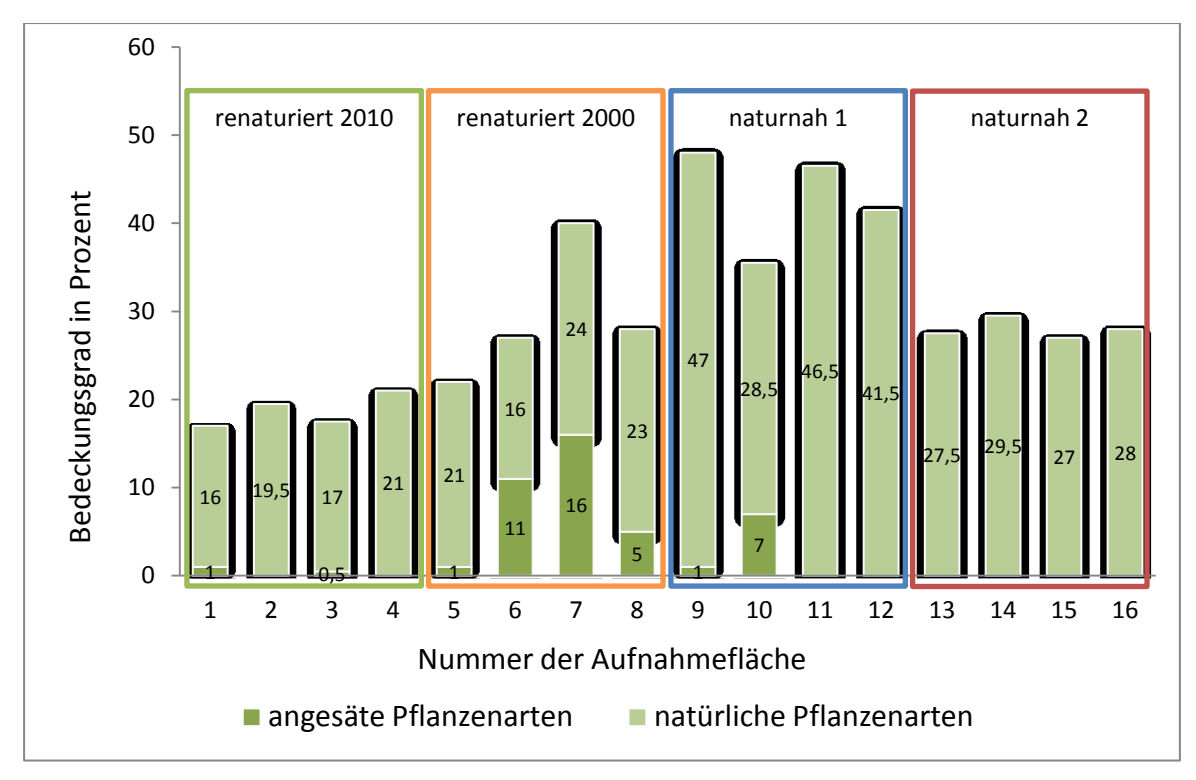

**Abbildung 35: Vegetationsbedeckungsgrad in den Aufnahmeflächen**

<span id="page-78-0"></span>Wenn man die vor zehn Jahren renaturierte Fläche (RF2000) betrachtet, fällt deshalb auf, dass diese Fläche einen höheren Vegetationsbedeckungsgrad als RF2010 aufweist. Außerdem ist die Vegetationsbedeckung durch angesäte Arten, welche hier in jeder Aufnahmefläche vorkamen, deutlich höher. Der höchste Wert liegt bei 16 Prozent (Aufnahmefläche 7).

Der höchste Vegetationsbedeckungsgrad, zwischen 35,5 und 47 Prozent, wurde in der naturnahen Fläche 1 (NF1) aufgenommen. Besonders hinzuweisen ist auf zwei Aufnahmeflächen (9 und 10). Auf diesen treten nicht natürlich vorkommende Pflanzenarten mit einem Bedeckungsgrad von einem bzw. sieben Prozent auf.

Die naturnahe Fläche 2 (NF2) liegt am weitesten von den anderen untersuchten Flächen weg. Dadurch erreicht dieser Standort keine angesäten Pflanzenarten. Der Bedeckungsgrad der Vegetation liegt zwischen 27 und 29,5. Aufgrund der Nutzung des Landes als Weide ist hier der Vegetationsbedeckungsgrad geringer als auf NF1, da sich NF1 noch innerhalb des Betriebsgeländes befindet und somit keine Nutzung des Landes erfolgt.

### 5.3.2. *Differenzierte Tabelle*

Mithilfe der sogenannten differenzierenden Arten wurde die *Tabelle 13* weiter gegliedert. *"Differentialarten (= Trennarten) sind Arten, die Aufnahmen in einer Vegetationstabelle voneinander abgrenzen. Aufnahmespalten und Artenzeile, die mittelstetige Arten enthalten, werden wiederholt so verschoben, dass sich untereinander ausschließende Blöcke oder Gruppen ergeben. Wichtig sind Gruppen, nicht einzelne Arten!"* (TREMP 2005: 119).

In diesem Fall wurden die Aufnahmespalten auf Grund des Vergleichs von der renaturierten und naturnahen Standorten (RF2010, RF2000, NF1 und NF2) nicht verschoben. Dadurch wurden keine deutlichen differenzierenden Artengruppen gebildet. Insgesamt 13 Pflanzenarten mit der absoluten Stetigkeit zwischen 4 und 7 wurden in der Trennartanalyse verwendet (siehe *Tabelle 14*). Hierunter befinden sich zwei Arten*, Elymus sibiricum* und *Medicago falcata*, welche für biologische Renaturierung genutzt wurden. In der Tabelle wird die angesäte Art *Medicago falcata* in beiden renaturierten Flächen aufgenommen. Interessanterweise kommt *Elymus sibiricum* statt RF2010 im Standort NF1 vor.

| Nummer der Aufnahme           |              | <b>RF2010</b>  |      |                | <b>RF2000</b> |                |                | NF <sub>1</sub> |                |                         |                | NF <sub>2</sub> |                |              |    | absolute       | Stetigkeit     |       |
|-------------------------------|--------------|----------------|------|----------------|---------------|----------------|----------------|-----------------|----------------|-------------------------|----------------|-----------------|----------------|--------------|----|----------------|----------------|-------|
|                               |              | $\overline{2}$ | 3    | $\overline{4}$ | 5             | 6              | $\overline{7}$ | 8               | 9              | 10                      | 11             | 12              | 13             | 14           | 15 | 16             | Stetigkeit     | in %  |
| Pflanzenname                  | $\mathbf{1}$ |                |      |                |               |                |                |                 |                |                         |                |                 |                |              |    |                |                |       |
| Artemisia frigida Willd.      |              |                |      |                |               | 7              |                | 51              |                |                         | $\overline{2}$ |                 |                | 4            |    |                | $\overline{7}$ | 43,75 |
| Poa botryoides Trin.          |              |                | 0, 5 |                |               | 5              |                | 5 <sub>l</sub>  |                |                         |                |                 |                |              |    |                | $\overline{7}$ | 43,75 |
| Medicago falcata L.           |              |                | 0, 5 |                |               | 5              | 15             |                 |                |                         |                |                 |                |              |    |                | $\overline{4}$ | 25    |
| Artemisia adamsii Bess.       |              | 5              | 10   | $\overline{3}$ |               |                |                |                 |                |                         |                |                 |                |              |    |                | 5              | 31,25 |
| Corispermum orientale Lam.    | 0, 5         |                |      | $\overline{2}$ |               |                |                |                 |                |                         |                | $\overline{2}$  | $\overline{3}$ | $\mathbf{1}$ |    |                | 6              | 37,5  |
| Artemisia dracunculus L.      |              |                |      | 0,5            |               |                | 5              |                 |                |                         |                | 10              |                |              |    |                | 6              | 37,5  |
| Polygonum angustifolium Pall. |              |                |      |                |               |                |                |                 | $\overline{2}$ |                         |                |                 |                |              |    |                | 4              | 25    |
| Stipa mongolorum Tzvelev.     |              | 0, 5           |      |                |               | 0,5            |                | 6               |                |                         |                |                 | 0, 5           | 0,5          |    |                | 6              | 37,5  |
| Elymus sibiricus L.           |              |                |      |                |               | 1 <sub>1</sub> | 0, 5           | $\overline{2}$  |                | 7                       |                |                 |                |              |    |                | 6              | 37,5  |
| Potentilla acaulis L.         |              |                |      |                |               |                | 15             |                 | 25             | 8                       | 20             | 5               |                |              |    |                | 5              | 31,25 |
| Salsola collina Pall.         |              | $\overline{2}$ |      |                |               |                |                |                 | $\overline{3}$ | $\overline{\mathbf{3}}$ |                |                 |                |              |    |                | 5              | 31,25 |
| Carex duriuscula C.A.Mey.     |              |                |      |                |               |                |                |                 |                | $\overline{2}$          |                | $\overline{ }$  |                |              |    | $\overline{2}$ | $\overline{4}$ | 25    |
| Saussurea amara (L.) DC.      |              |                |      |                |               |                |                |                 |                | $\mathbf{1}$            | 0,5            |                 |                |              |    | 5              | 6              | 37,5  |

**Tabelle 14: Differenzierte Tabelle**

Die natürlichen Pflanzenarten *Artemisia frigida Willd*. und *Poa botryoldes Trin.* kamen auf den renaturierten Flächen (RF2010 und RF2000) häufiger vor als auf den naturnahen Flächen (NF1 und NF2). Weiters kam die Beifußart *Artemisia adamsii Bess.* mit hohem Deckungsgrad in der RF2010 vor. Diese Pflanzen wachsen nur in einer Aufnahmefläche von NF1 mit geringen Bedeckungsgrad. *Artemisia dracunculus L*. wachsen auf allen Standorten mit unterschiedlichem Deckungsgrad. Auf beiden naturnahen Standorten kommt *Polygonum angustiforium Pall*. vor.

*Stipa mongolorum Tzvelev.* dominiert im Standort RF2000 und kommt selten in RF2010 und NF2 vor. Dagegen wächst die Art *Corispermum orientale Lam.* in den anderen Standorten, aber in der RF2000 nicht.

*Potentilla acaulis L*., *Salsola collina Pall. Carex durluscula C.A.Mey.* und *Saussurea amara (L) DC.* bilden eine Gruppe im Standort NF1. Selten kommen diese Arten auf den anderen Standorts vor.

## **6. Diskussion**

In diesem Kapitel werden die Ergebnisse der Bodenparameter sowie die Vegetationsergebnisse diskutiert. Anschließend werden die Hypothesen überprüft.

### **6.1.Bodenergebnisse**

### 6.1.1. *Korngrößenverteilung*

Die Korngrößenzusammensetzung der drei Flächen, die innerhalb des Betriebs liegen (NF1, RF2010 und RF2000) ist sehr ähnlich. Das liegt daran, dass von Standorten wie NF1 etwa 70 cm des Oberbodenmaterials für die Renaturierungen, wie an den Standorten RF2000 und RF2010, verwendet wird. Hier bildet das Material die obersten 20 bis 25 cm des Bodens. Daher kann man aus der Korngrößenverteilung keine Schlüsse ziehen, ob die renaturierten Flächen einen naturnäheren Zustand erreicht haben. Es müssen deshalb andere Bodenparameter zur Interpretation herangezogen werden.

### 6.1.2. *pH-Wert und Carbonate*

Böden mit schwach saurer, basischer oder schwach alkalischer Reaktion, wie sie im Untersuchungsgebiet vorherrschen, haben sehr günstige Bedingungen für die Aktivität der Enzyme. Diese ist besonders für Pflanzen von Bedeutung und wird bei hoher Basensättigung und hohen Calcium- und Magnesiumanteilen an der KAK erreicht (SCHINNER und SONNLEITNER 1996: 69f). Die pH-Werte der beiden naturnahen Standorte sind tendenziell niedriger als an den beiden renaturierten Standorten. Das Bodenmaterial wurde im Zuge der Renaturierung durchmischt, wodurch basisch wirkende Ionen in höhere Bodenlagen gelangten und die pH-Werte stiegen. Am bereits 2000 renaturierten Standort RF2000 liegen die pH-Werte im Mittel bei 6,8, am erst 2010 renaturierten Standort RF2010 hingegen bei 7,3. Dieses Ergebnis kann man mit fortgeschrittener Basenauswaschung erklären. Da CaCO<sub>3</sub> als Puffer gegenüber Protoneneinträgen, z.B. durch Niederschläge, wirkt, ist der Carbonatgehalt von Bedeutung (BLUME et al. 2010: 157). Generell liegen die CaCO<sub>3</sub>-Gehalte an allen Standorten im schwach carbonatischen Bereich. Die Böden haben dennoch neutrale bis alkalische pH-Werte und zeigen keine Tendenz zur Versauerung, was auf die geringen Niederschlagsmengen in der Region zurückzuführen ist. Die KAKpot entspricht daher weitgehend der KAKeff (siehe *Kapitel [6.1.4](#page-81-0)*).

#### 6.1.3. *Elektrische Leitfähigkeit*

Im gesamten Gebiet liegt die elektrische Leitfähigkeit <100 μS/cm, was als sehr gering eingestuft werden kann (HAZELTON und MURPHY 2007: 84 nach RHOADES et al. 1992). Auf den naturnahen Flächen liegt die Leitfähigkeit mit <35 μS/cm noch niedriger als auf den renaturierten Flächen mit 80 bis 100 μS/cm. Der geringe Salzgehalt wird auch durch einen geringen Anteil von Na<sup>+</sup> an der KAK<sub>pot</sub> gezeigt, da viele Salze aus Natriumchlorid gebildet werden. Der Na-Gehalt liegt im gesamten Gebiet <1 mmol/kg. Im Untersuchungsgebiet wird nicht bewässert und es ist auch sehr niederschlagsarm, weshalb es nur zu einer geringen Lösung von Salzen im Boden kommt. Außerdem können sich die Salze aus dem Grundwasser im Oberboden nicht anreichern, da der Grundwasserspiegel sehr niedrig liegt und durch den Kohleabbau zusätzlich abgesunken ist.

#### 6.1.4. *Kationenaustauschkapazität*

<span id="page-81-0"></span>Die KAK steigt mit dem Anteil der Tonfraktion sowie des Humusgehalts im Boden (AD-HOC-AG BODEN 2005: 336ff). Dieser Zusammenhang ist im gesamten

70

Untersuchungsgebiet feststellbar. Mit dem Tongehalt erhöht sich der Anteil der für den Kationenaustausch zur Verfügung stehenden negativ geladenen Oberflächen und die KAK steigt. Die beiden renaturierten Standorte haben eine ähnliche KAK<sub>eff</sub> sowie einen ähnlich hohen Tonanteil.

Auf der NF2 ist die KAK<sub>eff</sub> vergleichsweise hoch, bei einem Tongehalt von rund 20 Prozent, und niedrig auf der NF1, bei einem Tongehalt von etwa 9 Prozent. Hier sind auch der pH-Wert sowie der Carbonatgehalt niedriger und es finden sich etwas mehr 3 wertiges Aluminium und Eisen in der Zusammensetzung der Nährstoffe. Eine hohe Kationenaustauschkapazität ist ein Anzeichen einer guten Bodenstruktur und erfüllt eine Pufferfunktion gegenüber chemischen Veränderungen im Boden (HAZELTON und MURPHY 2007: 64). Da die NF1 nicht bewirtschaftet wird, haben sich im Lauf der Zeit ungünstige Bedingungen für den Kationenaustausch gebildet, was sich auch im Profil zeigt, in dem eine Kalk- und Tonverlagerung zu erkennen ist (siehe *[Abbildung 19\)](#page-58-0)*.

Der hohe Tonanteil bzw. die fortgeschrittene Verwitterung auf der NF2 erklären den höheren Mg-Anteil an der KAK<sub>eff</sub> (BLUME et al. 2010: 428). Die Sorptionsverhältnisse auf dieser Fläche sind insgesamt günstiger als auf den anderen. Die Basensättigung beträgt allerdings im gesamten Untersuchungsgebiet über 98 Prozent, was für aride Gebiete im Normbereich liegt (SCHINNER und SONNLEITNER 1996: 59).

### 6.1.5. *Humusgehalt, C/N-Verhältnis und Nmin*

Der geringe Humusgehalt, der auf allen Standorten zu beobachten ist, hängt mit den klimatischen Bedingungen und der kurzen Vegetationsperiode zusammen. In den vier Sommermonaten wird nur sehr wenig Streu gebildet und durch die niedrigen Wintertemperaturen kann dieses nicht oder nur in geringem Maße in Humus umgewandelt werden. Der Humusgehalt am Standort RF2010 ist der niedrigste im Vergleich zu den anderen Flächen. Hier ist zum einen die Vegetationsbedeckung geringer und zum anderen der Zeitraum zu kurz, die für die Umwandlung der organischen Substanz zur Verfügung stand. Die naturnahen Standorte weisen niedrigere C/N-Verhältnisse auf als die RF2010, was auf das Alter der organischen Substanz zurückzuführen ist. Auf den naturnahen Standorten ist das Pflanzenwachstum stärker als auf den renaturierten Flächen, wodurch sich im Verhältnis mehr junges organisches

Material anreichert (SCHINNER und SONNLEITNER 1996: 301). Auf dem Standort RF2000 findet man einen relativ hohen  $N_{min}$ -Gehalt und einen hohen Humusanteil, aber auch ein hohes C/N-Verhältnis. Eine mögliche Erklärung dafür ist das gehäufte Vorkommen der gesäten Pflanzenart *Medicago falcata*. Sie ist eine Luzernenart und hat im Vergleich zu den Gräsern und Kräutern mit geringen C/N-Verhältnissen ein mittleres C/N-Verhältnis von 10 bis 15 in den Blättern bzw. 15 bis 25 in den Wurzeln (HAZELTON und MURPHY 2007: 68 nach METSON 1961 und NEWEY 2006). Die Humusgehalte in ariden Gebieten sind im Allgemeinen eher gering (<1 Prozent), das hat zur Folge, dass auch die Stickstoffgehalte gering sind. Ist wenig organisches Material vorhanden, kann auch nicht ausreichend Stickstoff mineralisiert werden, wodurch die N<sub>min</sub>-Gehalte niedrig sind. Der vorhandene N<sub>min</sub> kommt in diesen Fällen hauptsächlich durch atmosphärische Einträge in den Boden (ROWELL 1997: 381f). Dieser pflanzenverfügbare Stickstoff beträgt im Mittel auf der RF2010 weniger als 120 kg/ha, auf den anderen Standorten >120 kg/ha. Auch der Humusgehalt und die Vegetationsbedeckung sind auf der RF2010 am geringsten. Betrachtet man aber den Median der Nmin-Gehalte (siehe auch Boxplot *[Abbildung 31](#page-71-0)*), wird ersichtlich, dass die NF1 im Betriebsgelände den niedrigsten Medianwert aufweist. Hier sind auch die Humusgehalte etwas niedriger als auf den Flächen RF2000 und NF2. Die Vegetationsbedeckung (siehe *[Abbildung 35](#page-78-0)*) ist jedoch am höchsten. Die niedrigen Nmin-Gehalte können daher mit dem stärkeren Entzug durch die Pflanzen erklärt werden (siehe *[Abbildung 36\)](#page-84-0).* Der höchste mineralische Stickstoff auf der NF2 kommt von dem hohen Eintrag an tierischen Abfällen, der auf dieser Weide stattfindet. Diese Fläche unterscheidet sich daher hinsichtlich der  $N_{min}$ -Gehalte signifikant von den anderen.

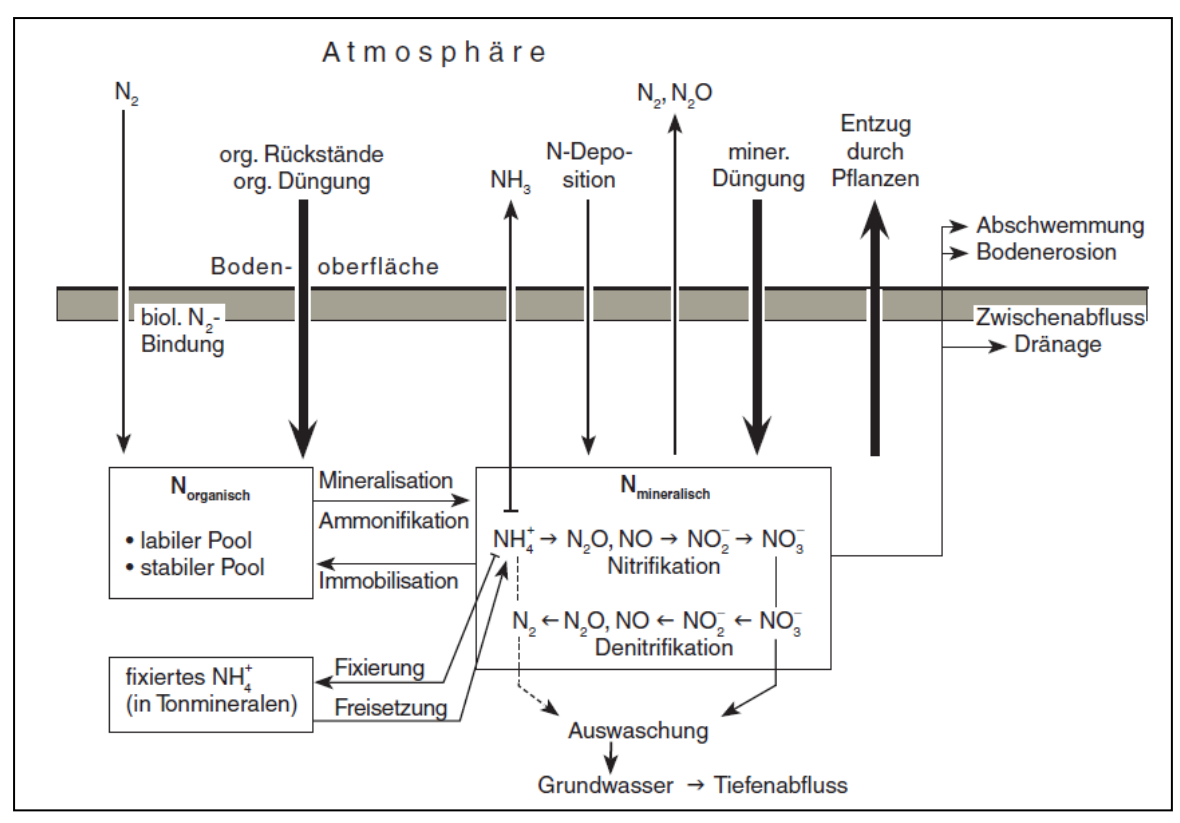

<span id="page-84-0"></span>**Abbildung 36: Stickstoffkreislauf nach BLUME et al. 2010: 402**

### 6.1.6. *Clusteranalyse*

Die Ergebnisse der Clusteranalyse ergaben drei Gruppen. Die beiden naturnahen Flächen bilden jeweils eine Gruppe, die renaturierten Flächen bilden zusammen die dritte Gruppe. Davon ausgenommen ist die Probe mgl12, die in den Cluster der NF1 fällt. Der mineralische Stickstoff ist in dieser Probe auffällig höher als in den anderen dieses Clusters. Das C/N-Verhältnis ist in dieser Probe niedriger, so auch der pH-Wert. Damit ist sie den Bodenproben, die auf dem Standort NF1 genommen wurden, ähnlicher.

Auffällig ist auch die Probe mgl13 aus der RF2000, die sich vor allem durch eine höhere KAK, insbesondere Kalium, sowie einen hohen Schluffanteil auszeichnet. Dieses zeigt eine gute Nährstoffversorgung der Pflanzen an. Innerhalb des dritten Clusters sind weitere Ähnlichkeiten zu beobachten. Die Proben mgl1 bis mgl3 sind sich ähnlich, da sie Mischproben desselben Standorts RF2010 sind, genauso wie die Proben mgl9 bis mgl11 Mischproben von RF2000 sind. Mgl4 wurde in der RF2010 geprobt, ist aber den Proben des Standorts RF2000 ähnlicher, da sie eine höhere KAK<sub>eff</sub> und ein ähnliches Ca/Mg-Verhältnis aufweist (siehe *Anhang VII*).

Nach der Länge der Äste im Clusterdiagramm zu schließen, unterscheidet sich die NF2 sehr deutlich von den anderen. Hier spielen vor allem die Korngrößenverteilung, der höhere Mg-Anteil sowie der deutlich höhere N<sub>min</sub>-Gehalt eine Rolle.

#### 6.1.7. *Ausarbeitung der bodenkundlichen Forschungsfragen*

Die zu Beginn der Arbeit gestellten Forschungsfragen waren:

- Welche Unterschiede zwischen den Bodenparametern in renaturierten und naturnahen Böden sind beobachtbar?
- Ist eine Bodenentwicklung der renaturierten Flächen in Richtung eines naturnahen Zustandes erkennbar?

In Tabelle 15 sind alle Ergebnisse des U-Tests zusammenfassend dargestellt. Signifikante Ergebnisse wurden rot eingefärbt. In den vier mittleren Spalten werden die renaturierten mit den naturnahen Flächen verglichen. Eindeutige Unterschiede sind im C/N-Verhältnis und der elektrischen Leitfähigkeit erkennbar. Die renaturierten Flächen unterscheiden sich lediglich in drei Parametern voneinander (pH-Wert, N<sub>min</sub> und Na), und nur im Fall des pH-Werts mit hoher Signifikanz. Hingegen unterscheiden sich die beiden naturnahen Flächen in sieben Bodenparametern mit hoher Signifikanz voneinander. Dieses Ergebnis wurde auch durch die Clusteranalyse wiedergegeben. Die RF2010 und die NF1 zeigen nur sechs signifikante Unterschiede, ebenso die RF2000 und die NF2. Am größten sind hingegen die Unterschiede zwischen der RF2010 und der NF2 (zehn signifikante Unterschiede) sowie zwischen der RF2000 und der NF1 (acht signifikante Unterschiede).

Um festzustellen, ob die Renaturierungsmaßnahmen wirksam sind und sich die renaturierten Flächen einem natürlichen Zustand annähern, geht man von der Annahme aus, dass sich die RF2010 innerhalb von zehn Jahren ähnlich entwickeln wird wie RF2000. Der Standort RF2000 stellt also den weiter entwickelten Boden dar. Vor allem die KAK und die Nährstoffzusammensetzung sowie der mineralische Stickstoff des Standorts RF2000 zeigen Ähnlichkeiten zu den naturnahen Flächen. Betrachtet man die Ergebnisse der Profiluntersuchungen zeigen sich ebenfalls ähnliche Muster wie auf den

74

naturnahen Standorten. Auch der Standort RF2010 zeigt ein Potenzial, sich zu einem naturnäheren Zustand zu entwickeln.

|                              | rabene 15. Zusammeniassung uer Ergebnisse uer O-resis (p- $w$ erie)<br><b>RF2010 und</b> | <b>RF2010</b> | <b>RF2010</b> | <b>RF2000</b> | <b>RF2000</b> | NF1 und         |
|------------------------------|------------------------------------------------------------------------------------------|---------------|---------------|---------------|---------------|-----------------|
|                              | <b>RF2000</b>                                                                            | und NF1       | und NF2       | und NF1       | und NF2       | NF <sub>2</sub> |
| Sandanteil                   | 0,076                                                                                    | 0,117         | 0,009         | 0,047         | 0,016         | 0,009           |
| <b>Schluffanteil</b>         | 0,076                                                                                    | 0,175         | 0,028         | 0,016         | 0,754         | 0,009           |
| <b>Tonanteil</b>             | 0,251                                                                                    | 0,117         | 0,009         | 0,117         | 0,009         | 0,009           |
| CaCO <sub>3</sub>            | 0,916                                                                                    | 0,117         | 0,462         | 0,170         | 0,673         | 0,293           |
| pH-Wert                      | 0,009                                                                                    | 0,009         | 0,009         | 0,016         | 0,028         | 0,175           |
| <b>Nmin</b>                  | 0,047                                                                                    | 0,754         | 0,016         | 0,465         | 0,076         | 0,175           |
| C/N<br>Verhältnis            | 0,602                                                                                    | 0,009         | 0,009         | 0,009         | 0,009         | 0,917           |
| Elektrische<br>Leitfähigkeit | 0,175                                                                                    | 0,016         | 0,009         | 0,009         | 0,009         | 0,117           |
| <b>KAK</b>                   | 0,175                                                                                    | 0,047         | 0,009         | 0,016         | 0,117         | 0,009           |
| Ca                           | 0,251                                                                                    | 0,076         | 0,076         | 0,016         | 0,754         | 0,016           |
| <b>Mg</b>                    | 0,465                                                                                    | 0,076         | 0,009         | 0,175         | 0,009         | 0,009           |
| Na                           | 0,047                                                                                    | 0,117         | 0,251         | 0,175         | 0,047         | 0,175           |
| K                            | 0,076                                                                                    | 0,251         | 0,047         | 0,009         | 0,602         | 0,009           |
| Al                           | 0,465                                                                                    | 0,028         | 0,251         | 0,036         | 0,754         | 0,076           |
| Fe                           | 0,465                                                                                    | 0,047         | 0,295         | 0,602         | 0,917         | 0,117           |

**Tabelle 15: Zusammenfassung der Ergebnisse der U-Tests (p-Werte)**

### **6.2.Ausarbeitung der vegetationskundlichen Forschungsfrage**

- Welches sind die Unterschiede zwischen den vorkommenden Pflanzenarten auf den renaturierten und den naturnahen Flächen bezüglich des Vorkommens natürlicher und ausgesäter Pflanzenarten?

Für die Beantwortung dieser Frage wurde die folgende Tabelle (*[Tabelle 16](#page-87-0)*), für die die Vegetationsdaten vereinfacht wurden, als Hilfemittel verwendet. Diese Tabelle zeigt welche Arten wie oft in einer Standort vorgekommen, und die absolute Stetigkeit der Arten.

Bei den angesäten Arten zeigt die Tabelle klare Unterschiede zwischen den renaturierten und naturnahen Flächen. Die meisten angesäten Arten wachsen nur in den renaturierten Flächen durch die Renaturierungsmaßnahmen. Die Art *Elymus sibiricus L* kommt neben der renaturierten Fläche 2000 (RF2000) auch in der naturnahen Fläche 1 (NF1) vor. Das hängt mit der geringen Entfernung der NF1 zu den renaturierten Flächen sowie mit der Windrichtung zusammen (siehe *[Abbildung 6](#page-31-0)* und *[Abbildung 11\)](#page-37-0)*. NF1 liegt innerhalb des Betriebsgeländes und westlich der NF1 sind die renaturierten Flächen von 2003, 2004 und 2005. Vermutlich wurden die Samen durch die Wind transportiert und konnten sich dort fortpflanzen.

<span id="page-87-0"></span>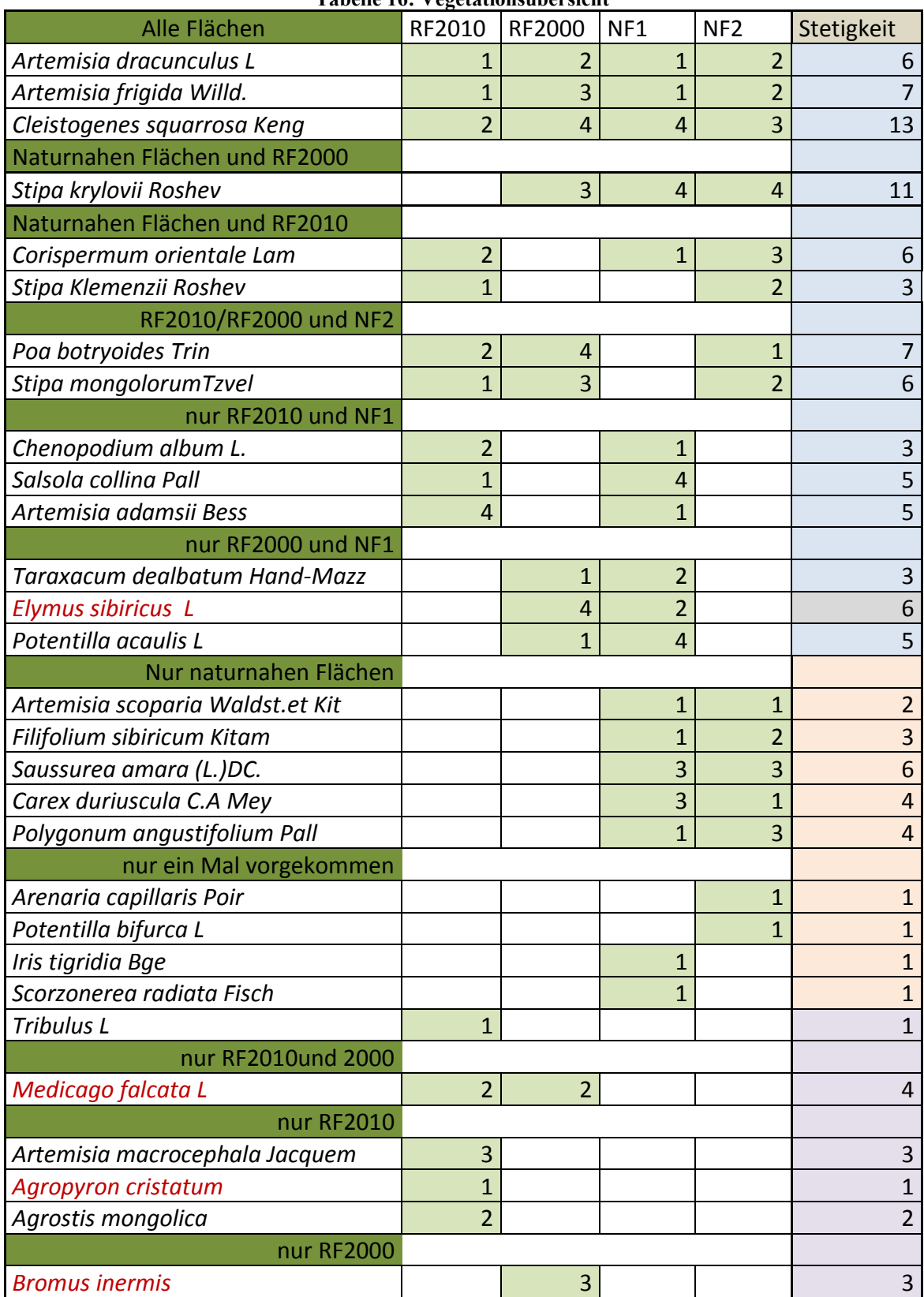

**Tabelle 16: Vegetationsübersicht**

Insgesamt wurden die natürlichen Vegetationsarten im Untersuchungsgebiet in drei Gruppen eingeteilt. Die erste Gruppe stellt die Vegetationsarten, welche auf allen Flächen vorkommen, dar. So wachsen insgesamt 13 Arten auf allen Standorten (RF2010, RF 2000, NR1 und NR2): *Artemisia dracunculus L., Artemisia frigida Willd.* und *Cleistogenes squarrosa Ken.*

Zur zweiten Gruppe gehören neun Pflanzenarten, die nur auf den natürlichen Flächen wachsen. Davon wurden die fünf Arten *Artemisia scoparia Waldst.et Kit, Filifolium sibiricum Kitam, Saussurea amara (L.)DC., Carex duriuscula C.A Mey* und *Polygonum angustifolium Pall* auf den beiden Standorten (NF1 und NF2) aufgenommen.

Die dritte Gruppe weist drei Arten auf, welche nur in den renaturierten Flächen (RF2010 und RF2000) wachsen.

- Welche Unterschiede gibt es bei den gesäten Pflanzenarten zwischen den in den Jahren 2000 und 2010 renaturierten Flächen?

Auf die renaturierten Flächen kommen die angesäten Vegetationsarten nicht gemeinsam vor, bis auf die Art *Medicago falcate L*., welche in beiden Renaturierten Flächen vorkommt. Die Samen wurden vermutlich nicht über weite Distanzen transportiert.

Die Art kommt offensichtlich auf den renaturierten Flächen gut zurecht und vermehrt sich (die Deckungswerte auf den RF2000 sind höher als bei den RF2010).

*Agropyron cristatum* wird erst seit 2010 gesät. *Bromus inermis* und *Elymus sibiricus L.* wurde nicht auf der Fläche RF2010 aufgenommen, obwohl sie auf dieser Fläche angebaut wurde.

Es gibt deutliche Unterschiede bezüglich Deckungsgrad der gesäten Arten (siehe *[Abbildung 35\)](#page-78-0)*. Hier kann man darauf schließen, dass ein Zusammenhang zwischen Deckungsgrad einer Art und der verstrichenen Zeit seit der ersten Aussaat besteht.

### **6.3.Überprüfung der Hypothesen**

- Die Bodenparameter der renaturierten Flächen sind nach zehn Jahren mit jenen der naturnahen Flächen zu vergleichen.

Diese Hypothese kann nur teilweise verifiziert werden. Es zeigen sich zwar einige ähnliche Muster der Bodenparameter, aufgrund der zu geringen Zeitspanne zur Bodenentwicklung, sind diese aber insgesamt noch nicht vergleichbar. Auch eine Durchmischung des aufgeschütteten Füllmaterials hat nicht stattgefunden, wie anhand der Profile deutlich wird.

- Innerhalb eines Jahres wachsen die heimischen Pflanzenarten natürlich ohne Zutun des Menschen auf den renaturierten Flächen.

Grundsätzlich wurde festgestellt, dass die heimischen Arten auf beiden renaturierten Flächen einen deutlichen höheren Bedeckungsgrad und eine höhere Artenvielfalt aufweisen als die angesäten Arten, da die heimischen Arten dominanter sind. Bei Betrachtung der Fläche RF2010 wird ein hohes Wachstum heimischer Arten innerhalb eines kurzen Zeitraumes ersichtlich. Der Bedeckungsgrad mit heimischen Arten ist auf FR2010 nur um wenige Prozentpunkte geringer als auf RF2000. So kann man daraus ableiten, dass der Sukzessionsprozess im Ökosystem innerhalb von einem Jahr bereits schon weit fortgeschritten ist. Anhand der Bodenentwicklungen lässt sich vermuten, dass der Standort RF2010 in zehn Jahren ähnlich verbesserte Bodenparameter aufweist wie RF2000.

- Ausgesäte Pflanzenarten siedeln sich dauerhaft in den renaturierten Flächen an. Anhand der starken Zunahme der Bedeckung mit gesäten Pflanzen von Jahr eins (RF2010) zu Jahr elf (RF2000) lässt sich vermuten, dass die Standortbedingungen für diese Pflanzenarten annehmbar sind. Aufgrund dieser positiven Wachstumsentwicklung über einen längeren Zeitraum kann angenommen werden, dass sich die gesäten Arten dauerhaft ansiedeln werden.

## **7. Fazit und Ausblick**

Die Renaturierungsmaßnahmen scheinen erfolgreich zu sein. Die Entwicklung der Fauna und Flora ist nach Berichten der ökologischen Abteilung des Betriebs Baganuur zufriedenstellend (SODNOM 2010: 26). Die vorliegende Arbeit kann als Beispiel dafür herangezogen werden, wie eine bodenkundliche Untersuchung mit Schwerpunkt auf pflanzenverfügbare Nährstoffe für die Erfolgsbewertung von Renaturierungsmaßnahmen herangezogen werden kann. Die Arbeit könnte daher für zukünftige Renaturierungsprojekte und deren Beauftragte von Interesse sein. Zudem konnten wertvolle Erkenntnisse bezüglich der Bodenentwicklung im Untersuchungsgebiet gewonnen werden.

Weiterführende Untersuchungen sollten noch stärker auf die vegetationskundlichen Aspekte eingehen. Aufgrund mangelnder Daten waren für die meisten natürlichen Pflanzenarten keine Standortansprüche verfügbar. Andererseits hätten mehr Vegetationsaufnahmen die Aussagekraft der Ergebnisse verbessert. Dadurch wären auch multivariate Analysemethoden anwendbar gewesen.

## **8. Literaturverzeichnis**

AD-HOC-AG BODEN (Hrsg.) (1994): Bodenkundliche Kartieranleitung. 4. Auflage.

Schweizerbart'sche Verlagsbuchhandlung: Hannover.

BAASAN, B. (2010): Entwicklung eines Inventurmodells als Grundlage einer nachhaltigen

Bewirtschaftung am Beispiel eines Waldgebiets im südlichen Teil des Khentii-Gebirges der Mongolei. Dissertation, Universität Freiburg: Freiburg.

- BACKHAUS, K., ERICHSON, B., PLINKE, W., WEIBER, R. (2011): Multivariate Analysemethoden. Eine anwendungsorientierte Einführung. Springer: Heidelberg.
- BADARCH, G., WINDLEY, B. F., KROENER, A. (2000): Geology and plate tectonic evolution of Mongolia. In: Berliner geowiss. Abh. Berlin, S.118 - 121.
- BAHLBURG, H., BREITKREUZ, C. (2012): Grundlagen der Geologie. 4. Auflage. Springer Spektrum: Heidelberg.
- BARTHEL, H. (1971): Land zwischen Taiga und Wüste. Geographische Bausteine. Neue Reihe, Heft 8: Gotha und Leipzig
- BLUM, Winfried E.H. (2012) Bodenkunde in Stichworten. 7., neu bearbeitete und ergänzte Auflage. Gebr. Borntraeger: Stuttgart.
- BLUME, H.-P., BRÜMMER, G.W., HORN, R., KANDELER, E., KÖGEL-KNABNER, I., KRETZSCHMAR, R., STAHR, K., WILKE, B.-M. (2010). Scheffer/Schachtschabel – Lehrbuch der Bodenkunde. 16. Aufl., Spektrum Akademischer Verlag: Heidelberg.
- BRUX, H., RODE, M., ROSENTHAL, G., WIEGLEB, G., ZERBE, S. (2001) Was ist Renaturierungsökologie? In: Bröring.U.; Wiegleb, G. (Hrsg): Aktuelle Reihe BTU Cottbus 7. S. 5-25.
- BURKSCHAT, M., CRAMER, E., KAMPS, U. (2004): Beschreibende Statistik. Grundlegende Methoden. Springer: Berlin [u.a.].
- Datenquelle Übersichtskarte: [http://www.gadm.org/country.](http://www.gadm.org/country) (letzter Zugriff: 10.03.2014, 14:00)
- HARTWIG, J. (2007): Die Vermarktung der Taiga. Die Politische Ökologie der Nutzung von Nicht-Holz-Waldprodukten und Bodenschätzen in der Mongolei. Franz Steiner Verlag: Stuttgart.
- HAUCK, Micheal H., SOLONGO, Zeerd Aduuchid B. (2010): Flovers of Mongolia. Verlag Rüdiger Biermann: Telgte.
- HAZELTON, P., MURPHY, B. M. (2007): Interpreting Soil Test Results. What do all the numbers mean?. CSIPO PUBLISHING: Coolingwood.
- Homepage Bezirk Baganuur: [http://bnd.ub.gov.mn/?page\\_id=2735](http://bnd.ub.gov.mn/?page_id=2735) (letzter Zugriff: 12.03.2014, 20:15).
- Homepage Kohletagebau Baganuur: [http://www.baganuurmine.mn/?page\\_id=560](http://www.baganuurmine.mn/?page_id=560) (letzter Zugriff: 12.03.2014, 20:00).
- IUSS Working Gruop WRB (2007): World Reference Base for Soil Resources 2006. Erstes Update 2007. Deutsche Auflage. Übersetzt von Peter Schad. Bundesanstalt für Geowissenschaft und Rohstoff (Hrsg.): Hannover.
- KAMPE, A. (2005): Geologische Übersicht und Lage der Untersuchungsgebiete ( Stand 1965/1970). In: Stübner, J., Kampe, A., Schirn, R. (Hrsg.): Auf Goldsuche in der Mongolei. Chronik der Geologenexpedition der DDR in der MVR. Dresden. S. 227- 229.
- KESHKAMAT, S. S., TSERENBAZAR, N.E., ZUIDGEEST, M.H.P., SHIIREV-ADIYA, S., VAN DER VEEN, A., VAN MAARSEVEEN,M.F.A.M. (2013): Understanding transportationcaused rangeland damage in Mongolia. In: Journal of Environmental Management 114. S. 433–444.
- KHANDSUREN, S. (2012): Berichte über die biologischen Renaturierungsmaßnahmen im Kohletagebau Baganuur im Jahr 2012 (in mongolischer Sprache). Baganuur (unveröffentlicht).
- KNIPPERTZ, M. (2005): Analyse von Rehabilitationspotenzialen kupferbergbaulich beanspruchter Flächen in Zambia und der Mongolei. Aachner Geographische Arbeiten 40. Geographisches Institut der RWTH Aachen im Selbstverlag: Aachen.
- KREEB, K. H. (1983): Vegetationskunde. Methoden und Vegetationsformen unter Berücksichtigung ökosystemischer Aspekte. Verlag Eugen Ulmer: Stuttgart.
- KUNTZE, H., ROESCHMANN, G., SCHWERDTFEGER, G. (1994): Bodenkunde. 5., neubearbeitete und erweiterte Auflage. Verlag Eugen Ulmer: Stuttgart.

LEYER, I., WESCHE, K. (2007): Multivariate Statistik in der Ökologie. Springer: Berlin.

MENDSAIKHAN, S., GERELT-OD.G., ERDENESUREN, B., GANBAT, B., BAJIIKHUU, KH., OIDOVDANZAN, R. (2011): Mongolian statistcal yearbook 2010. Ulaanbaatar. Mineral Recource Authority of Mongolia (MRAM):

[http://www.mram.gov.mn/index.php?option=com\\_content&view=article&id=3](http://www.mram.gov.mn/index.php?option=com_content&view=article&id=33:2013-05-22-06-09-08&catid=18:news&Itemid=37&lang=en) [3:2013-05-22-06-09-08&catid=18:news&Itemid=37&lang=en](http://www.mram.gov.mn/index.php?option=com_content&view=article&id=33:2013-05-22-06-09-08&catid=18:news&Itemid=37&lang=en) (letzter Zugriff: 11.03.2014, 22:30)

Melilotus Hill (Pflanze): [www.botanikus.de](http://www.botanikus.de/) (letzter Zugriff: 11.03.2014, 21:00)

Melilotus Hill (Saatgut):<http://146070.ua.all.biz/de> (letzter Zugriff: 11.03.2014, 21:00)

- MONKHTUYA, O. (2011): Renaturierungsmaßnahmen im Kohletagebau Baganuur (in mongolischer Sprache). Baganuur (unveröffentlicht).
- MURZAEV, E. M. (1954): Die Mongolische Volksrepublik. Physisch geographische Beschreibung. Gotha.
- National Agency Meteorology an the Environmental Monitoring (NAMEN): [http://climatechange.mn/?page\\_id=286](http://climatechange.mn/?page_id=286) (letzter Zugriff: 17.10.2012, 14:20)
- National Agency Meteorology an the Environmental Monitoring (NAMEN): Klimadaten von Baganuur 1991 - 2011.
- OCHIRBAT, P. (2011): Bergbau und praktische Ökologie (in mongolischer Sprache). In: Mongolische technische Universität (Hrsg.): Handbuch für Ingenieur 5. Heft. Technologie für Tagebergbau: Ulaanbaatar. S. 514 - 560.
- ÖNORM L 1050 (2004): Boden als Pflanzenstandort. Begriffe und Untersuchungsverfahren. Österreichisches Normierungsinstitut: Wien.
- ÖNORM L 1061-2 (2002): Physikalische Bodenuntersuchungen Bestimmung der Korngrößenverteilung des Mineralbodens. Teil 2: Feinboden. Österreichisches Normierungsinstitut: Wien.
- ÖNORM L 1083 (2006): Chemische Bodenuntersuchungen Bestimmun der Acidität (pH-Wert). Österreichisches Normierungsinstitut: Wien.
- ÖNORM L 1084 (1999): Chemische Bodenuntersuchungen. Bestimmung von Carbonat. Österreichisches Normierungsinstitut: Wien.
- ÖNORM L 1086 (2001): Chemische Bodenuntersuchungen- Bestimmung der austauschbaren Kationen und der potentiellen Kationen-Austauschkapazität (KAKpot) durch Extraktion mit gepufferter Bariumchlorid- Lösung. Österreichisches Normierungsinstitut: Wien.
- ÖNORM L 1091 (2012): Chemische Bodenuntersuchungen Bestimmung von mineralischem Stickstoff durch Extraktion mit Calciumchloridlösung. N<sub>min</sub> -Methode. Österreichisches Normierungsinstitut: Wien.
- ÖNORM L 1095 (2002): Chemische Bodenuntersuchungen Bestimmung des Gesamtstickstoffgehaltes durch trockene Verbrennung. Österreichisches Normierungsinstitut: Wien.
- ÖNORM L 1099 (2007): Chemische Bodenuntersuchungen Bestimmung der spezifischen elektrischen Leitfähigkeit. Österreichisches Normierungsinstitut: Wien.
- PUREVSUREN, D. (2007): Entwicklung von technisch-technologischen Konzepten zum Einsatz der Direktversturztechnologie mit Schürfkübelbaggern in den Braunkohlentagebauen der Mongolei. Dissertation. Freiburg.
- ROWELL, D. L. (1997). Bodenkunde: Untersuchungsmethoden und ihre Anwendung. Springer: Berlin.
- SACHS, L., HEDDERICH, J. (2006): Angewandte Statistik. Methodensammlung mit R. 12. Auflage. Springer: Berlin.
- SCHAEFER, M. (2012): Wörterbuch der Ökologie 5. Auflage. Spektrum Akademischer Verlag: Heidelberg.
- SCHINNER, F., SONNLEITNER, R. (1996): Bodenökologie: Mikrobiologie und Bodenenzymatik Band I. Grundlagen, Klima, Vegetation und Bodentyp. Springer: Berlin [u.a.].
- SODNOM, D. (2010): Methodology for Rehabilitation Works at Sites Eroded or Damaged by Mining Operations (in mongolischer Sprache). Ulaanbaatar.
- STAHR, K., KANDELER, E., HERMANN, L., STRECK, T. (2012): Bodenkunde und Standortlehre. Grundwissen Bachelor. 2.Auflage. Eugen Ulmer: Stuttgart.
- THIEL, E. (1958): Die Mongolei. Land, Volk und Wirtschaft der Mongolischen Volksrepublik. München.
- TSEGMID, S. (1969): Mongolische Physiogeographie (in mongolischer Sprache). Ulaanbaatar.
- TSOGTBAATAR, TS. (2010): Mining (in mongolischer Sprache). Baganuur (unveröffentlicht).
- TREMP, H. (2005): Aufnahme und Analyse vegetationsökologischer Daten. Eugen Ulmer: Stuttgart.
- URGAMAL, M., MAGSAR, D., SANGIDORJ, B. (2003): Vegetationskunde (in mongolischer Sprache). Ulaanbaatar.
- WALTER, H., BRECKLE, Siegmar-W. (1999): Vegetation und Klimazonen. Grundriß der globalen Ökologie. 7. Auflage. Verlag Eugen Ulmer: Stuttgart.
- ZERBE, S., WIEGLEB, G. (2009): Renaturierung von Ökosystem in Mitteleuropa. Spektrum Akademischer Verlag: Heidelberg.
- ZEMMRICH, A. (2005): Die Steppengliederung der Mongolei aus Sicht der russischen und mongolischen Geobotanik. Archiv für Naturschutz und Landschaftsforschung. Band 44. Heft 1. S. 17-31.o.O.

# **Anhang I**

Blatt Nr:......

### **Bodenaufnahme**

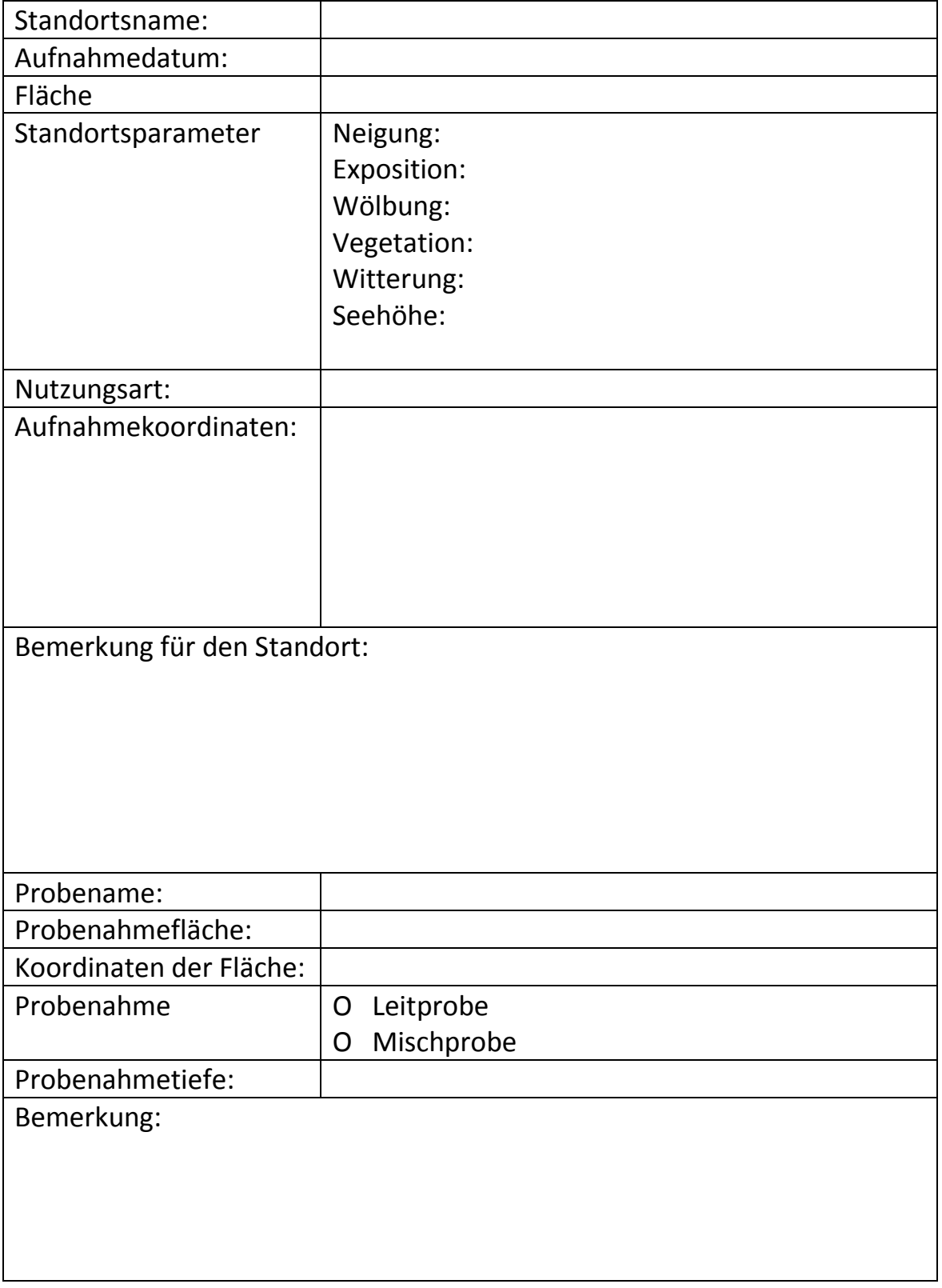

# **Anhang II**

Blatt Nr:......

### **Vegetationsaufnahme**

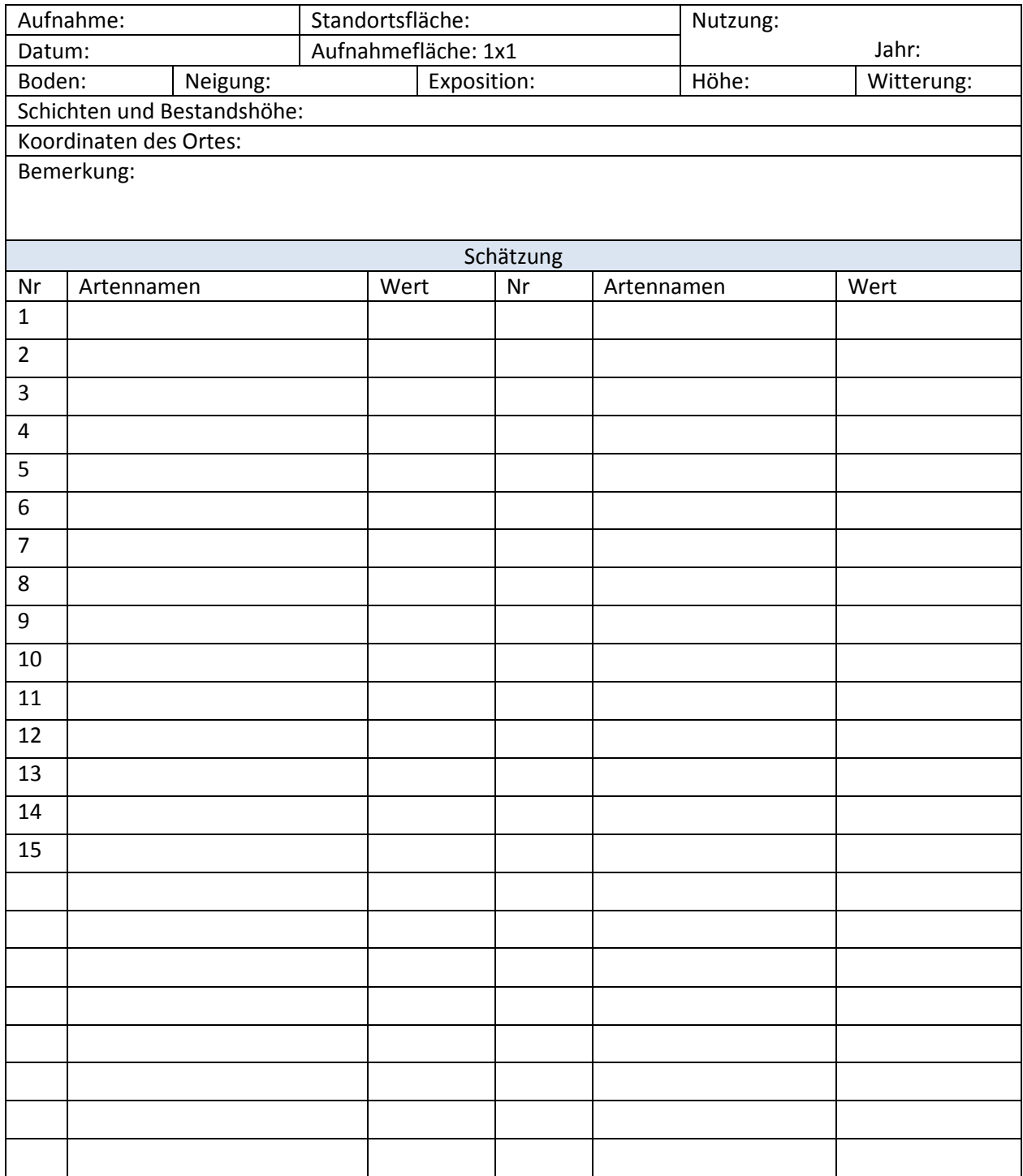

# <span id="page-99-0"></span>**Anhang III**

Mittelwerte der Standorte für Bodenparameter

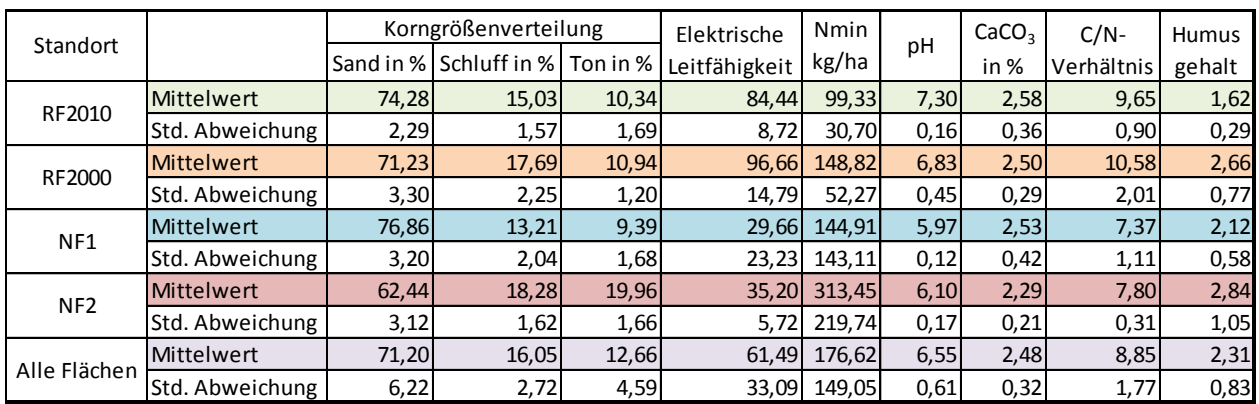

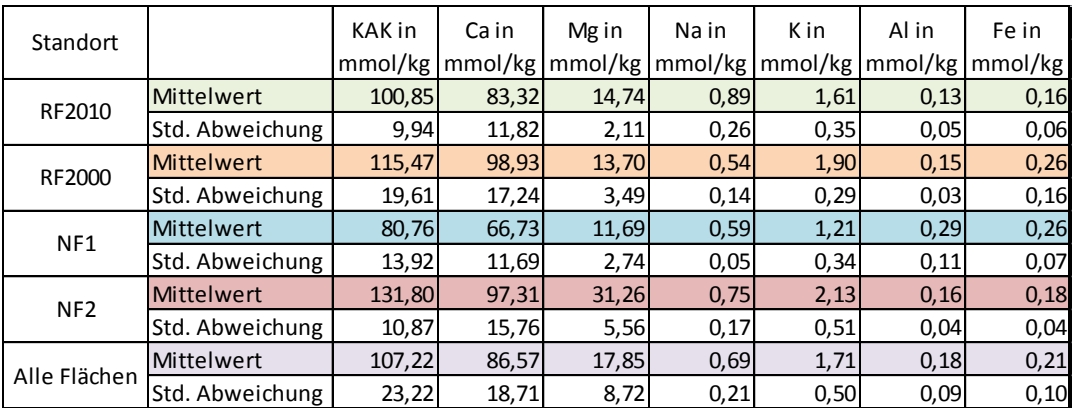

## **Anhang IV**

### Ergebnisse des U-Tests in Gruppen

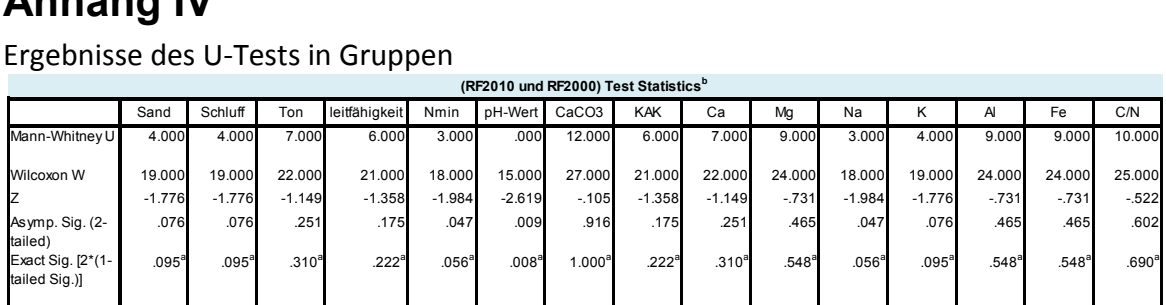

a. Not corrected for ties. b. Grouping Variable: Standort

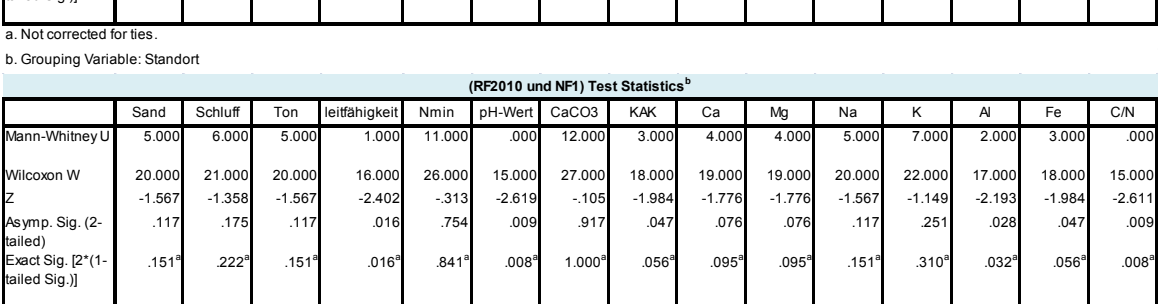

a. Not corrected for ties. b. Grouping Variable: Standort

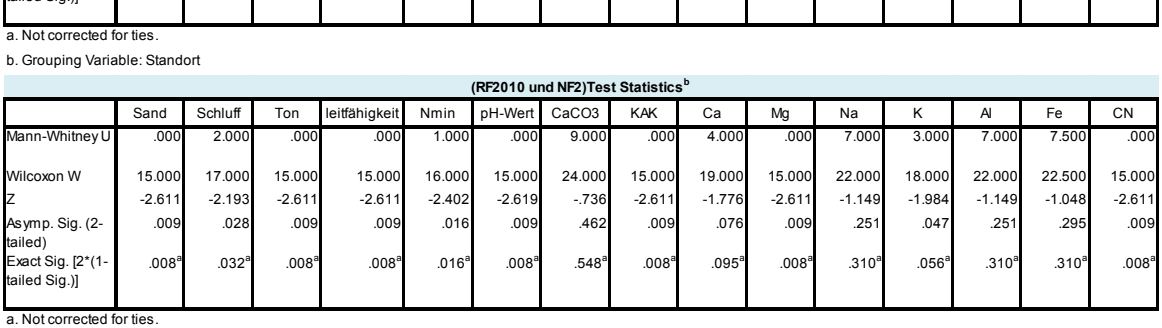

b. Grouping Variable: Standort

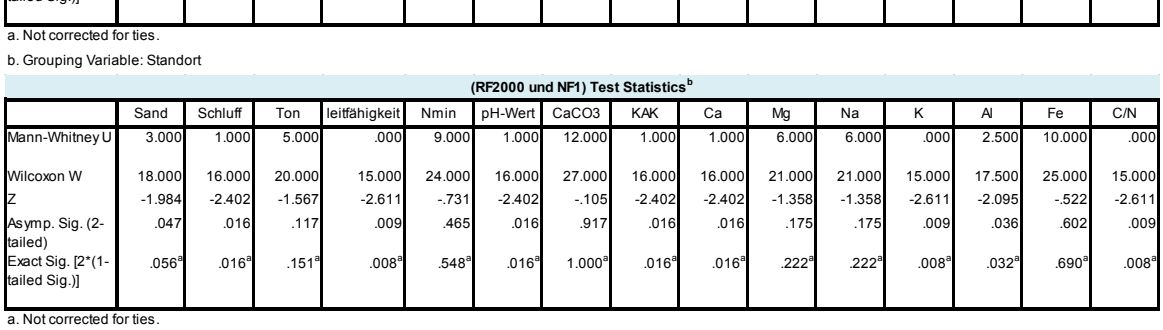

b. Grouping Variable: Standort

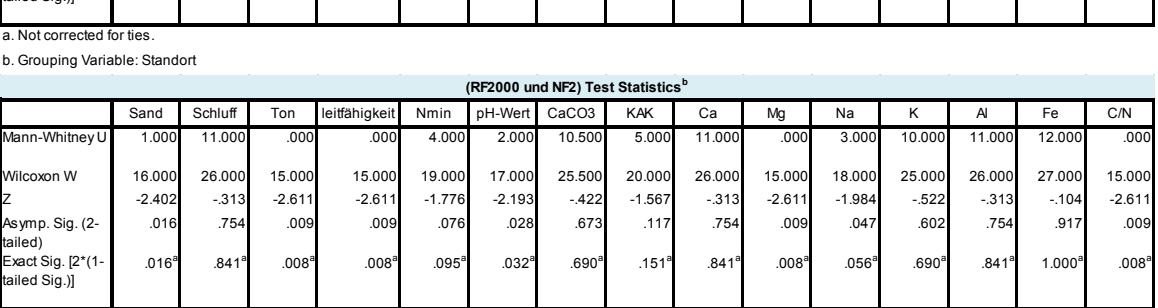

a. Not corrected for ties. b. Grouping Variable: Standort

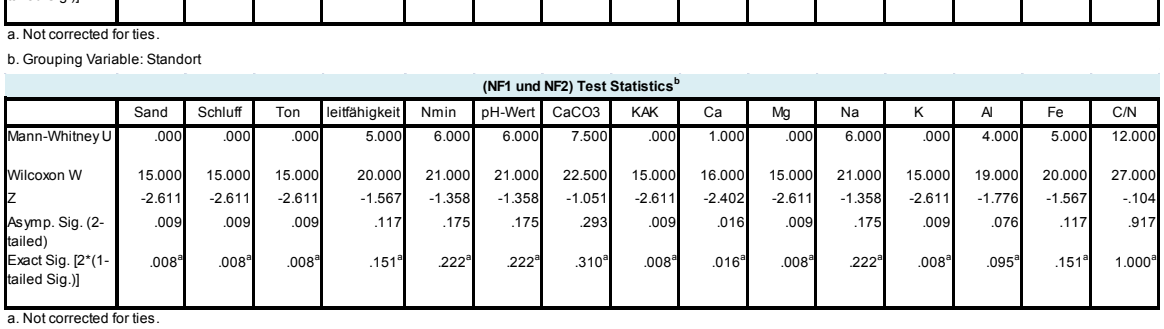

 $\sim 10$ 

b. Grouping Variable: Standort

 $\mathcal{A}^{\mathcal{A}}$ 

 $\sim 10$ 

 $\sim 10$ 

 $\mathcal{A}^{\mathcal{A}}$  and  $\mathcal{A}^{\mathcal{A}}$  are the set of the set of the set of  $\mathcal{A}^{\mathcal{A}}$ 

# **Anhang V**

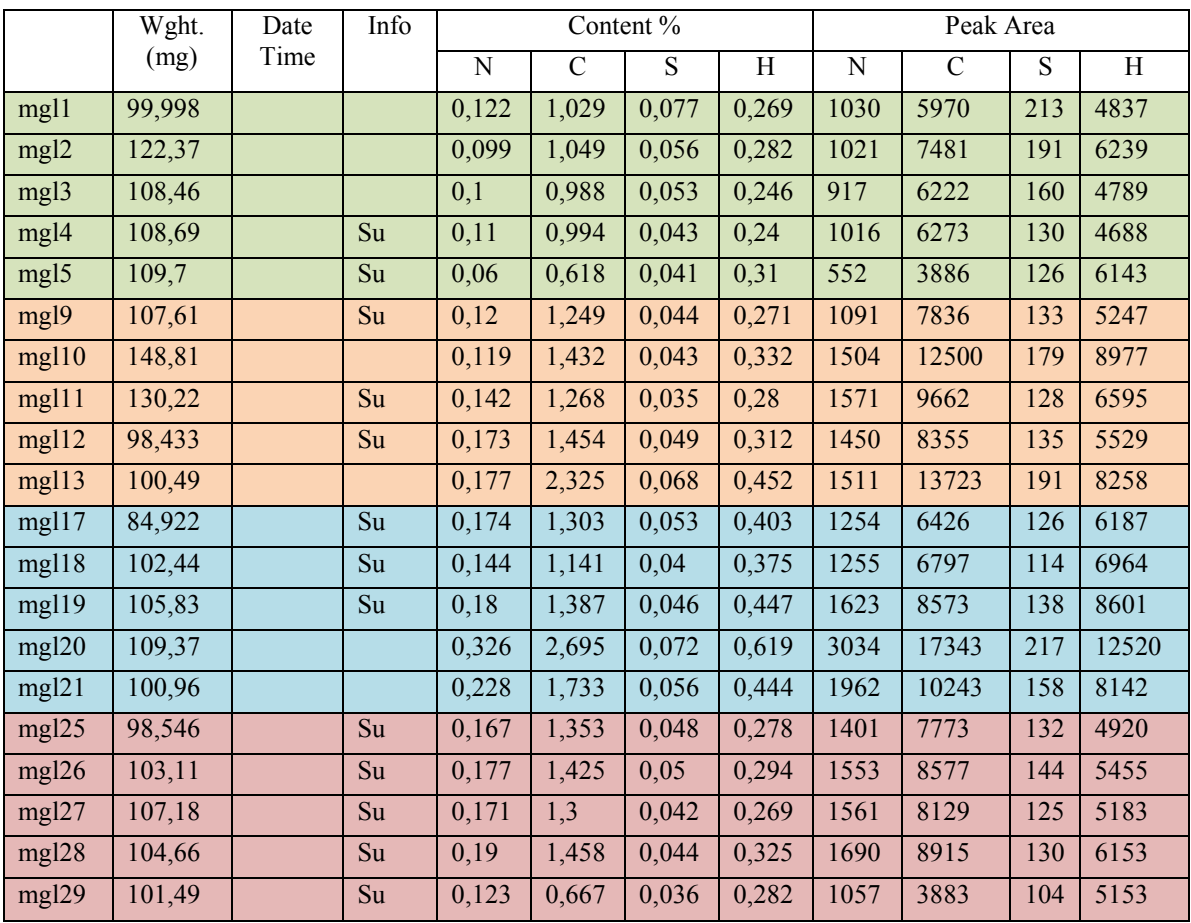

Rohtabelle der Bodenproben durch das Gerät vario MACRO für das C/N-Verhältnis

## **Anhang VI**

Tabelle der einzelnen Stichproben für die effektiven Kationenaustauschkapazitäten

| Proben           | $\mathsf{KAK}_\mathsf{eff}$ | Ca         | Mg    | Na   | К    | Basensättigung |  |
|------------------|-----------------------------|------------|-------|------|------|----------------|--|
|                  |                             | in Prozent |       |      |      |                |  |
| mgl1             | 98,68                       | 82,04      | 13,75 | 1,07 | 1,41 | 99,58          |  |
| mgl2             | 96,42                       | 79,92      | 13,77 | 1,01 | 1,44 | 99,71          |  |
| mgl3             | 104,57                      | 87,03      | 14,53 | 1,14 | 1,5  | 99,65          |  |
| mgl4             | 115,58                      | 100,11     | 13,23 | 0,53 | 1,45 | 99,78          |  |
| mg <sub>15</sub> | 89                          | 67,5       | 18,42 | 0,71 | 2,23 | 99,84          |  |
| mgl9             | 111,66                      | 97,33      | 11,84 | 0,48 | 1,75 | 99,77          |  |
| mgl10            | 108,14                      | 94,86      | 10,86 | 0,51 | 1,63 | 99,74          |  |
| mgl11            | 110,61                      | 97,04      | 11,14 | 0,38 | 1,75 | 99,73          |  |
| mgl12            | 97,81                       | 78,86      | 15,85 | 0,57 | 1,97 | 99,43          |  |
| mgl13            | 149,14                      | 126,55     | 18,81 | 0,76 | 2,37 | 99,56          |  |
| mgl17            | 68,73                       | 56,46      | 9,98  | 0,57 | 1,26 | 99,33          |  |
| mgl18            | 68,48                       | 55,76      | 9,99  | 0,54 | 1,46 | 98,93          |  |
| mgl19            | 81,52                       | 66,82      | 11,79 | 0,66 | 1,59 | 99,19          |  |
| mgl20            | 82,52                       | 70,33      | 10,27 | 0,57 | 0,77 | 99,30          |  |
| mgl21            | 102,56                      | 84,27      | 16,41 | 0,6  | 0,98 | 99,71          |  |
| mgl25            | 119,68                      | 82,11      | 34,58 | 0,95 | 1,69 | 99,71          |  |
| mgl26            | 127,38                      | 88,34      | 36,13 | 0,82 | 1,75 | 99,73          |  |
| mgl27            | 125,78                      | 87,61      | 35,19 | 0,79 | 1,86 | 99,74          |  |
| mgl28            | 145,86                      | 116,88     | 25,29 | 0,65 | 2,58 | 99,68          |  |
| mgl29            | 140,28                      | 111,61     | 25,12 | 0,52 | 2,79 | 99,83          |  |

(KAKeff) (sowie Nährstoffe Ca, Mg, Na und K in mmol/kg) und Basensättigung

# **Anhang VII**

Rohdaten der Clusteranalyse

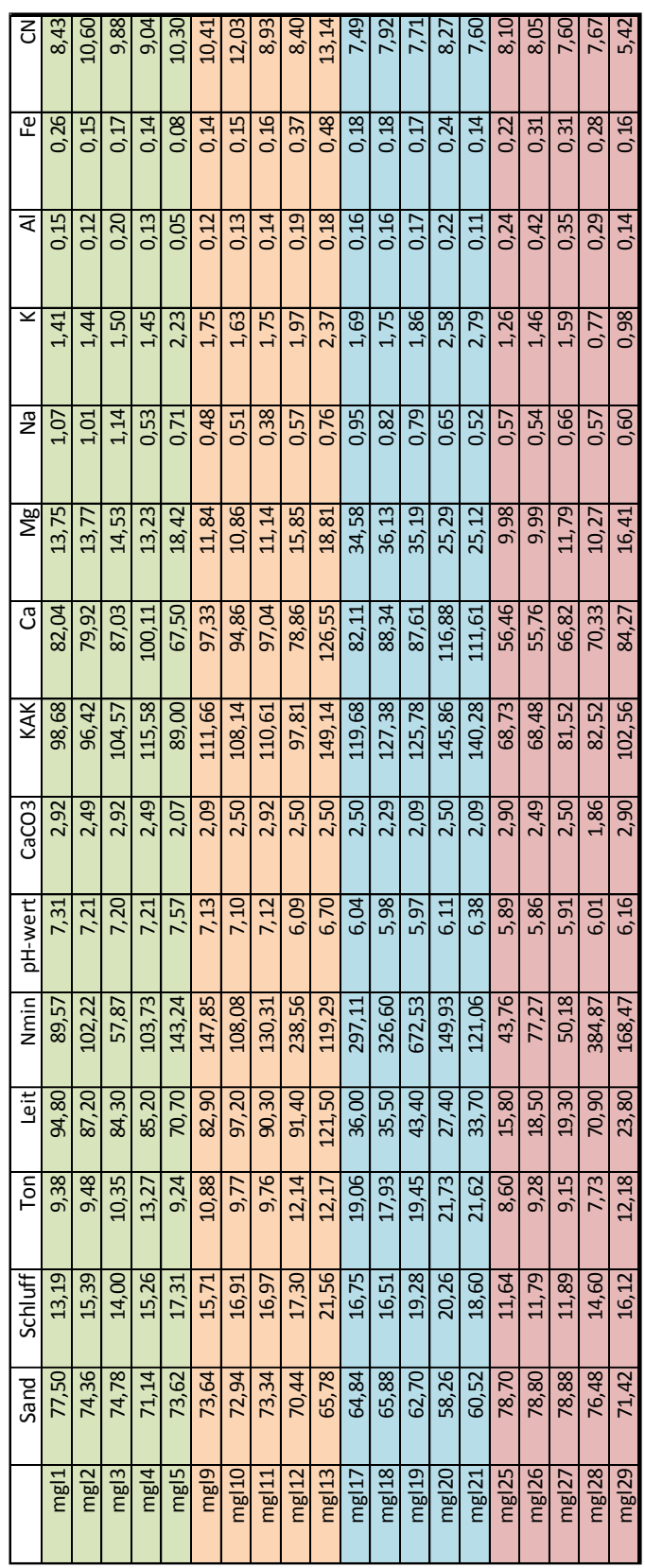

## **Eidesstattliche Erklärung**

Hiermit versichere ich, dass die ich die vorliegende Masterarbeit selbstständig verfasst, andere als die angegebenen Quellen und Hilfsmittel nicht benutzt und mich auch sonst keiner unerlaubter Hilfe bedient habe, dass ich dieses Masterarbeitsthema bisher weder im In- noch im Ausland in irgendeiner Form als Prüfungsarbeit vorgelegt habe und dass diese Arbeit mit der vom Begutachter beurteilten Arbeit vollständig übereinstimmt.

Wien, März 2014 Unterschrift: ……………………………………………………

## **Lebenslauf**

### *Persönliche Daten*

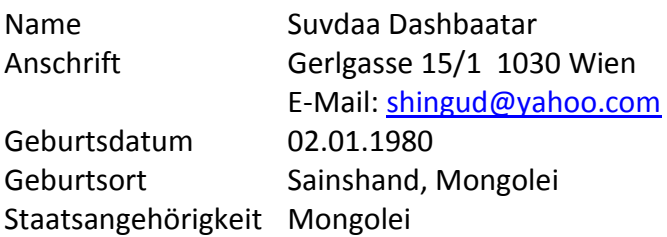

### *Schul- und Berufsausbildung*

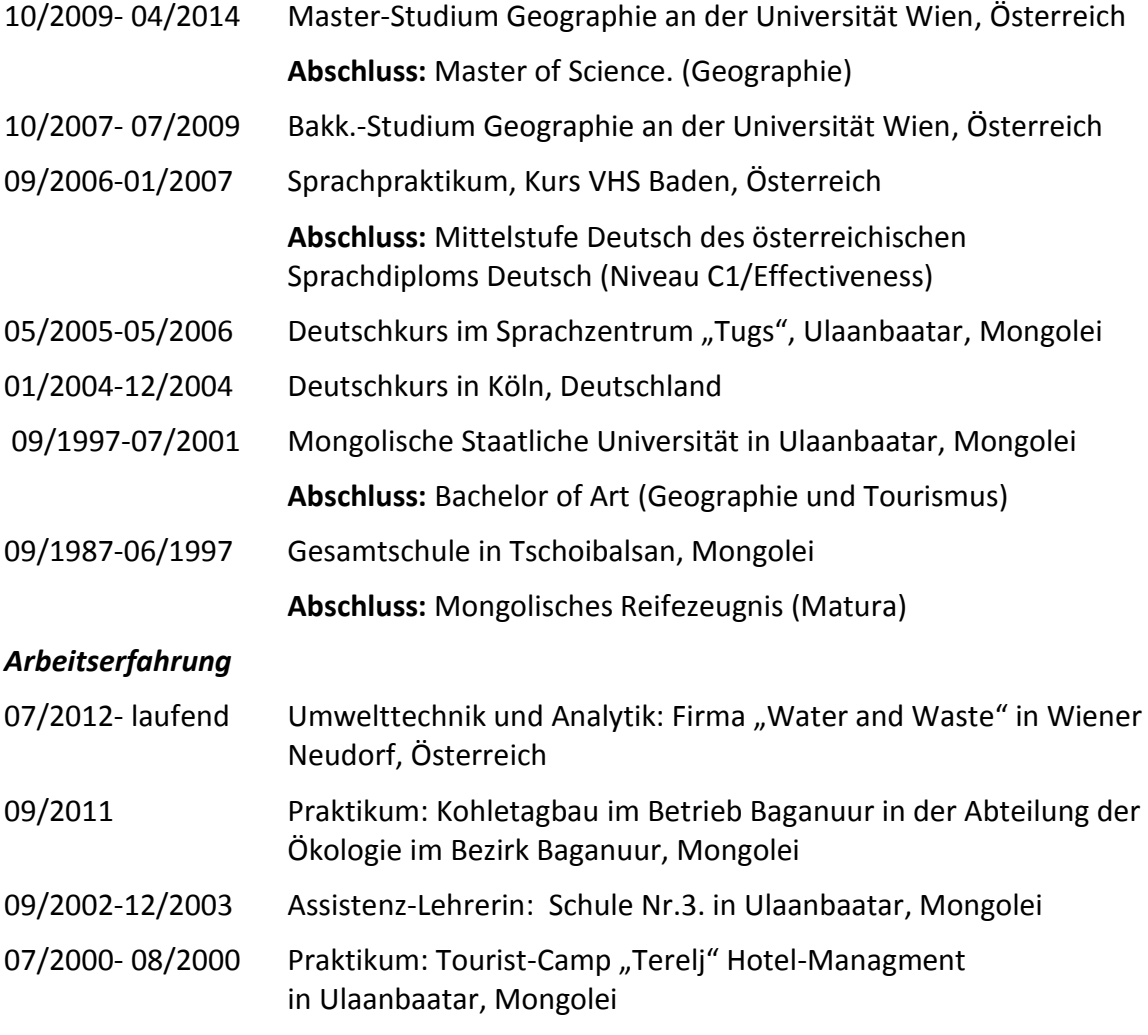

### *Sprachen*

Mongolisch (Muttersprache), Russisch, Japanisch, Deutsch und Englisch

## *Datenbearbeitung*

MS Office, ArcGIS, R und SPSS
